# **Universidad de las Ciencias Informáticas Facultad 15**

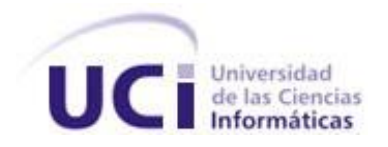

**Título:** Aplicación Informática para la evaluación de los factores de riesgos laborales en el sector empresarial cubano.

Trabajo de Diploma para optar por el título de

Ingeniero en ciencias Informáticas

**Autor(es):** Elizabeth Sánchez Marrero

Odiel Estrada Molina

**Tutor(es):** Msc. Liodine Miyashiro Pérez Msc. Osdanay Díaz Izquierdo

**Co-tutor:** Msc. Damaise R. Pérez Fernández

Junio 2010

# **DECLARACIÓN DE AUTORÍA**

Declaramos ser autores de la presente tesis y reconocemos a la Universidad de las Ciencias Informáticas los derechos patrimoniales de la misma, con carácter exclusivo.

 $\overline{\phantom{a}}$  , and the contract of the contract of the contract of the contract of the contract of the contract of the contract of the contract of the contract of the contract of the contract of the contract of the contrac

 $\overline{\phantom{a}}$  , and the contract of the contract of the contract of the contract of the contract of the contract of the contract of the contract of the contract of the contract of the contract of the contract of the contrac

Para que así conste firmo la presente a los \_\_\_\_ días del mes de \_\_\_\_\_\_\_ del año \_\_\_\_\_\_\_.

 **Elizabeth Sánchez Marrero Odiel Estrada Molina**

Firma del Autor Firma del Autor

**Liodine Miyashiro Pérez Chanay Díaz Izquierdo** 

Firma del Tutor **Firma del Tutor** Firma del Tutor

### DATOS DE CONTACTO

#### MsC. Liodine Miyashiro Pérez.

Graduada de Ingeniero Industrial en la Universidad de Cienfuegos en el 2004. Obtuvo el grado científico de Máster en Calidad Total en el Instituto Superior Politécnico "José Antonio Echevarría" (ISPJAE), Ciudad de la Habana, Cuba en el año 2009. Actualmente se desempeña como instructor en la facultad 15 de la Universidad de las Ciencias Informáticas.

MsC. Osdanay Díaz Izquierdo.

Graduado de Ingeniero Industrial en la Universidad de Cienfuegos en el 2004. Obtuvo el grado científico de Máster en Dirección en el Instituto Superior Politécnico "José Antonio Echevarría" (ISPJAE), Ciudad de la Habana, Cuba en el año 2007. Actualmente se desempeña como asistente y Profesor del Centro de Consultoría y desarrollo de Arquitecturas Empresariales (CDAE) en la Facultad 5 de la Universidad de las Ciencias Informáticas.

#### AGRADECIMIENTOS

Resulta muy difícil poder expresar con palabras todo el agradecimiento que siento por tantas personas que han creído o creen en mí y de un modo u otro siento la necesidad de agradecerles todo el apoyo que entre todos me han dado y me están dando. Primero que todo a toda mi familia que siempre me ha apoyado y dado confianza, en especial a mami, papi, Sandy, mis abuelas, a mi tío Berto y a mis primos Ernesto y Erick que son como hermanos. A mi novio Andrés por ayudarme a convertir este sueño en realidad y por todo el amor que me das. A mi suegra Carmen y mi cuñada Anita por toda la ayuda brindada y por estar ahí siempre para mí, por todos los días que compartimos juntas. A Yakelín e Iris mis amigas de siempre. A mi compañero de tesis Odiel por tantas horas de trabajo juntos. A mis compañeras de cuarto Yudith, Maylín, Ismary, Maidalys y Ludmila, que hemos compartido juntas el que será mi último año en la UCI. A mis tutores por el apoyo brindado y por supuesto a la Revolución y la UCI por permite realizar este sueño. En fin a todas las personas que de una forma u otra han contribuido a que salga adelante y haga realidad mi sueño.

#### Elizabeth Sánchez Marrero.

Agradezco primeramente al Señor Jesucristo, pues en los momentos más difíciles siempre estuvo a mi lado para reconfortarme y por ofrecerme su perdón, gracias de todo corazón. A mis padres y a mi hermano Evelito, por su oración, dedicación y amor hacia mí. A mis abuelos y a mi tío Rey, pues aunque no estén junto a nosotros su anhelo era ver a su nieto y sobrino graduado de Ingeniero Informático. A mis familiares: por el cariño, crianza y su amor. Mis agradecimientos para mi tía Kaki, y a mi prima China porque sin ellas no sería el hombre que soy ahora. Gracias a la Revolución, a la Universidad y a la FEU por permitirme estudiar esta carrera, sin ellos no sería posible este triunfo. Agradezco a mis compañeros de aula, que en medio de luchas, peleas, y triunfos, hemos obtenido la victoria final, así mismo a los tutores del trabajo por su ayuda incondicional. A mis hermanos de la fe, pues fueron la semilla que hizo germinar este trabajo. Quiero concluir agradeciendo de nuevo a Jesucristo, mi fiel amigo, que me haya tratado como al Hijo pródigo y me incluyera en su redil, cumpliéndose lo dicho por el profeta: en todo tiempo ama el amigo y es como un hermano en tiempo de angustia, gracias.

Odiel Estrada Molina.

#### **DEDICATORIA**

Dedico este trabajo a las personas más importantes de mi vida:

A mami y papi por ser lo más grande que tengo, por apoyarme en todo lo que hago, por guiarme siempre por el buen camino y rectificarme cuando me equivoco, por brindarme amor, confianza, seguridad, ejemplo, por convertirme en la persona que soy hoy en día, los quiero mucho a los dos, sigan siempre junticos.

A Sandy por ser hermana, amiga, compañera, confidente y más. Por brindarme su apoyo y ayuda en todo momento. Porque eres la mejor hermana del mundo. Te quiero mucho mucho mucho.

A Andrés, mi novio, mi compañero, mi amigo, es de las personas que más me han ayudado. Resultaría muy difícil sin su apoyo haber convertido este sueño en realidad. Andre, gracias por tu comprensión. Gracias por comprender que el amor, a veces no es tan solo disponer de tiempo para estar juntos, sino demostrar con hechos los sentimientos, como tu me lo demuestras a diario dejando de hacer cosas en tu trabajo para resolver las mías, gracias por darme prioridad en todo, por mimarme, por aguantarme y por estar siempre a mi lado. Por ser simplemente tú, te amo.

Elizabeth Sánchez Marrero.

Les dedico este trabajo a Jesús mi Señor y Pastor, por permitirme convertirme en el hombre e ingeniero que soy, a mis padres y a mi hermano por enseñarme a ser quién soy, pues soy forjado por su amor y dedicación, a mis abuelos, a Kaki, Will, China, Tila y Lili, en fin a todos mis familiares, amigos, y hermanos en la fe, que sin sus oraciones nunca hubiera podido realizar este trabajo, y también a la FEU por enseñarme a no rendirme ante los problemas, a dirigir y a ser un ejemplo ante los demás.

Odiel Estrada Molina.

#### RESUMEN

Actualmente se hace casi imposible el manejo de forma eficiente de la información en las instituciones y organizaciones sin el apoyo de herramientas auxiliares. En el sector empresarial cubano se llevan a cabo diferentes procesos, los cuales se han ido especializando gradualmente con el decursar del tiempo, lo que ha provocado un aumento progresivo de los volúmenes de información que se procesan, así como la realización de operaciones cada vez más complejas.

Unas de las actividades importantes, realizadas por este sector, es la gestión de la seguridad y salud del trabajo, la que trae consigo la prevención de los factores de riesgos laborales. Para que esta actividad sea eficiente se realiza, en todas las empresas del país, el proceso de identificación y evaluación de los riesgos laborales. Este proceso involucra una serie de actividades, las cuales actualmente se realizan manualmente, lo que provoca ineficiencia en el trabajo, observándose lentitud y poca confiabilidad en la información.

El presente trabajo tiene como objetivo el desarrollo de un software que garantice que el proceso de identificación y evaluación de los riesgos laborales sea más eficiente; facilitando la toma de decisiones oportunas y la disminución de la probabilidad de ocurrencia de accidentes en el sector empresarial cubano.

#### PALABRAS CLAVE

Sector Empresarial Cubano, evaluación, riesgo laboral, aplicación informática.

# TABLA DE CONTENIDOS

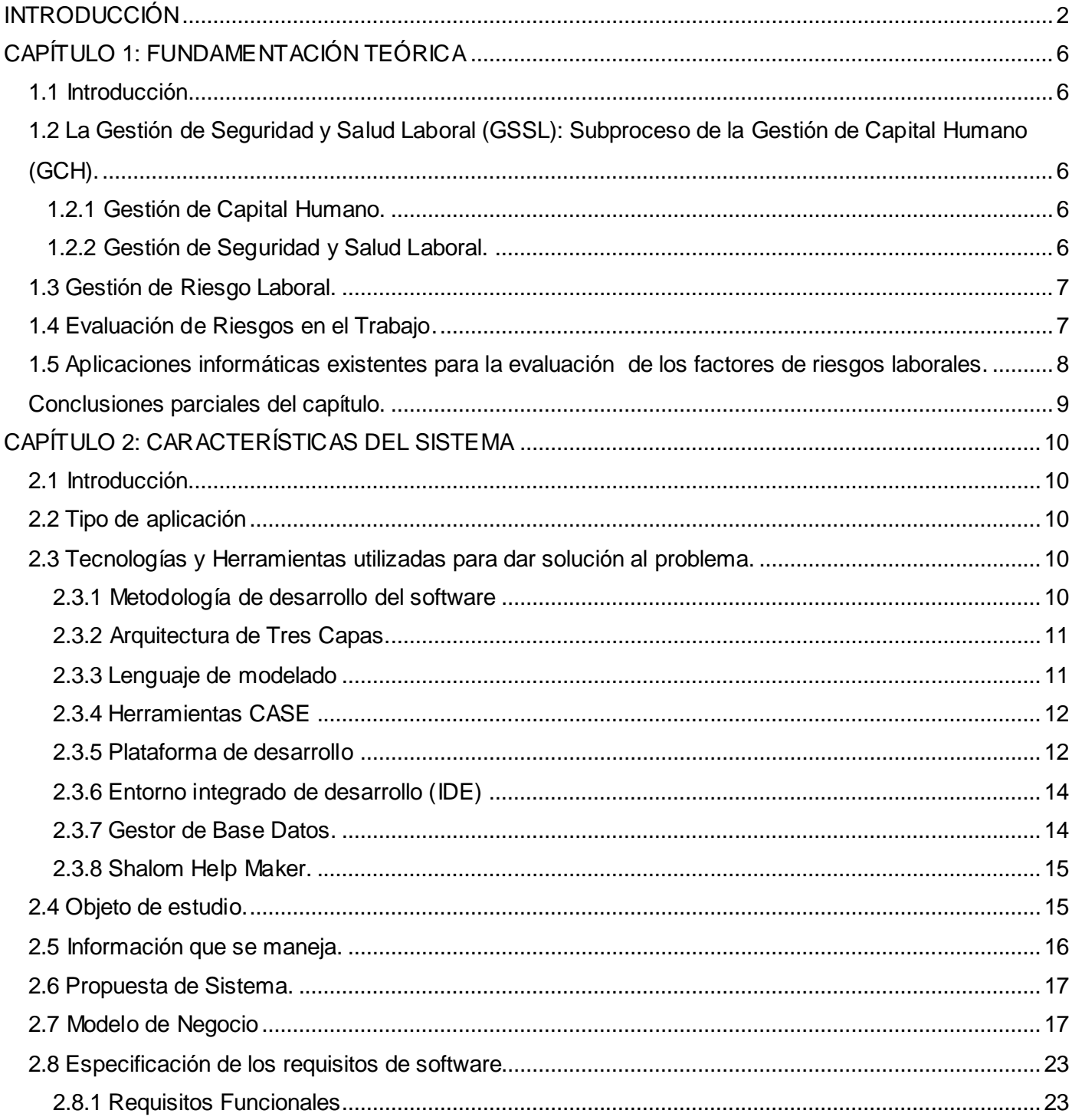

<span id="page-7-0"></span>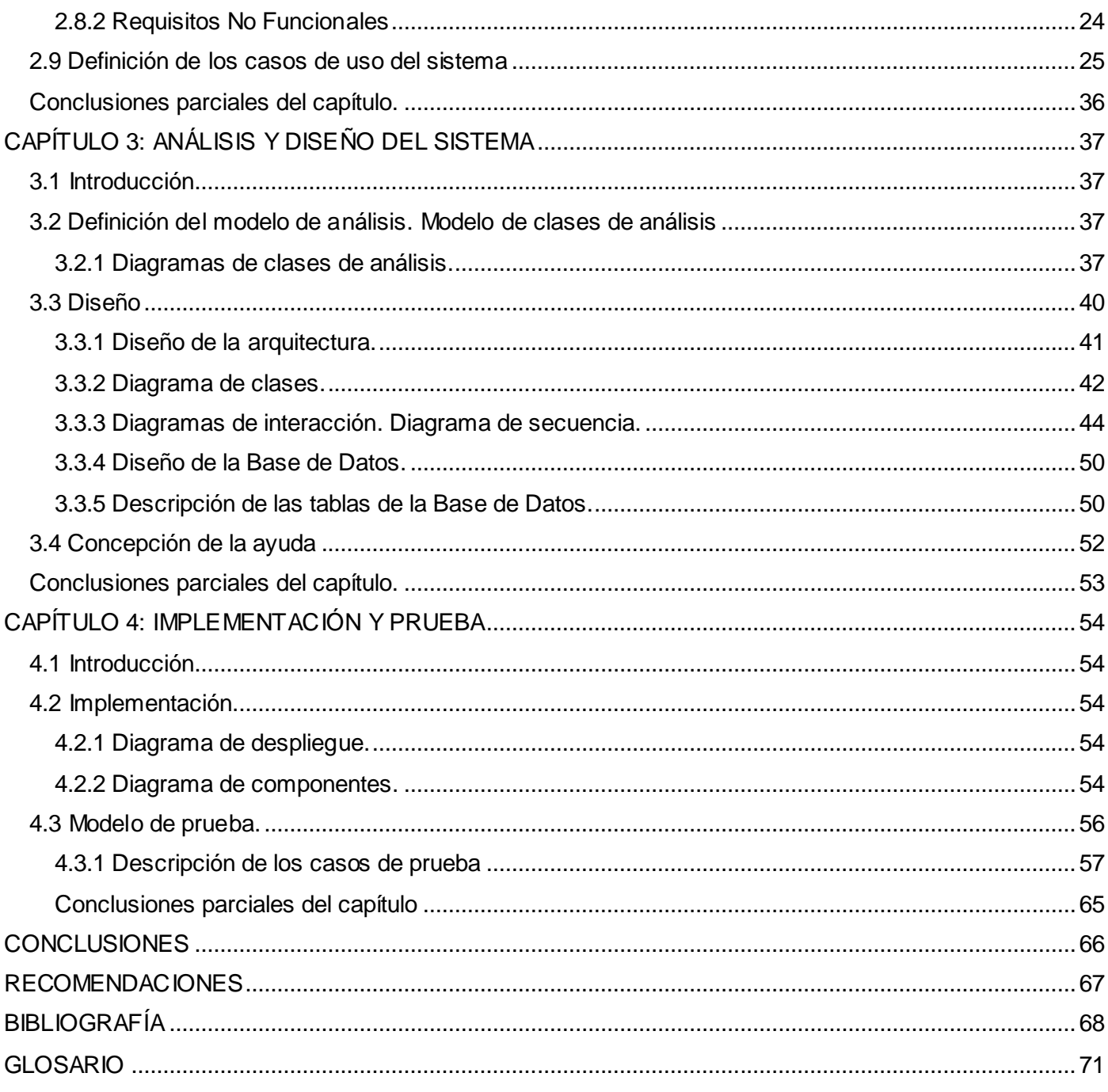

#### Introducción

l

Un gran número de organizaciones y expertos han buscado determinar por qué las empresas no consiguen reducir la siniestralidad laboral<sup>1</sup>, lo que ha originado, desde hace muchos años, la aparición de diversas teorías o planteamientos que posteriormente han ido evolucionando con el tiempo.

Desde un principio, dada la realización entre peligro y accidente o enfermedad profesional, las técnicas para evitar la aparición de estos se han basado en la eliminación del peligro y la posibilidad de que el trabajador acceda al mismo. Si no existe peligro, no existe riesgo y en consecuencia no puede producirse ningún tipo de accidente o enfermedad profesional.

Durante mucho tiempo se planteó la necesidad de introducir medidas de protección en las máquinas, lugares de trabajo, así como en otros espacios, desarrollándose una serie de normas técnicas, a veces de carácter internacional, que posteriormente han sido transpuestas a la legislación de los distintos países.

En Cuba, a partir de la necesidad de mejorar el trabajo en este orden y a raíz de las normativas establecidas en el país, se identifican un conjunto de aspectos vitales para la gestión del capital humano que deben ser perfeccionados. En este camino se ha formulado el Modelo Cubano de Gestión Integrada de Capital Humano para la práctica empresarial. Antecedentes como: La aprobación de la familia de Normas 3000:2007 sobre el Sistema de Gestión Integrada del Capital Humano (SGICH) se basa en dicho Modelo, que cada organización tomará como referencia para construir sus propias prácticas y procedimientos.

En la actualidad en Cuba se están llevando a cabo transformaciones en los procesos de gestión del capital humano y por consiguiente en la seguridad y salud del trabajo, lo cual está centrado en la certificación de estos sistemas a partir de la NC 18000 de 2005 y 3000 de 2007 respectivamente, denotándose la necesidad de un enfoque de procesos en esta gestión.

Dentro de los procesos referenciados en estas normas se encuentra el relacionado con la Prevención de riesgos laborales, proceso este, que tiene como misión, el control de factores de riesgos que pueden traer consigo daños a la salud de los trabajadores por enfermedades y accidentes laborales, para certificar el proceso se requiere de la no ocurrencia de accidentes laborales y de estar controlados todos los factores.

 $<sup>1</sup>$  Hace referencia a la frecuencia con que se producen siniestros con ocasión o por consecuencia del trabajo.</sup>

Para cumplir con la misión de este proceso existen en la bibliografía especializada una serie de métodos de evaluación, que luego de utilizarlos propiciarían la toma de decisiones en torno a las medidas preventivas que disminuyen la probabilidad de ocurrencia de los hechos indeseados que traen consigo daños al trabajador y cuantiosas pérdidas económicas para la empresa y para el individuo (daños psicológicos como la pérdida de un ser querido o una enfermedad profesional, por solo citar algunos). La aplicación de estos métodos de evaluación tiende a ser demasiado engorrosa en cada puesto de trabajo, debido al uso de varias tablas, manuales y normas, de manera manual. Esto provoca que en muchos casos las medidas preventivas lleguen de manera tardía.

Las aplicaciones informáticas para la evaluación de Riesgos laborales en el sector industrial permiten una disminución del tiempo de ciclo del proceso de evaluación de los riesgos, el exceso de documentación que se genera cuando se realiza la evaluación de manera manual y el cumplimiento de los requisitos indispensables para certificar el Sistema de Gestión de Seguridad y Salud del Trabajo (SGSST).

Teniendo en cuenta todo lo antes expuesto, connotación trascendente tendría el preguntarse como **problema a resolver:** ¿Cómo mejorar la eficiencia en la evaluación de los factores de riesgos laborales que facilitan la toma de decisiones en torno a las medidas preventivas en el sector empresarial cubano?

Para darle solución al problema planteado es necesario realizar una investigación que abarque el **objeto de estudio:** La gestión de la seguridad y salud del trabajo.

El **objetivo general** de esta investigación está dirigido a**:** Desarrollar una aplicación informática que posibilite la evaluación de factores de riesgos laborales en el sector empresarial cubano.

Asumiendo el objetivo general, el **campo de acción** se centra en La evaluación de los factores de riesgos laborales en el sector empresarial cubano.

La validación de la investigación está sustentada en la siguiente **idea a defender**: Mediante el desarrollo de una aplicación para la evaluación de los factores de riesgos laborales se garantiza disminuir el tiempo de evaluación de los riesgos en cada puesto de trabajo, facilitando la toma decisiones oportunas y la disminución de la probabilidad de ocurrencia de accidentes en el sector empresarial cubano.

Para dar solución al objetivo general se plantean los siguientes **objetivos específicos:** 

- Desarrollar las bases teóricas conceptuales que permitan la identificación de los métodos para la evaluación de los riesgos laborales y un análisis de las aplicaciones informáticas existentes para este proceso de gestión.
- Analizar las normas, factores y métodos para la evaluación de los riesgos laborales en el sector empresarial cubano.
- Analizar y seleccionar las herramientas, lenguajes de programación y metodologías de desarrollo de software a utilizar para el desarrollo de la aplicación informática.
- Desarrollar una aplicación para la evaluación de los factores de riesgos laborales en el sector empresarial cubano.
- Validar la aplicación desarrollada.

Para darle cumplimiento a los objetivos trazados se han formulado las siguientes **tareas de la investigación**:

- 1. Análisis documental acerca de la gestión de la Seguridad y salud del trabajo, sus técnicas, metodologías y herramientas necesarias que contribuyen al rol que ocupa dentro del sistema de gestión del Capital Humano en el sector empresarial.
- 2. Establecimiento de una comparación detallada de las aplicaciones informáticas existentes que son utilizadas para los procesos de la Gestión de Riesgos laborales en el sector empresarial en el mundo y en Cuba.
- 3. Análisis del estado del arte de las normas, factores y métodos para la evaluación de los Riesgos laborales en el sector empresarial cubano.
- 4. Análisis y selección de las plataformas, lenguajes de programación, herramientas y metodologías de desarrollo de software que podrían utilizarse en el desarrollo de la aplicación para la evaluación de los factores de riesgos laborales en el sector empresarial cubano.
- 5. Construcción del diseño de una aplicación para la evaluación de los factores de riesgos laborales en el sector empresarial cubano, con la utilización de patrones arquitectónicos y de diseño.
- 6. Implementación de la aplicación para la evaluación de los factores de riesgos laborales en el sector empresarial cubano.

7. Validación de la aplicación para la evaluación de los factores de riesgos laborales en el sector empresarial cubano.

Los **métodos científicos** a utilizar en la presente investigación se describen en la siguiente tabla:

#### **Métodos Teóricos:**

**Histórico-Lógico:** Permitirá establecer un estudio bibliográfico y una base sólida de fundamentos teóricos que permita relacionar el análisis documental y estado del arte de la gestión de la Seguridad y salud del trabajo, sus técnicas, metodologías y herramientas necesarias en el sector empresarial en el mundo y en Cuba.

**Analítico-Sintético:** Permitir determinar la importancia de la Seguridad y Salud del trabajo, la evaluación de los factores de riesgos laborales y las aplicaciones informáticas derivadas de ello, posibilitando descubrir sus características generales y las relaciones esenciales mediante el análisis.

#### **Métodos Empíricos:**

**Observación:** Se utilizará durante toda la etapa de identificación y análisis de datos e información que fundamenten su contribución en el análisis del campo de acción y del objeto de estudio.

**Entrevistas:** Se utiliza en el proceso de comunicación verbal con los implicados y otras personas que contribuyen en la investigación del objeto de estudio, con vista a recopilar informaciones, en relación con una finalidad establecida en la investigación.

El siguiente trabajo tiene como propósito llevar a cabo el ciclo completo de desarrollo del producto propuesto a construir, el mismo está estructurado por cuatro capítulos. En el **Capítulo 1** se tratan aquellos temas que constituyen la fundamentación teórica de la investigación a realizar, o sea, el estado del arte. En el **Capítulo 2** se abordan las principales tecnologías, metodologías y herramientas tendientes en el mundo actual para el desarrollo de este tipo de aplicaciones, todo lo referente a las características del sistema, se modelan los procesos de negocio y se da una descripción de la solución propuesta, definiéndose los requisitos que debe cumplir la misma. El **Capítulo 3** está dedicado al análisis y diseño del sistema en cuestión a través de los diferentes artefactos propuestos por la metodología desarrollo de software seguida. Por último, el **Capítulo 4** abarca todo lo relacionado con la implementación y las pruebas realizadas a la aplicación.

## <span id="page-12-0"></span>CAPÍTULO 1: FUNDAMENTACIÓN TEÓRICA

#### <span id="page-12-1"></span>**1.1 Introducción**

En el presente capítulo se desarrolla el marco teórico referencial que aborda aspectos relacionados con la evolución de la Gestión de la Seguridad y Salud en el Trabajo, se consultan diversos criterios de autores que tratan dicho tema como subproceso de la Gestión de los Recursos Humanos a través de los principales modelos y normas. Se analizan las técnicas fundamentales de Identificación y Evaluación de Factores de Riesgos Laborales, así como las diferentes aplicaciones informáticas que existen en el mundo para evaluar los factores de riesgos laborales y se definen los métodos de evaluación a utilizar en el desarrollo de la aplicación.

# <span id="page-12-2"></span>**1.2 La Gestión de Seguridad y Salud Laboral (GSSL): Subproceso de la Gestión de Capital Humano (GCH).**

<span id="page-12-3"></span>1.2.1 Gestión de Capital Humano.

La expresión "recursos humanos" se refiere a las personas que forman parte de las organizaciones y que desempeñan en ellas determinadas funciones (4).

En la actualidad el término Gestión de los Recursos Humanos (GRH) se trabaja a nivel mundial y en el país se enfoca al concepto de capital humano, que según la NC 3000:2007 no es más que el conjunto de conocimientos, experiencias, habilidades, sentimientos, actividades, motivaciones, valores y capacidades para ser portados por los trabajadores para crear más riquezas con eficiencia (5).

<span id="page-12-4"></span>1.2.2 Gestión de Seguridad y Salud Laboral.

La Seguridad y Salud en el Trabajo (SST) tiene como objetivo general la prevención, protección y control ante los factores de producción peligrosos y nocivos en los puestos y áreas de trabajo, que pueden ser causados por las propias tecnologías o los procesos en relación con la calidad de vida y de trabajo, la eliminación de las enfermedades profesionales, la disminución de los indicadores de accidentalidad y la obtención de niveles de salud adecuados. Su tarea fundamental es también, la revelación de los problemas y reservas existentes en la utilización de los recursos humanos (6).

La NC 18000: 2005 y la Resolución 39/2007, las cuales forman parte de la legislación cubana actual, coinciden en plantear que la Seguridad y Salud en el Trabajo es la actividad orientada a crear las

condiciones para que el trabajador pueda desarrollar su labor eficientemente y sin riesgos, evitando sucesos que afecten su salud e integridad, el patrimonio de la entidad y el medio ambiente (7).

#### <span id="page-13-0"></span>**1.3 Gestión de Riesgo Laboral.**

La Resolución 31/2002 define el riesgo como la combinación de la probabilidad de que ocurra un daño y la gravedad de las consecuencias de éste (8).

Por su parte, el daño derivado del trabajo es la lesión física, muerte o afectación a la salud de las personas o deterioro de los bienes o el ambiente con motivo o en ocasión del trabajo (9).

La Gestión de los Riesgos Laborales (GRL) es el proceso dirigido a estimar la magnitud de aquellos riesgos que no hayan podido evitarse, obteniendo la información necesaria para que el personal de la empresa esté en condiciones de tomar una decisión apropiada sobre la necesidad de tomar medidas preventivas y en tal caso, sobre el tipo de medidas que deben adoptarse (10).

#### <span id="page-13-1"></span>**1.4 Evaluación de Riesgos en el Trabajo.**

Existen dos actividades fundamentales en el análisis de los riesgos: una es describir los riesgos y la otra cuantificar su importancia. Estas originan dos tipos de métodos de análisis de riesgo. Análisis Cualitativos: va encaminado a identificar y describir los riesgos existentes en un determinado trabajo, lo que persigue es poder efectuar una descripción de los riesgos que aparezcan en principio más importantes entre los posibles derivados de un trabajo. Análisis Cuantitativos: Este tiene como objeto asignar un valor a la peligrosidad de los riesgos de forma que se puedan comparar y ordenar entre sí por su importancia (11). Al evaluar los riesgos, se está conociendo su posibilidad de ocurrencia, sus posibles consecuencias y su magnitud para determinar el orden de prioridad de las medidas preventivas. (13).

Los métodos escogidos de evaluación de los riesgos laborales para el desarrollo de la aplicación informática son:

#### A nivel de puesto de trabajo

- Método Simplificado de Evaluación de Riesgos de Accidentes
- Método de Matriz de análisis de riesgo.
- Evaluación de Riesgos Significativos.

#### A nivel de Empresa

Evaluación de Riegos de la Empresa.

Se escogieron estos métodos pues son los más utilizados en el sector empresarial cubano y permiten una evaluación integral de los riesgos laborales a partir de las características específicas que poseen las empresas cubanas, así como la utilización de los factores básicos que son la base para la evaluación de dichos riesgos laborales que son: Consecuencia (C), Exposición (E), Probabilidad (P) y Riesgos(R), mientras que los otros métodos mencionados sólo emplean tres de estos factores básicos.

#### <span id="page-14-0"></span>**1.5 Aplicaciones informáticas existentes para la evaluación de los factores de riesgos laborales.**

Según la búsqueda realizada en la bibliografía especializada se encontraron diversos software que realizan la evaluación de los riesgos laborales como el Prevges2.0, CERTOOL 4.0, Software evalúa y Ergo/IBV**.**

#### **1.5.1 CERTOOL 4.0**

Herramienta privativa inspirada en los modelos de Gestión descritos en las normas internacionales UNE-EN ISO 9001, 14001 y el referencial OHSAS 18001.

La solución informática de AENOR, desarrollada en entorno web, para la Gestión de los Sistemas de la Calidad, Medioambiental y Prevención de Riesgos Laborales. (13)

#### **1.5.2 Software evalúa.**

Es un software privativo creado para la elaboración de Evaluaciones de Riesgos Laborales. Realizado con la más alta tecnología en desarrollo de software para toda la familia de MS Windows 9x/ME/NT/2000/XP. Este software es de propiedad privada y posee diversos precios de acuerdo a la licencia. Realiza la evaluación de riesgos de la empresa tanto inicial como periódica, y para cada centro de trabajo concreto, con la correspondiente planificación preventiva/correctiva en cada caso (14).

#### **1.5.3 Ergo/IBV**

Es una herramienta multimedia en soporte CD-ROM que permite detectar, valorar y prevenir los riesgos ergonómicos que conllevan los trabajos de oficina. Ofrece recomendaciones ergonómicas<sup>2</sup> para diferentes puestos de trabajo de oficina, como los de administrativo, directivo, recepcionista y técnico; considera elementos como el mobiliario, el equipo informático, el entorno ambiental y la organización del trabajo.

 2 adj. Perteneciente o relativa a la ergonomía.

También permite que el propio usuario evalúe su puesto de trabajo al hacerle una serie de preguntas relativas al mismo. (15)

<span id="page-15-0"></span>Se realizó una investigación y en Cuba no se utilizan ninguna de estas aplicaciones, pues no permiten una evaluación completa si no se posee la licencia de las mismas.

#### **Conclusiones parciales del capítulo.**

- 1. La Gestión de la Seguridad y la Salud Laboral abarca el control de las condiciones de trabajo y los requerimientos que impone el desarrollo de las diferentes tareas, así como se establecen propuestas para el mejoramiento del ambiente de trabajo y la prevención de los accidentes del mismo, la aparición de enfermedades profesionales y la preservación del medio ambiente.
- 2. Los métodos escogidos de evaluación de los riesgos laborales para el desarrollo de la aplicación informática son: el Método Simplificado de Evaluación de Riesgos de Accidentes, Método de Matriz de análisis de riesgo, Identificación y Evaluación de Riesgos Significativos y el de Evaluación de Riesgos de la Empresa, pues independientemente de que son los más utilizados en el sector empresarial cubano, permiten una evaluación integral de los riesgos laborales a partir de las características específicas que poseen las empresas cubanas, además permiten la utilización de los factores básicos que son: Consecuencia (C), Exposición (E) , Probabilidad (P) y Riesgos(R).
- 3. Existen diversas aplicaciones informáticas para la identificación y evaluación de los riesgos laborales y en su forma general permiten la gestión de la Seguridad y la Salud laboral, éstas a su vez son privativas, aunque poseen módulos libres no permiten una evaluación completa si no se posee la licencia de las mismas.

# <span id="page-16-0"></span>CAPÍTULO 2: CARACTERÍSTICAS DEL SISTEMA

#### <span id="page-16-1"></span>**2.1 Introducción.**

Como parte de la situación problemática en este capítulo se realiza el análisis de las tecnologías y herramientas a utilizar en el desarrollo de la aplicación informática para la evaluación de los factores de riesgos laborales en el sector empresarial cubano.

Se explica el objeto de estudio y se describen los procesos principales para la evaluación de los riesgos laborales en el sector empresarial cubano, donde se identifican, teniendo en cuenta las necesidades de los clientes, las actividades que serán objeto de automatización; para lo cual se realizó un estudio, mostrado a través del modelo del negocio. Se presentará una propuesta del sistema a desarrollar, especificando los requerimientos funcionales y no funcionales. Además se propone una estructura de las funcionalidades del sistema a través de casos de uso.

#### <span id="page-16-2"></span>**2.2 Tipo de aplicación**

Hay aplicaciones que son de naturaleza web y tendrían poco sentido hacerlas desktop, por ejemplo las redes sociales, buscadores, sitios de noticias, etc. Hay aplicaciones que son de naturaleza desktop y que no tendría sentido volverlas web: compiladores, aplicaciones de oficinas, IDEs, etc.

La mayor parte de aplicaciones empresariales pueden perfectamente ser desarrolladas en ambas tecnologías, con las ventajas y desventajas de cada una. La decisión en cuánto al enfoque que se debe tomar depende de dos cosas: costo y tiempo. (16).

#### <span id="page-16-3"></span>**2.3 Tecnologías y Herramientas utilizadas para dar solución al problema.**

Las herramientas, tecnologías y flujos de procesos utilizados en la realización de la aplicación fueron definidos por los desarrolladores del presente trabajo de diploma, por lo cual en este epígrafe se realiza una identificación de cada una de ellas y la utilidad que proporcionan en el trabajo.

#### <span id="page-16-4"></span>**2.3.1 Metodología de desarrollo del software**

Dentro de las metodologías más utilizadas e importantes se destacan: Rational Unified Process (RUP), Extreme Programing (XP) y Microsoft Solution Framework (MSF). Lo más importante antes de elegir la metodología que se usará para la implementación de un software es determinar el alcance que tendrá y seguidamente analizar cual sería la más factible para el desarrollo de la aplicación.

#### **¿Por qué usar RUP?**

El Proceso Unificado de Desarrollo Software (RUP) es un [marco de desarrollo de software](http://es.wikipedia.org/wiki/Ciclo_de_desarrollo) [iterativo e](http://es.wikipedia.org/wiki/Desarrollo_en_espiral)  [incremental,](http://es.wikipedia.org/wiki/Desarrollo_en_espiral) que está compuesto por cuatro fases denominadas Inicio, Elaboración, Construcción y Transición. Estas iteraciones ofrecen como resultado un incremento del producto desarrollado que añade o mejora las funcionalidades del sistema en desarrollo. Es un marco de trabajo extensible que puede ser adaptado a organizaciones o proyectos específicos.

#### **Características de RUP.**

- Dirigido por los casos de uso.
- Centrado en la arquitectura.
- $\bullet$  Iterativo e incremental (17).

#### <span id="page-17-0"></span>**2.3.2 Arquitectura de Tres Capas.**

La programación por capas es un estilo de [programación](http://es.wikipedia.org/wiki/Programaci%C3%B3n) en que el objetivo primordial es la separación de la lógica de negocios de la lógica de diseño, un ejemplo básico de esto consiste en separar la capa de datos de la capa de presentación al usuario.

La ventaja principal de este estilo es que el desarrollo se puede llevar a cabo en varios niveles y en caso de que sobrevenga algún cambio, sólo se ataca al nivel requerido sin tener que revisar entre código mezclado.

- 1.- Capa de presentación
- 2.- Capa de negocio
- 3.- Capa de datos. (18).

Todas estas capas pueden residir en un único ordenador por lo que la propuesta es una solución de tres capas (presentación, lógica del negocio, datos) que residen en un solo ordenador (Presentación+lógica+datos). **Arquitectura de tres capas y un nivel.**

#### <span id="page-17-1"></span>**2.3.3 Lenguaje de modelado**

UML es un "lenguaje" para el modelado orientado a objetos. UML se usa para definir un sistema de software; para detallar los artefactos en el sistema; para documentar y construir. UML se puede usar en una gran variedad de formas para soportar una metodología de desarrollo de software (como el Proceso Unificado de Rational) pero no especifica en sí mismo qué metodología o proceso usar.

#### <span id="page-18-0"></span>**2.3.4 Herramientas CASE**

Las herramientas CASE son un conjunto de métodos, utilidades y técnicas que dan asistencia a los analistas, ingenieros de software y desarrolladores durante todos los pasos del ciclo de vida de desarrollo de un software, facilitando el mejoramiento del ciclo de vida del desarrollo de sistemas de información, completamente o en alguna de sus fases. CASE es una sigla que corresponde a las iniciales de: Computer Aided Software Engineering; y en su traducción al español significa Ingeniería de Software Asistida por Computación.

#### **Visual Paradigm for UML 6.1 Enterprise Edition**

Visual Paradigm para UML es una de las herramientas UML CASE del mercado, considerada como muy completa y fácil de usar, con soporte multiplataforma y que proporciona excelentes facilidades de interoperabilidad con otras aplicaciones. Fue creada para el ciclo vital completo del desarrollo del software que lo automatiza y acelera, permitiendo la captura de requisitos, análisis, diseño e implementación. Visual Paradigm for uml, también proporciona características tales como generación del código, ingeniería inversa y generación de informes. Tiene la capacidad de crear el esquema de clases a partir de una base de datos y crear la definición de base de datos a partir del esquema de clases. Permite invertir código fuente de programas, archivos ejecutables y binarios en modelos UML al instante, creando de manera simple toda la documentación. (19).

#### <span id="page-18-1"></span>**2.3.5 Plataforma de desarrollo**

Lenguaje de programación.

Un lenguaje de programación es un idioma artificial diseñado para expresar computaciones que pueden ser llevadas a cabo por máquinas como las computadoras. Pueden usarse para crear programas que controlen el comportamiento físico y lógico de una máquina, para expresar algoritmos con precisión, o como modo de comunicación humana.

Entre los lenguajes más utilizados a nivel mundial tenemos Delphi, Visual Basic, Pascal, Java, C++, etc.

#### **¿Por qué utilizar Java?**

El lenguaje para la programación en Java es un lenguaje orientado a objeto, de una plataforma independiente y fue desarrollado por la compañía Sun Microsystems.

Otra de las utilidades de la programación en Java es el desarrollo de aplicaciones, que son programas que se ejecutan de forma independiente, es decir, con la programación Java se pueden realizar aplicaciones como un procesador de palabras, una hoja que sirva para cálculos, una aplicación gráfica, etc. En resumen, cualquier tipo de aplicación se puede realizar con ella. Java permite la modularidad por lo que se pueden hacer rutinas individuales que sean usadas por más de una aplicación, por ejemplo, tenemos una rutina de impresión que puede servir tanto para el procesador de palabras como para la hoja de cálculo.(20).

Programas en Java generalmente son compilados y luego interpretados por una máquina virtual. Esta última sirve como una plataforma de abstracción entre la máquina y el lenguaje permitiendo que se pueda "escribir el programa una vez, y correrlo en cualquier lado". También existen compiladores nativos de Java, tanto comerciales como libres.

#### **JDK 6.0**

Para trabajar con Java se necesita un kit de desarrollo que está disponible en Internet para diferentes sistemas operativos.

Un kit de desarrollo proporciona:

- un compilador: javac.
- un intérprete: java.
- un generador de documentación: javadoc.
- otras herramientas complementarias.

JDK es el acrónimo de "Java Development Kit", es decir, Kit de desarrollo de Java. Se puede definir como un conjunto de herramientas, utilidades, documentación y ejemplos para desarrollar aplicaciones Java.

Con esta aplicación será más fácil realizar las programaciones ya que contará con un completo sistema de herramientas que ayudarán a crear lo que se desee.

Además Java Development Kit (JDK) cuenta con una mayor velocidad a la hora de ejecutar las aplicaciones, librerías de clases, varias mejoras en su seguridad y una mayor estabilidad.

#### <span id="page-20-0"></span>**2.3.6 Entorno integrado de desarrollo (IDE)**

#### **NetBeans**

NetBeans IDE es una aplicación de código abierto "open source" diseñada para el desarrollo de aplicaciones fácilmente portables entre las distintas plataformas, haciendo uso de la tecnología Java.

NetBeans IDE dispone de soporte para crear interfaces gráficas de forma visual, desarrollo de aplicaciones web, control de versiones, colaboración entre varias personas, creación de aplicaciones compatibles con teléfonos móviles, resaltado de sintaxis y por si fuera poco sus funcionalidades son ampliables mediante la instalación de packs (21).

El **IDE NetBeans** es una herramienta para programadores pensada para escribir, compilar, depurar y ejecutar programas. Está escrito en Java pero puede servir para cualquier otro lenguaje de programación. Existe además un número importante de módulos para extenderlo. Es un producto libre y gratuito sin restricciones de uso.

#### <span id="page-20-1"></span>**2.3.7 Gestor de Base Datos.**

Para la construcción de aplicaciones de gestión se destacan por su eficiencia gestores como: Oracle, que es considerado uno de los más potentes, MySQL, SQL Server y PostgreSQL, que es considerado Sistema de Gestión de Bases de Datos de código abierto (gratuito y con código fuente disponible) más avanzado del mundo (22).

#### **¿Por qué usar PostgreSQL?**

PostgreSQL posee las características de los más potentes sistemas comerciales como Oracle o SQLServer:

- Completo soporte para transacciones.
- Soporte para construcciones SQL del tipo subselect $3$ .
- Orientación a objetos con herencia de tablas.

l  $3$  Del lenguaje SQL, referido a subconsultas.

- Herramientas gráficas de diseño y administración de bases de datos: Existen varias herramientas gráficas de alta calidad para administrar las bases de datos (pgAdmin, pgAccess) y para hacer diseño de bases de datos (Tora, Data Architect).
- Multiplataforma: PostgreSQL está disponible en casi cualquier Unix y en Windows.
- Extensible: El código fuente está disponible para todos sin costo. Si se necesita extender o personalizar PostgreSQL de alguna manera, puede hacerse con un mínimo esfuerzo, sin costos adicionales.
- Replicación (soluciones comerciales y no comerciales) que permiten la duplicación de bases de datos maestras en múltiples sitios de réplica.
- $\bullet$  Interfaces nativas para ODBC, JDBC, C, C++, PHP, Perl, TCL, Python y Ruby.

### <span id="page-21-0"></span>**2.3.8 Shalom Help Maker.**

Shalom Help Maker (SHM) es un programa para crear archivos de ayuda para programas, que se destaca por ser sencillo de usar y poseer multitud de características.

Ofrece, entre otras, la posibilidad de incluir imágenes, ventanas pop-up, enlaces a otras páginas Web, direcciones de correo electrónico y un interesante sistema de actualización automático de enlaces.

Gracias a que Shalom Help Maker es bastante similar a un simple editor de textos no resulta demasiado difícil crear el fichero de ayuda (23).

#### <span id="page-21-1"></span>**2.4 Objeto de estudio.**

La Prevención de riesgos laborales tiene como misión el control de factores de riesgos que pueden traer consigo daños a la salud y a la seguridad de los trabajadores por enfermedades y accidentes laborales, para poder certificar el proceso se requiere de la no ocurrencia de accidentes laborales y de estar controlados todos los factores.

Para esto en la mayoría de las empresas existe un especialista que realiza la evaluación de los factores de riesgos laborales.

#### **2.4.1 Flujo actual de los procesos.**

Para la evaluación de los factores de riesgos laborales se realizan dos procesos: Evaluación de riesgos laborales a nivel de empresa y Evaluación de riesgos laborales a nivel de puestos de trabajo.

#### **Evaluación de riesgos laborales a nivel de empresa.**

El proceso de evaluación de riesgos laborales a nivel de empresa se lleva a cabo en todas las empresas cubanas por un especialista. Tiene como punto de partida la identificación de los factores de riesgos que existen en la empresa, para lo cual el especialista utiliza un conjunto de listas de chequeo y las mismas realizan la identificación por diferentes áreas. Luego de identificados los riesgos, se procede a la evaluación individual de cada uno de ellos por el único método que existe para esto en Cuba, el Método de Evaluación de Riegos de la Empresa. Este método proporciona el nivel del riesgo evaluado y el significado del mismo para que las empresas sepan cuáles son las medidas preventivas que deben tomar de acuerdo al resultado obtenido.

#### **Evaluación de riesgos laborales a nivel de puestos de trabajo.**

El proceso de evaluación de riesgos laborales a nivel de puestos de trabajo se lleva a cabo en todas las empresas cubanas por un especialista. Tiene como punto de partida la identificación de los factores de riesgos que existen en cada uno de los puestos de trabajo, para lo cual el especialista utiliza una lista de chequeo predeterminada o puede utilizar una definida por él mismo de acuerdo a las características de cada puesto de trabajo o de la empresa. Luego de identificados los riesgos el especialista procede a evaluarlos, para esta actividad utiliza el método de evaluación que estime conveniente. Con los resultados obtenidos se toman las medidas correspondientes.

#### <span id="page-22-0"></span>**2.5 Información que se maneja.**

- Cuestionarios de Chequeo: Tienen como objetivo la identificación de los riesgos que existen en cada área de la empresa y dan la puntuación del área que luego será utilizada para la evaluación de la misma. Fuente: Bestratén Belloví, M., Pareja Malagón, Francisco (2000) Sistema simplificado de evaluación de riesgos de accidente. Instituto Nacional de Seguridad e Higiene del Trabajo. España.
- Cuestionario para la identificación y evaluación preliminar de los riesgos asociados a los peligros o factores de riesgos de SSTMA identificados en cada puesto: Tiene como objetivo la identificación de los riesgos que existen en cada puesto de trabajo de una empresa.
- Cuestionario definido por el especialista de la empresa: Tiene como objetivo la identificación de los riesgos que existen en cada puesto de trabajo de una empresa.

#### <span id="page-23-0"></span>**2.6 Propuesta de Sistema.**

Existen en la actualidad diversos software que realizan la evaluación de los riesgos laborales, como el Prevges2.0, CERTOOL 4.0, Software evalúa y Ergo/IBV. En su forma general permiten la gestión de la Seguridad y la Salud laboral, éstas a su vez son privativas y aunque poseen módulos libres, no permiten una evaluación completa si no se posee la licencia de las mismas. Esto es un problema que existe para el país, debido al bloqueo al cual está sometido.

Considerando todos estos elementos se propone desarrollar una aplicación de escritorio para el país, que sea libre y se pueda utilizar en todas las empresas cubanas.

#### <span id="page-23-1"></span>**2.7 Modelo de Negocio**

A través del modelo del negocio se pretende comprender la estructura y la dinámica del flujo de procesos en la identificación y evaluación de los riesgos laborales en el sector empresarial cubano, asegurando un entendimiento común del entorno entre los consumidores, usuarios finales y los desarrolladores. A continuación se presentan los artefactos resultantes correspondientes al modelo de negocio.

#### **Actores del negocio.**

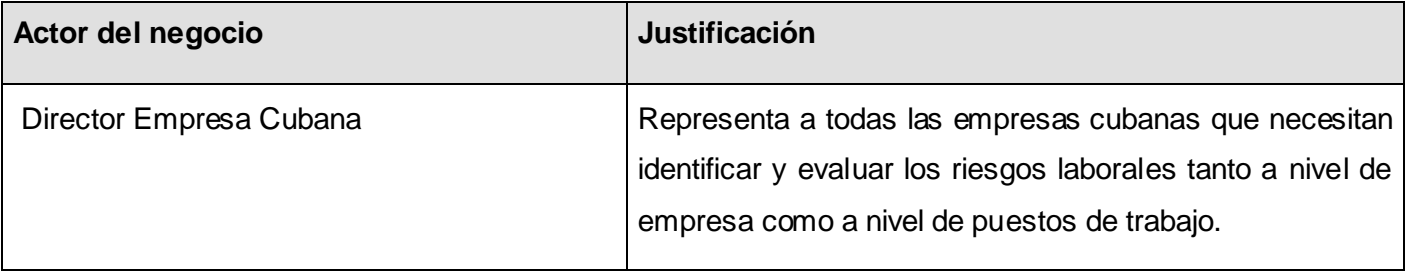

Un candidato a actor del negocio es cualquier individuo, grupo, organización, compañía o máquina que actúan recíprocamente con el negocio y desempeña un rol determinado. A continuación se representan en la siguiente tabla los roles identificados para el negocio y su justificación atendiendo a los procesos con los cuales interactúan.

#### **Trabajadores del negocio.**

Un trabajador del negocio representa a personas o sistemas dentro del negocio que son los que realizan las actividades que están comprendidas dentro de un caso de uso.

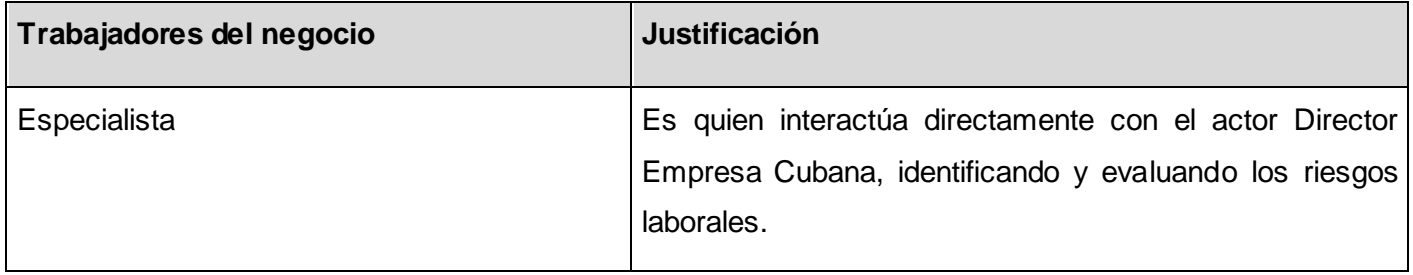

#### **Diagrama de casos de uso del negocio**

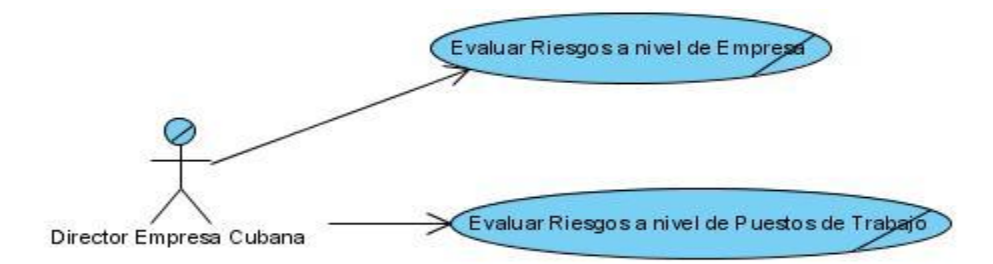

*Figura 2.1 Diagrama de Casos de Uso del Negocio*

#### **Descripción de los casos de uso del negocio.**

A continuación se describen los casos de uso del negocio.

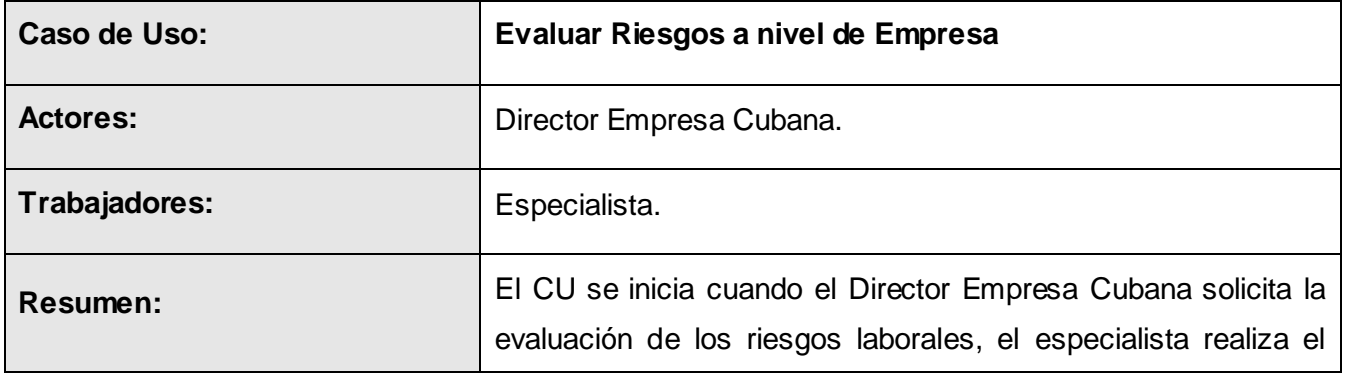

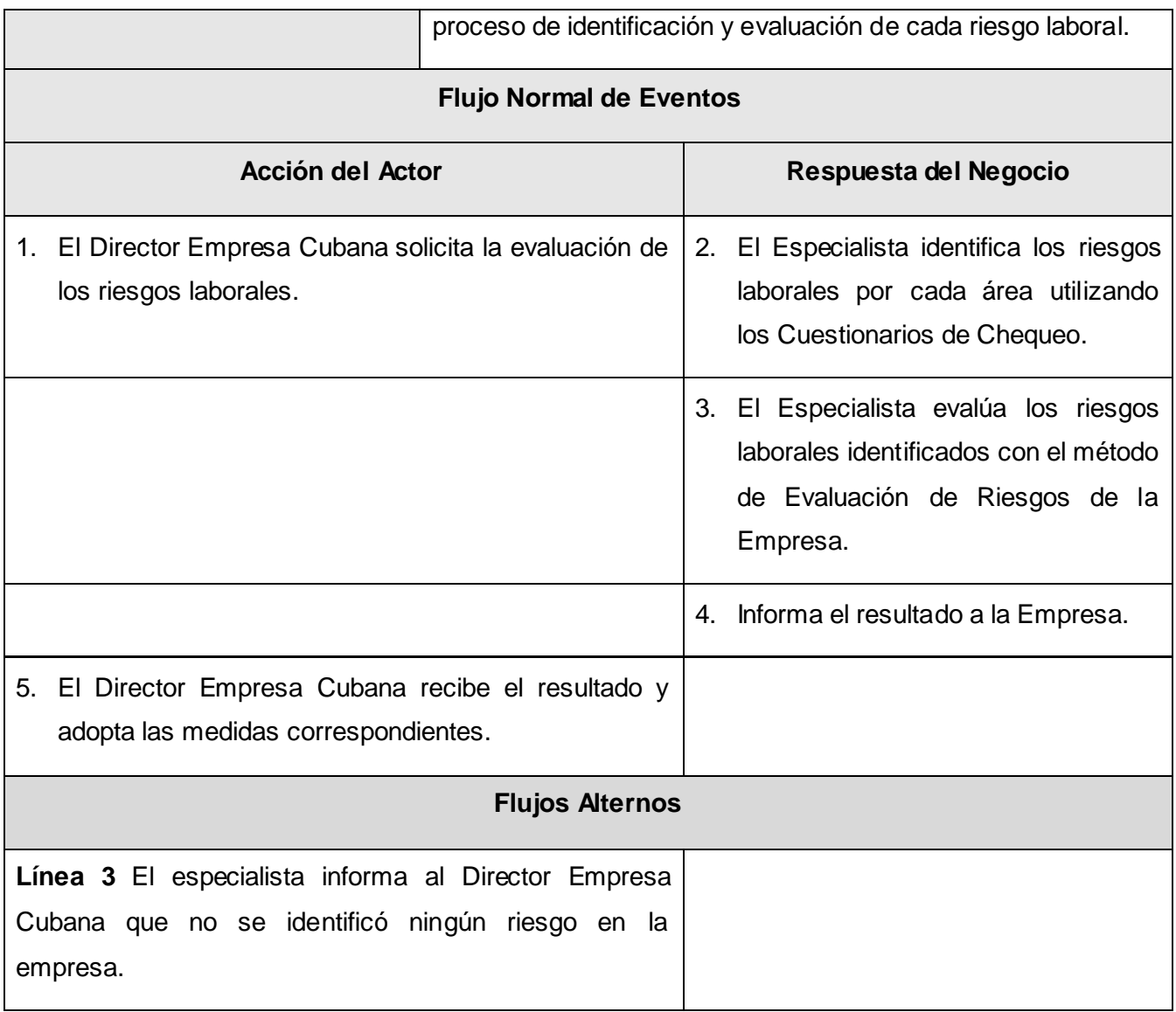

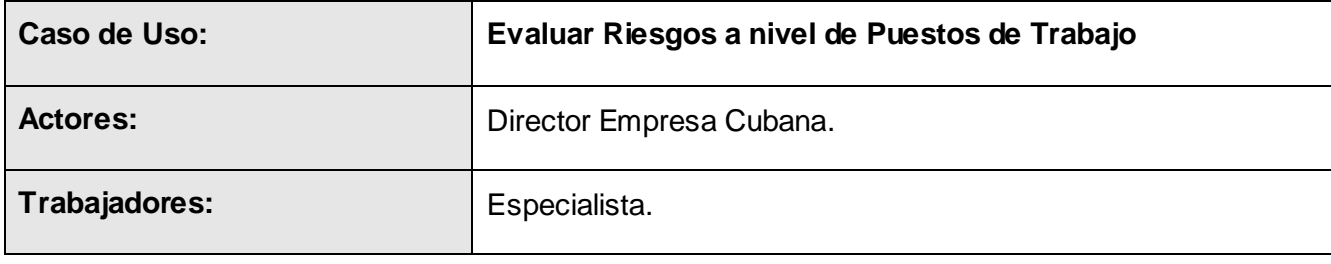

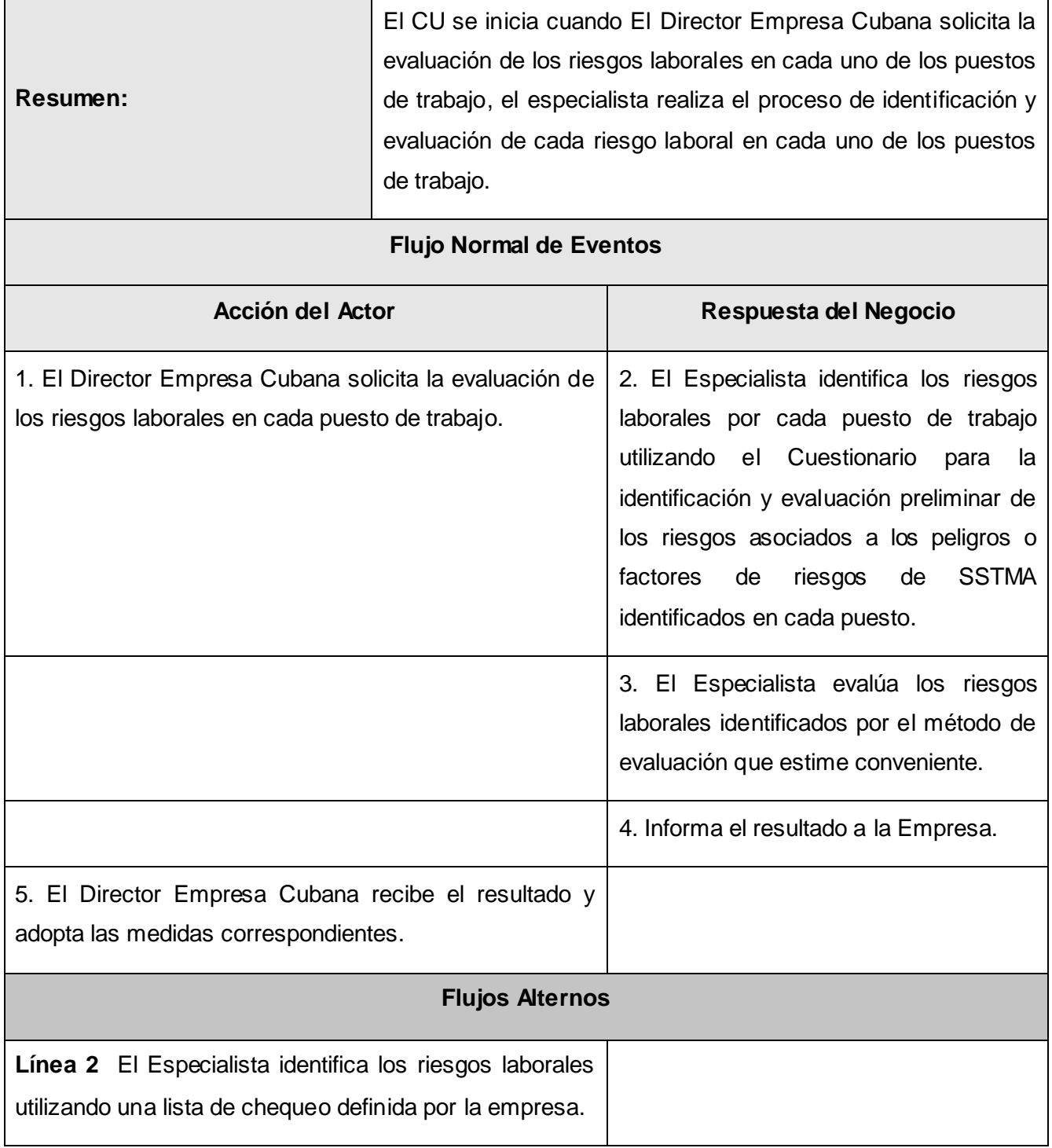

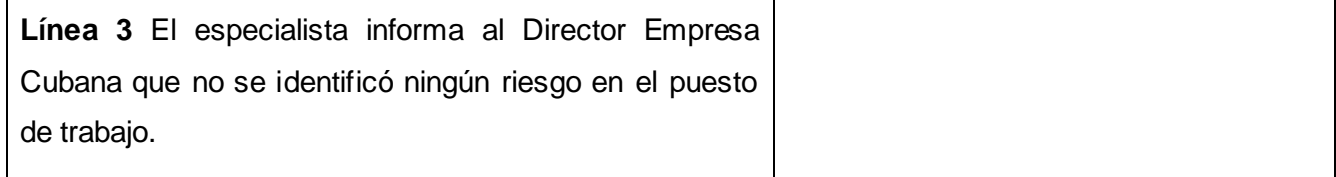

### **Diagramas de actividades**

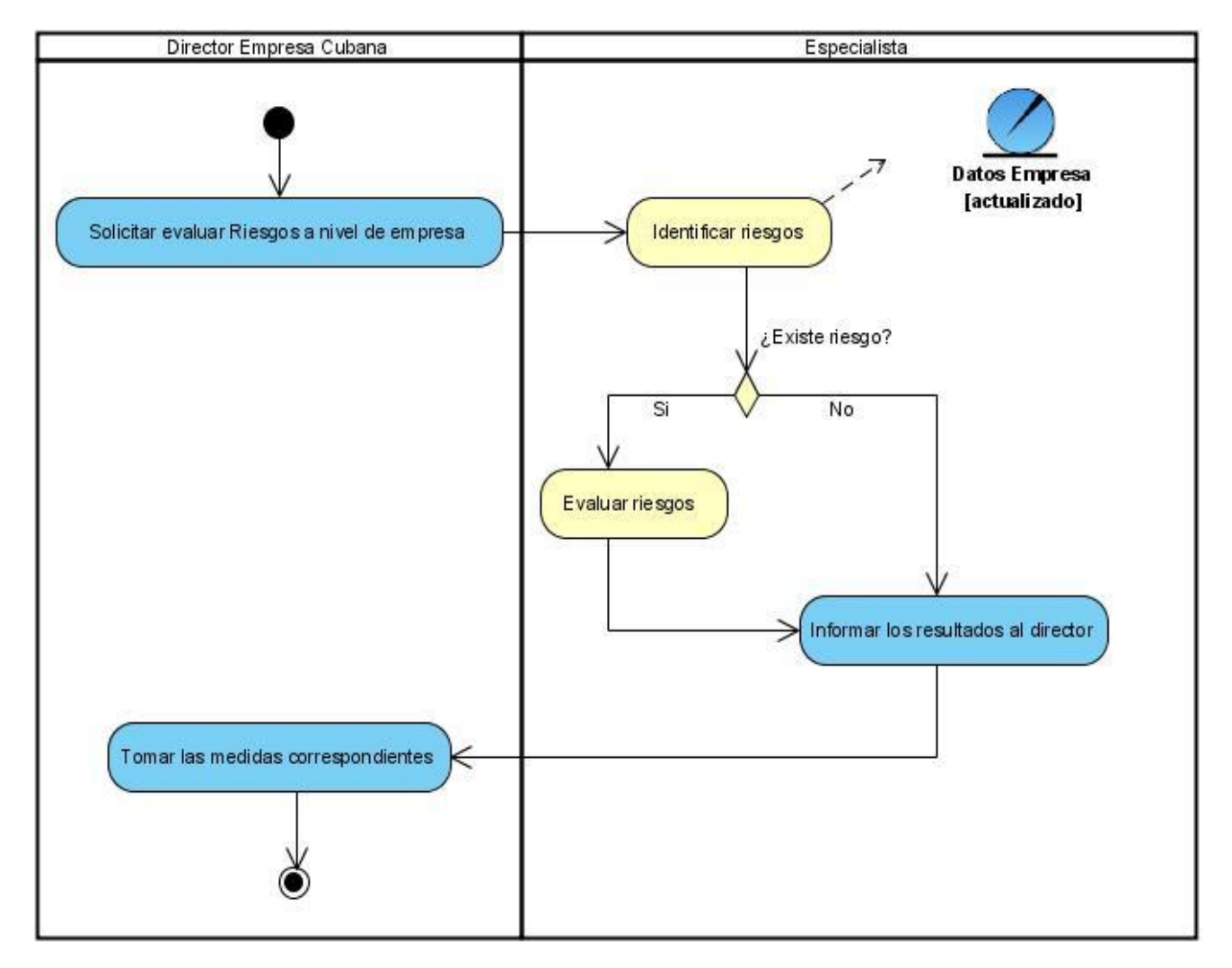

*Figura 2.2 Diagrama de actividades CU\_ Evaluar Riesgos a nivel de Empresa.*

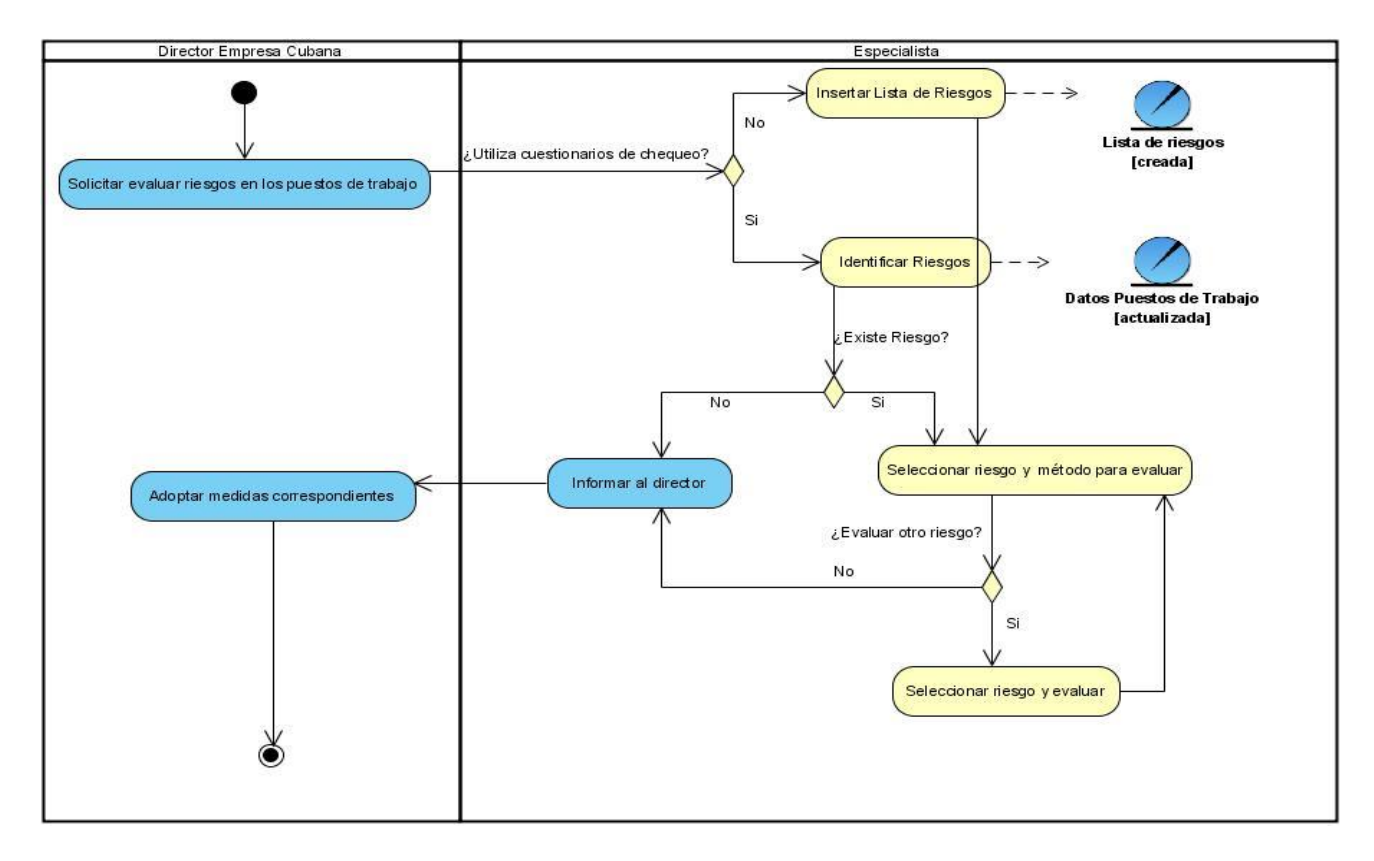

*Figura 2.3 Diagrama de actividades CU\_ Evaluar Riesgos a nivel de Puestos de Trabajo.*

#### **Modelo de objetos**

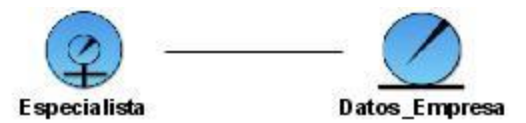

*Figura 2.4 Diagramas de objetos CU\_ Evaluar Riesgos a nivel de Empresa*.

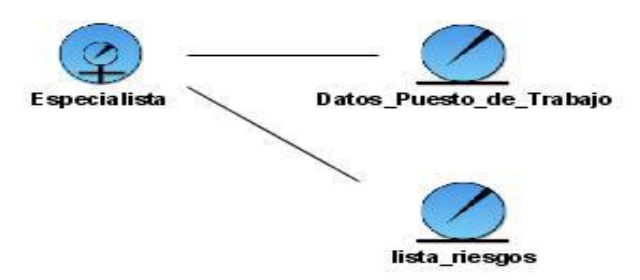

*Figura 2.5 Diagramas de objetos CU\_ Evaluar Riesgos a nivel de Puestos de Trabajo*.

#### <span id="page-29-0"></span>**2.8 Especificación de los requisitos de software**

#### <span id="page-29-1"></span>**2.8.1 Requisitos Funcionales**

La aplicación que se propone construir, para automatizar el proceso de evaluación de los factores de riesgos laborales en el sector empresarial cubano, deberá permitir:

#### **1 Identificar riesgos a nivel de empresa.**

- 1.1 Mostrar los riesgos identificados a nivel de empresa.
- 1.2 Mostrar el valor de cada área de la empresa.

# **2 Evaluar los riesgos identificados en la empresa por el método de Evaluación de Riesgos de la Empresa.**

- 2.1 Evaluar el área seleccionada por el método Evaluación de Riesgos de la Empresa.
- 2.2 Mostrar el resultado de la evaluación de cada área.
- 2.3 Guardar los datos en la Base de Datos si desea.
- 2.4 Guardar como PDF el resultado de la evaluación.

#### **3 Identificar riesgos a nivel de puestos de trabajo por lista predefinida.**

3.1 Mostrar los riesgos identificados en cada puesto de trabajo.

#### **3 Crear lista de riesgos.**

- 4.1 Insertar riesgo en un puesto de trabajo.
- 4.2 Eliminar riesgo en un puesto de trabajo.
- 4.5 Mostrar riesgos identificados.

#### **5 Evaluar riesgos a nivel de puestos de trabajo.**

- 5.1 Evaluar riesgos por el Método Simplificado de Evaluación de Riesgos de Accidentes.
- 5.2 Evaluar riesgos por el Método de Matriz de análisis de riesgo.
- 5.3 Evaluar riesgos por el Evaluación de Riesgos Significativos.
- 5.4 Guardar los datos en la Base de Datos si desea.

5.5 Guardar como PDF el resultado de la evaluación.

#### **6 Buscar resultados en la Base de Datos según criterios de búsqueda.**

- 6.1 Buscar los riesgos de un puesto de trabajo entrado por el usuario.
- 6.2 Buscar los riesgos de un área de la empresa entrada por el usuario.

#### <span id="page-30-0"></span>**2.8.2 Requisitos No Funcionales**

#### **1 Apariencia o interfaz externa.**

- 1.1 El sistema debe contar con una interfaz fácil, amigable, sencilla, permitiendo que los usuarios finales del mismo sean capaces de interactuar con éste aún teniendo conocimientos básicos.
- 1.2 Asociada al propósito de la organización donde se empleará.
- 1.3 Empleo de imágenes y colores identificados con el negocio donde se implantará el sistema.

#### **2 Usabilidad.**

- 2.1 La aplicación podrá ser utilizada por personas que tengan un conocimiento mínimo en el manejo de las computadoras.
- 2.2 El software tendrá siempre visible la opción de Ayuda, lo que posibilitará una mejor explotación por parte de los usuarios de sus funcionalidades.

#### **3 Software**

- 3.1 Cualquiera de los sistemas operativos (Linux o Windows).
- 3.2 Máquina virtual de Java, JDK 5.0.

#### **4 Restricciones en el diseño y la implementación**

- 4.1 Emplear los estándares establecidos. (codificación, diseño de interfaces, bases de datos).
- 4.2 Emplear como servidor de bases de datos el Postgresql v8.0 o superior**.**

#### **5 Soporte**

5.1 Se necesita un servidor de bases de datos que no necesite soportar grandes volúmenes de datos.

#### **6 Portabilidad**

6.1 El sistema será multiplataforma (Linux y Windows fundamentalmente).

#### <span id="page-31-0"></span>**2.9 Definición de los casos de uso del sistema**

#### **Descripción de los actores del sistema**

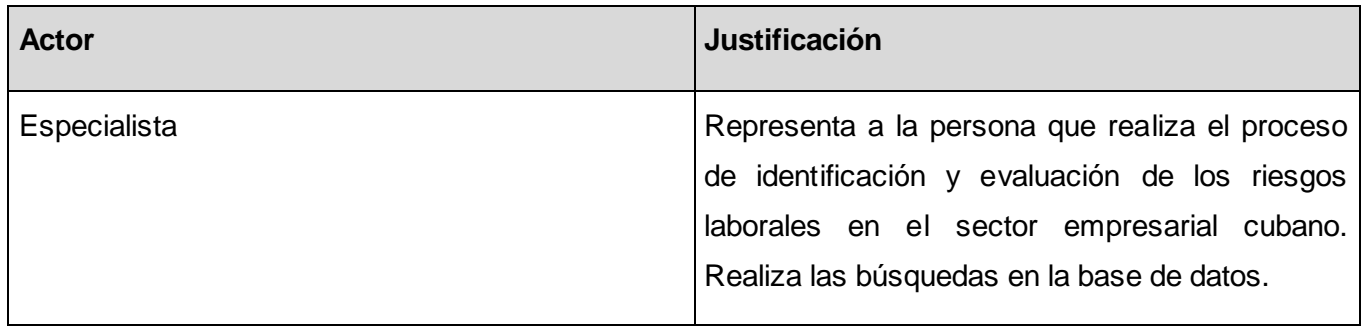

#### **Diagrama de casos de uso del sistema.**

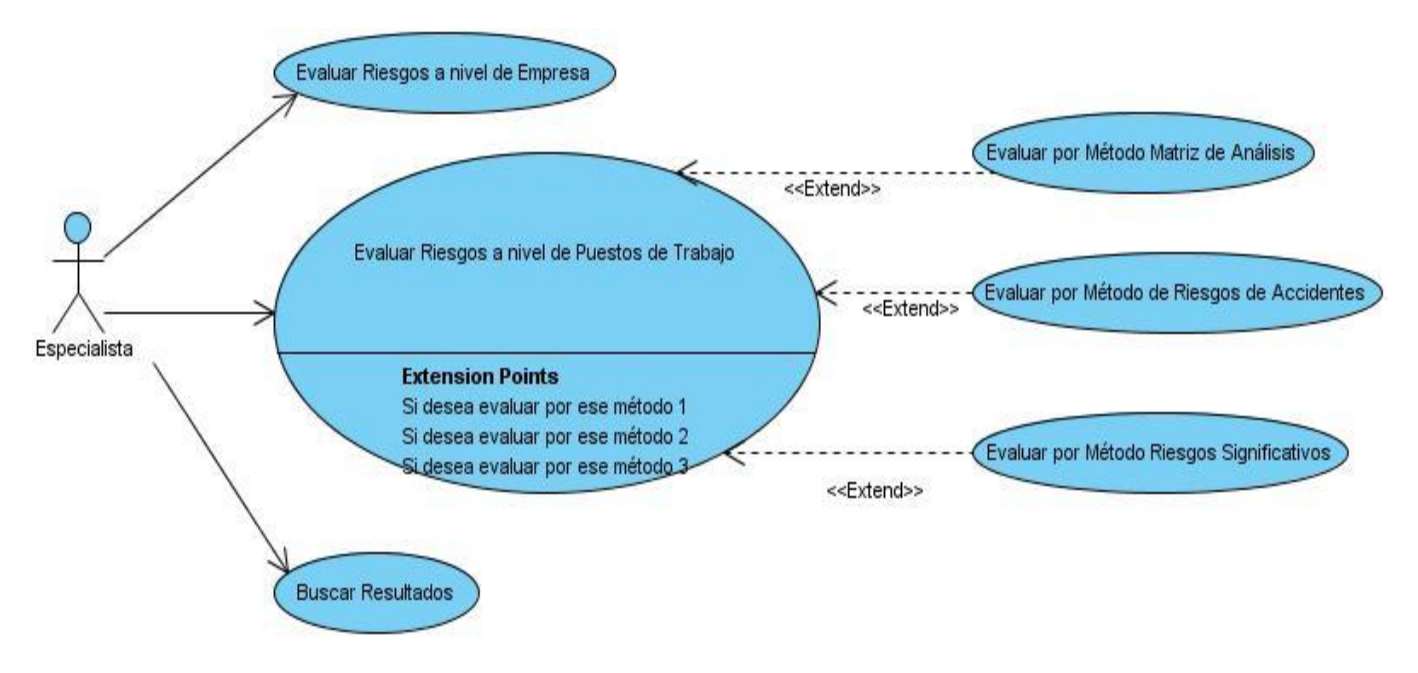

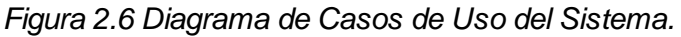

**Descripción de los Casos de uso**

A continuación se presenta la descripción de dos de los Casos de Uso, los cuales son los principales. La descripción de los Casos de Uso extendidos y el Caso de Uso Buscar Resultados puede verse en el **[Anexo No.4](#page-77-0)**.

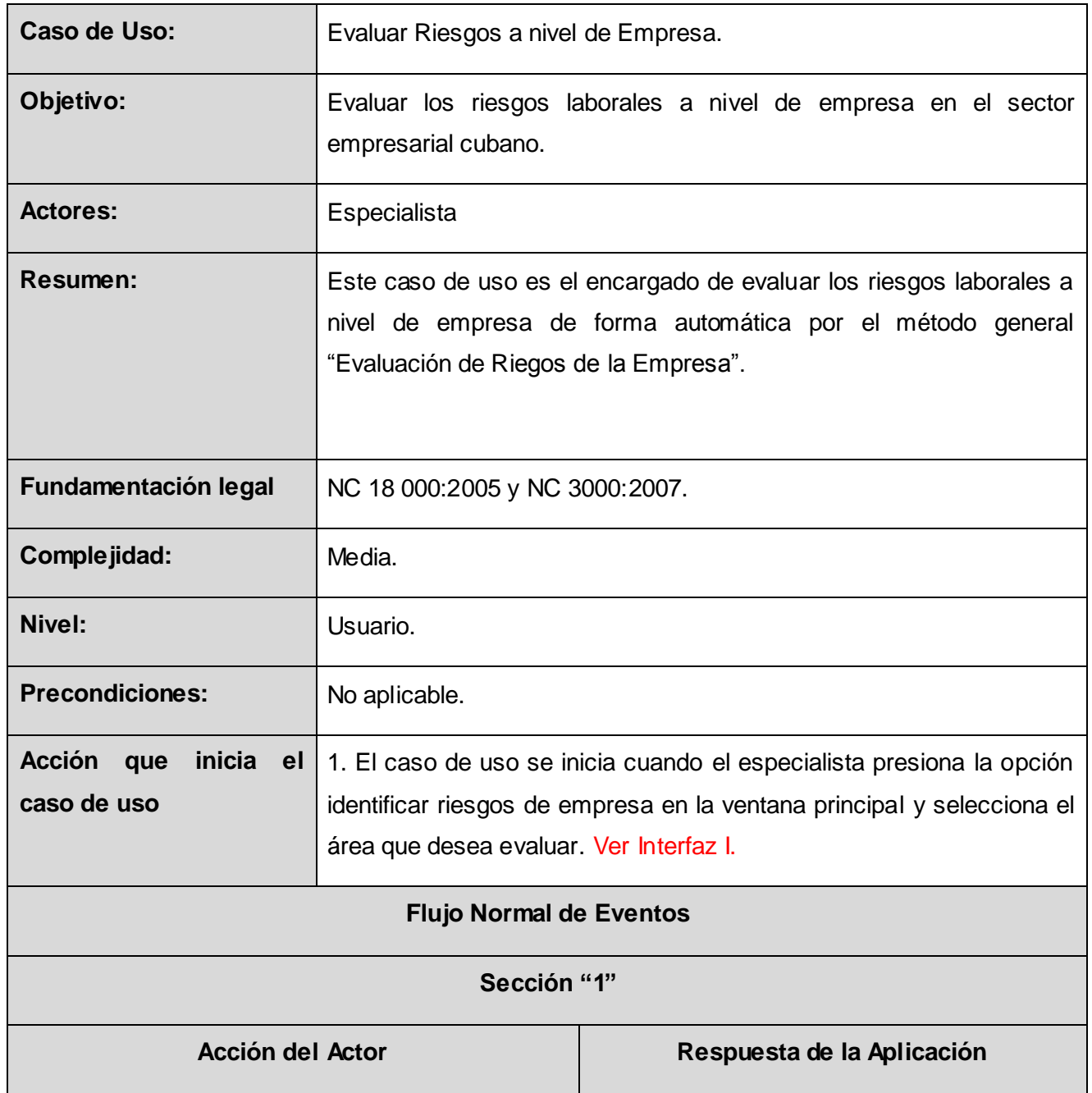

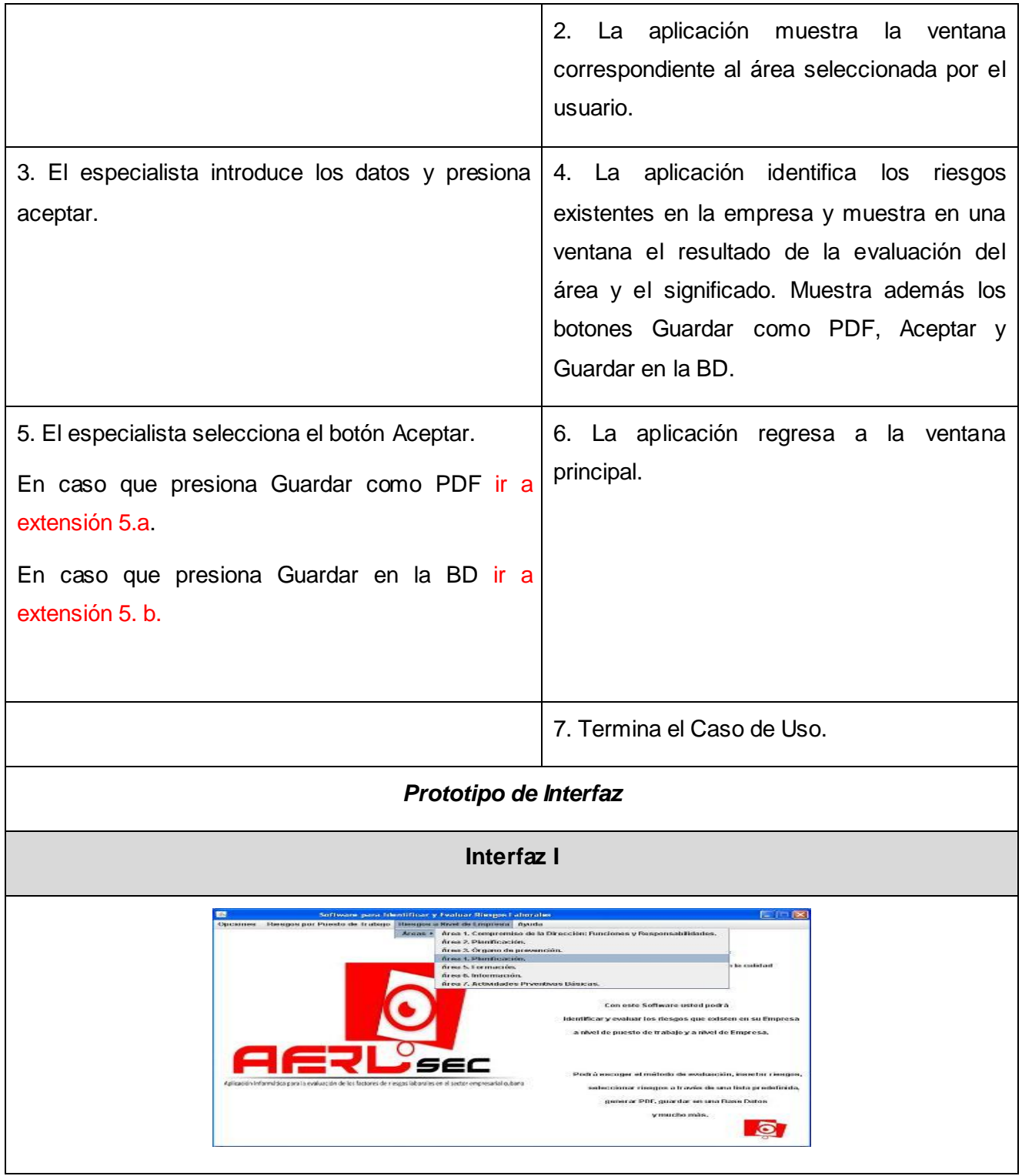

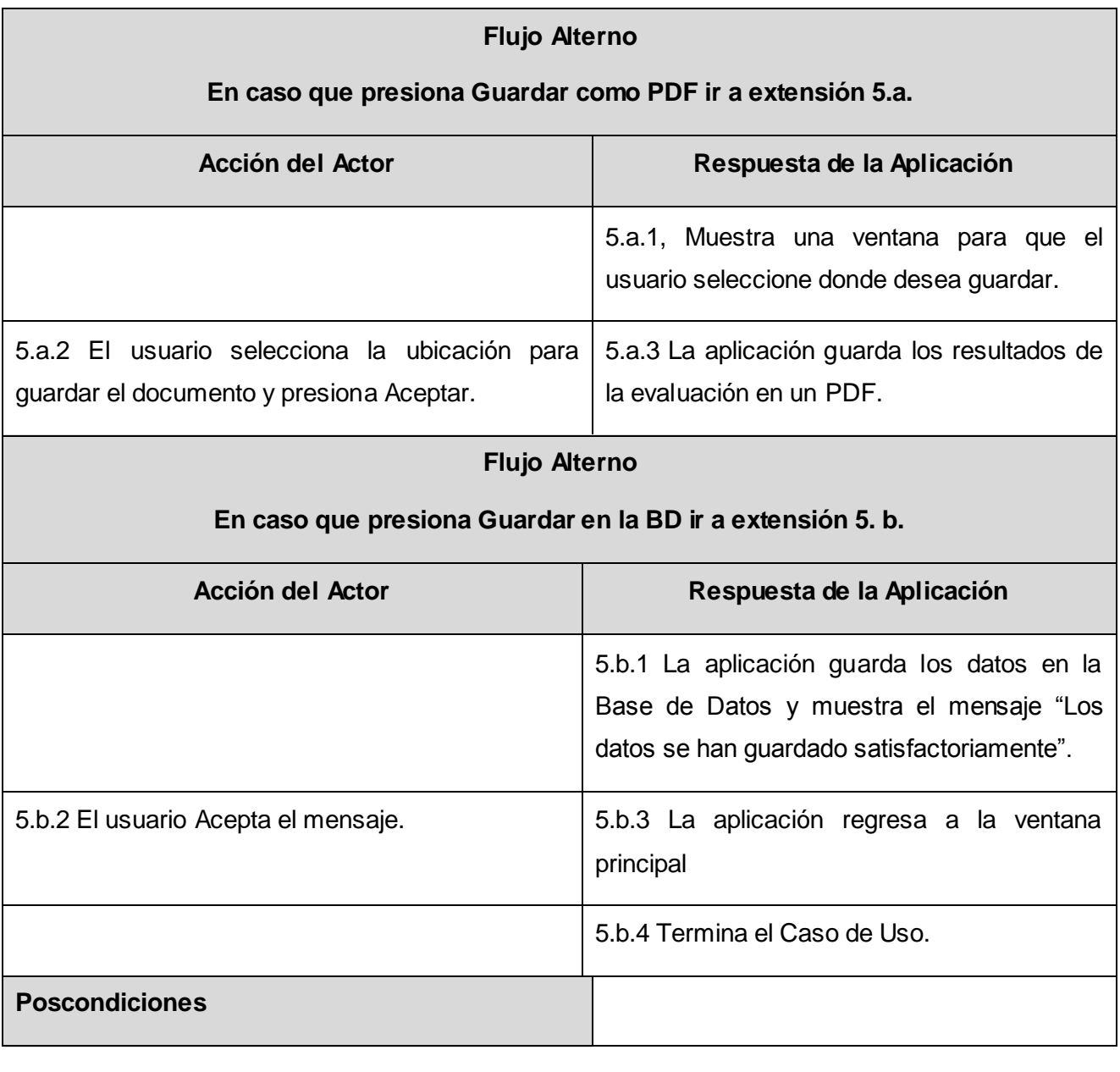

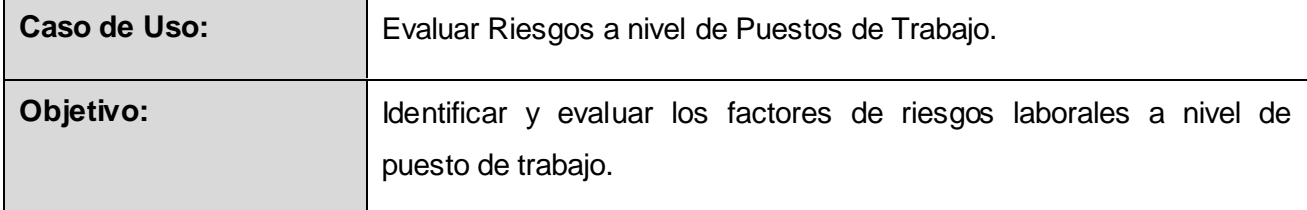

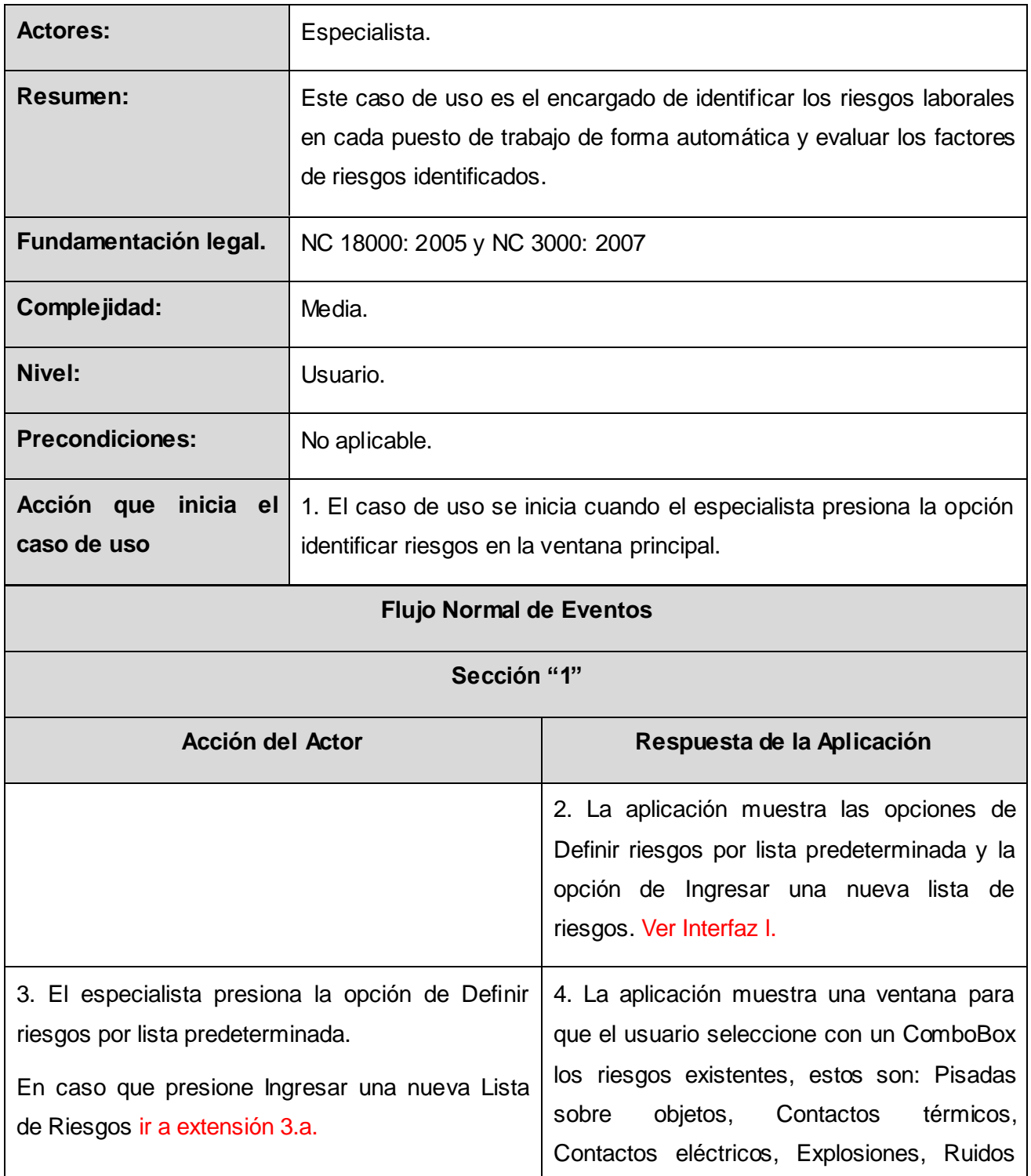
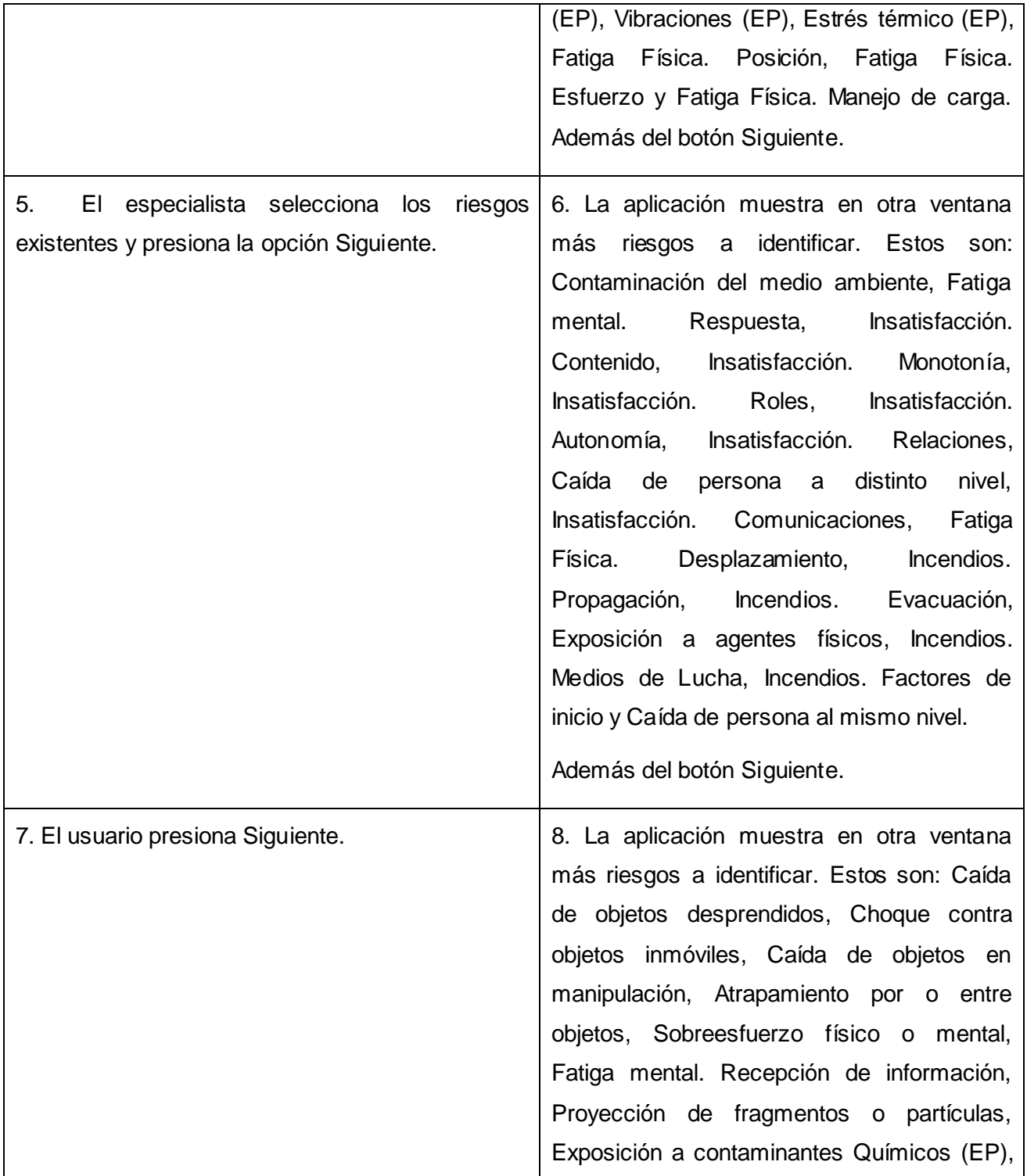

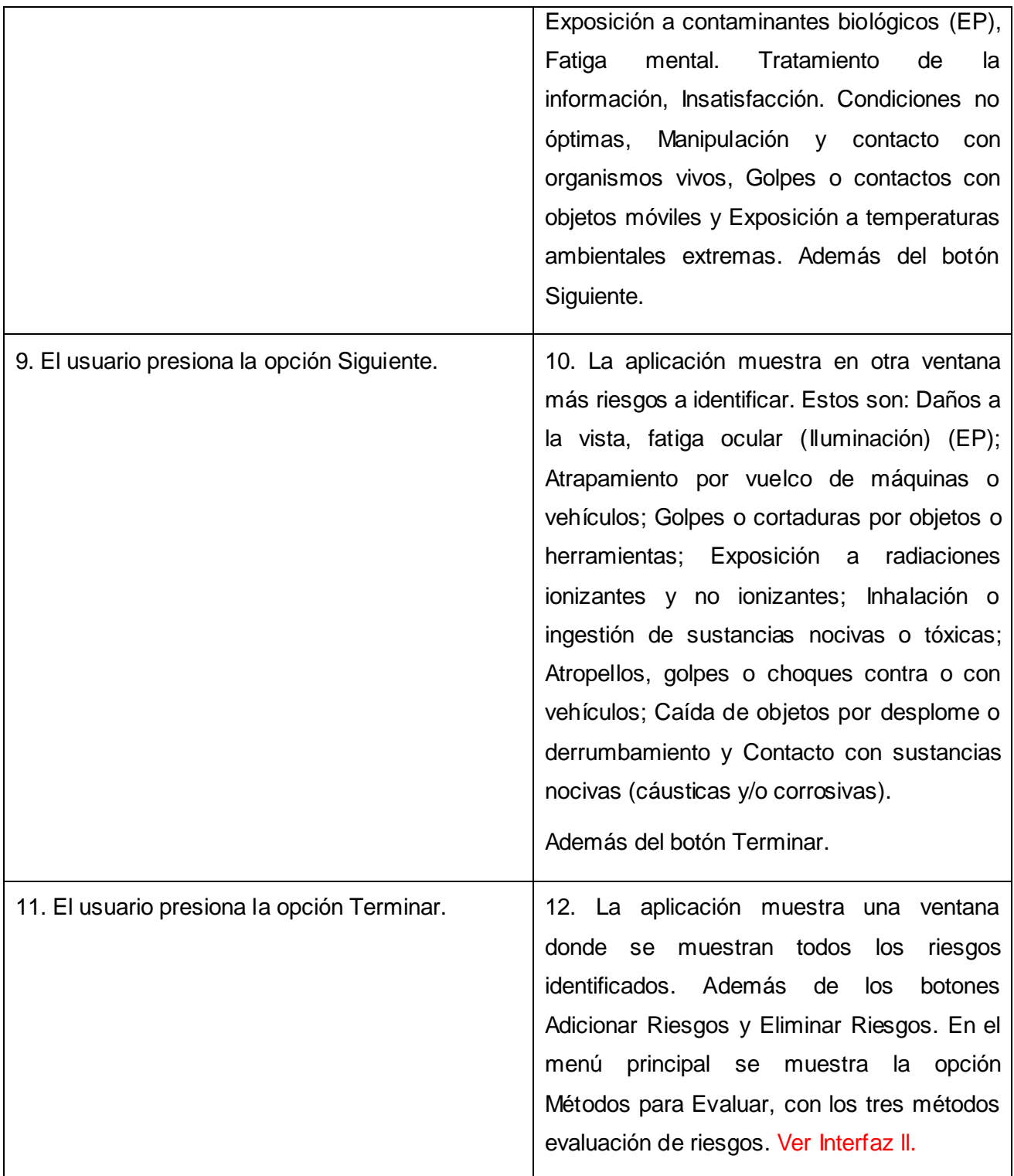

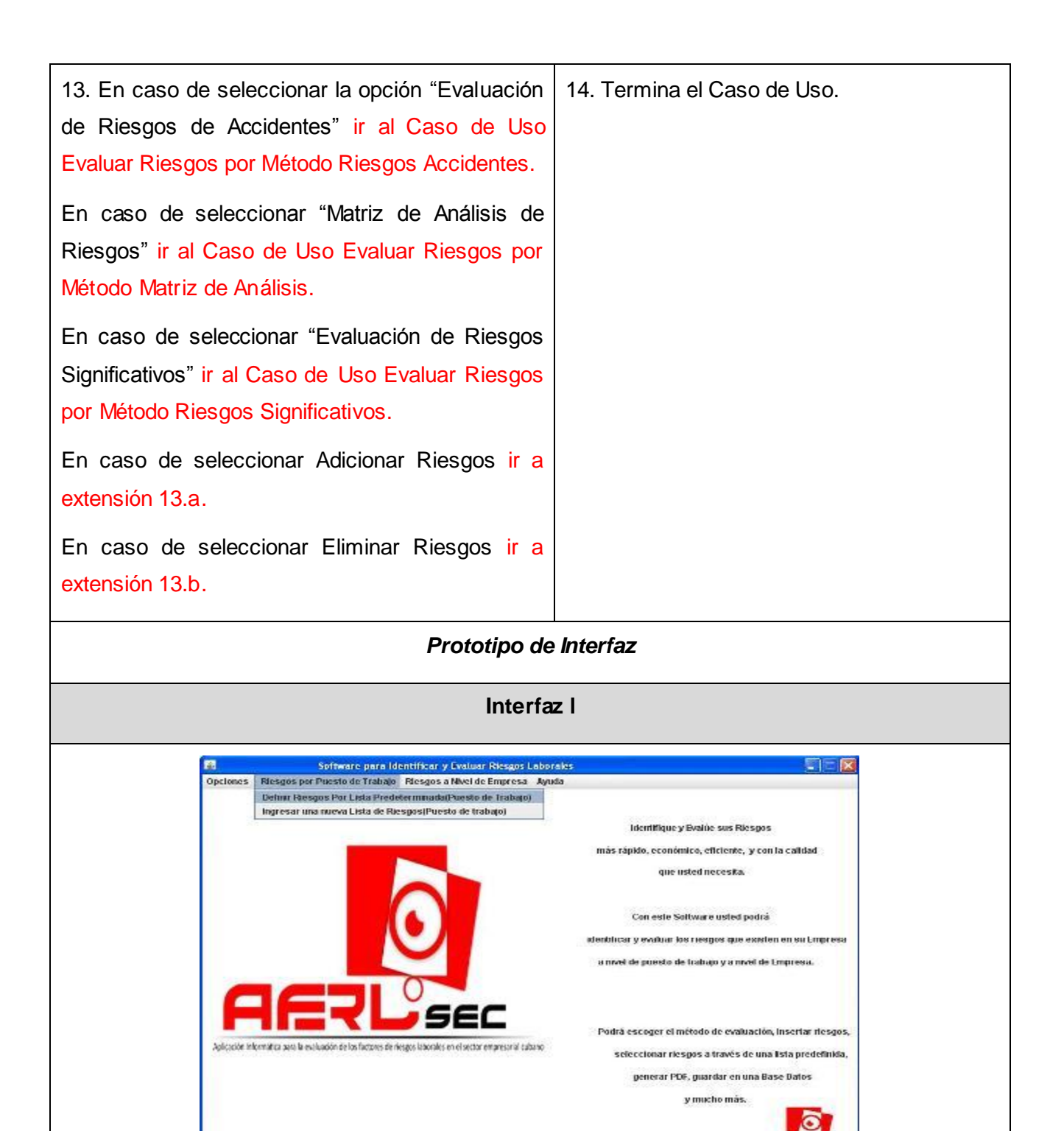

32

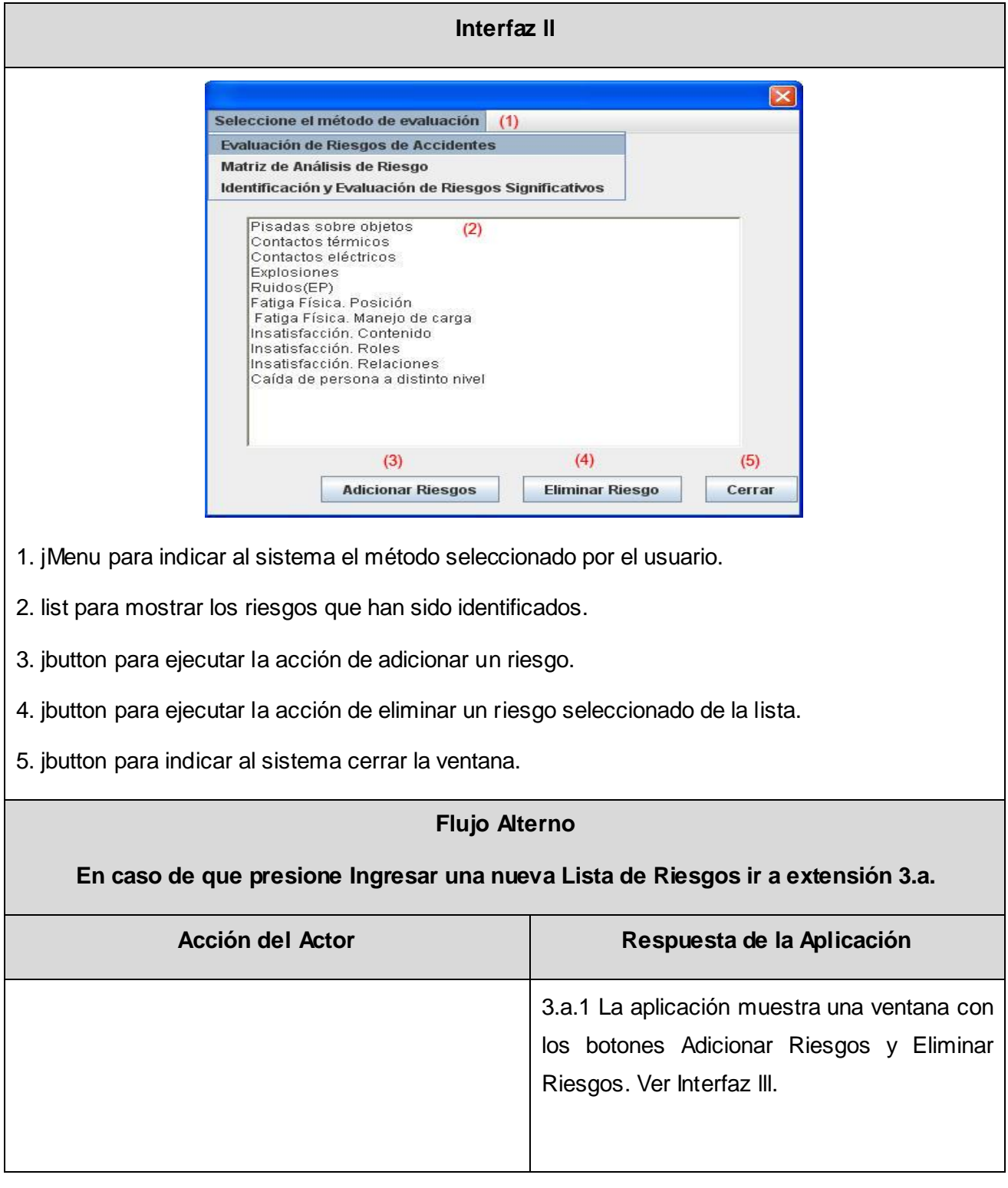

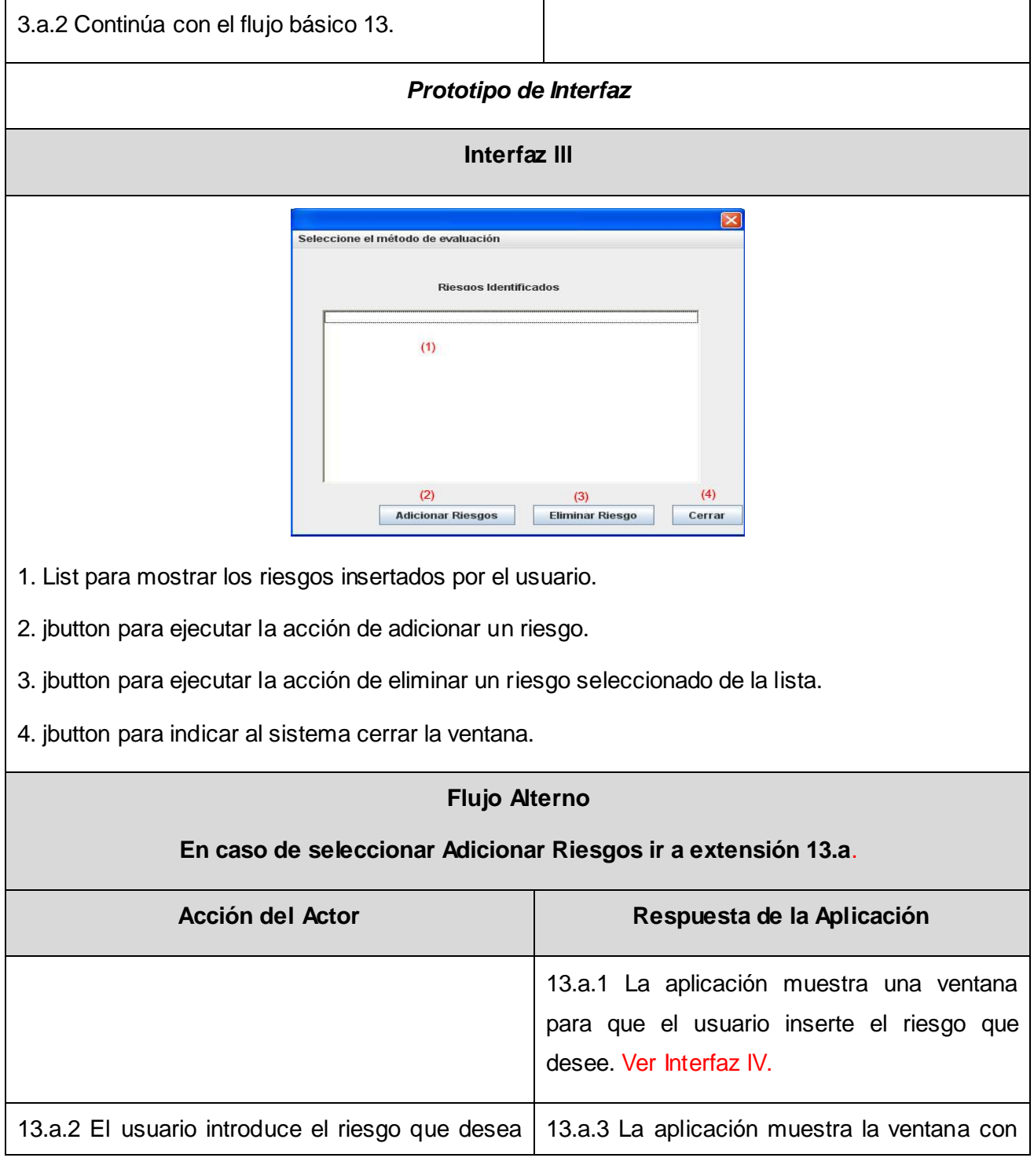

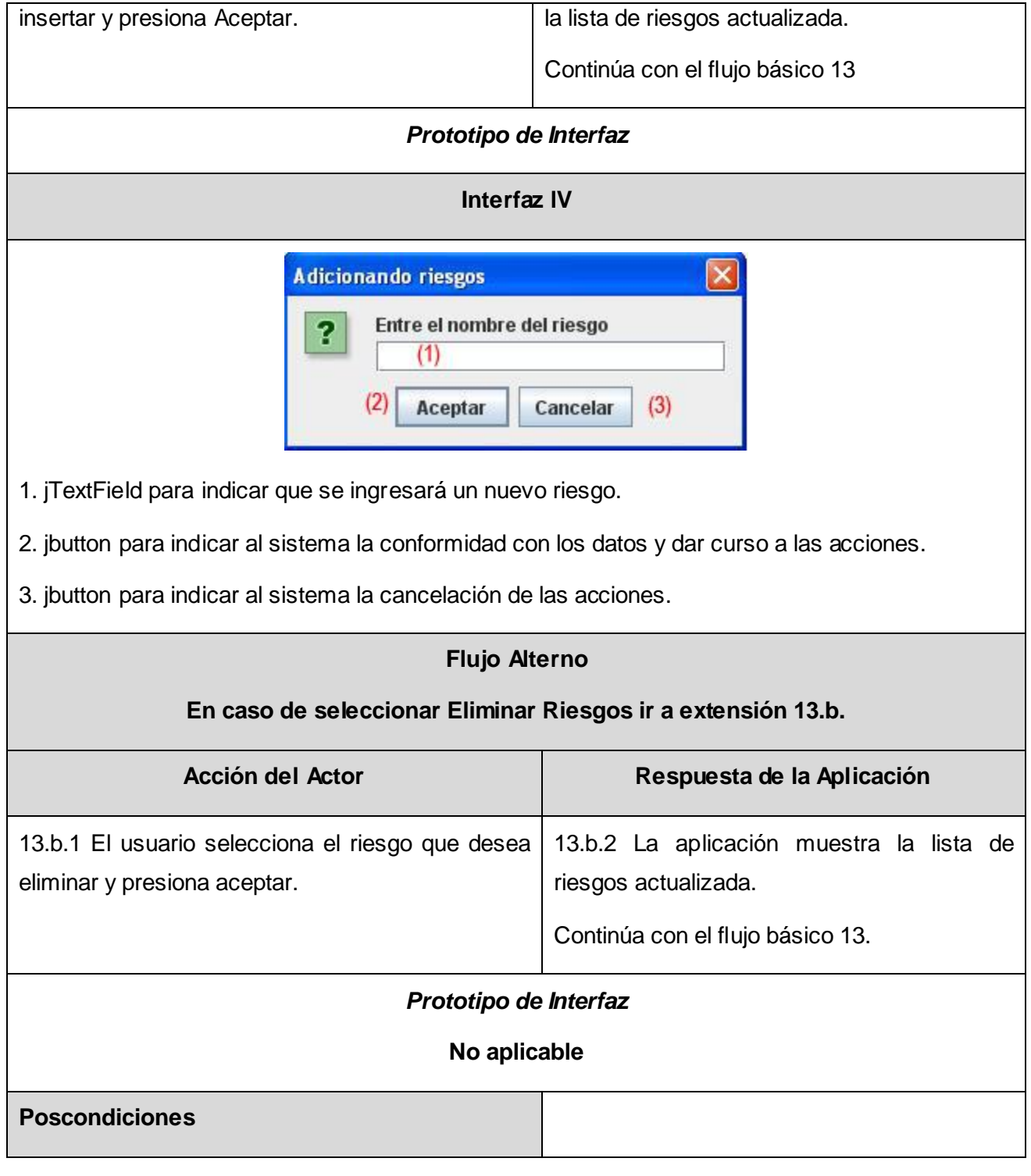

#### **Conclusiones parciales del capítulo.**

En este capítulo se hizo un estudio de las diferentes metodologías y tecnologías tendientes en el mundo actual lleno de nuevos avances a la hora de desarrollar este tipo de aplicaciones. La decisión tomada se basó en la política de uso de herramientas con soporte multiplataforma y licencias de utilización libre, teniendo en cuenta las restricciones existentes en el país, para el desarrollo de software debido al bloqueo y las exigencias de los clientes. Esto trae como consecuencia positiva una reducción notable del costo del sistema por concepto de licencias de software y soporte.

Para cumplir con dichas condiciones las herramientas y tecnologías utilizadas para el desarrollo fueron: Lenguaje de programación: Java, para el desarrollo de la documentación: Metodología RUP con notación UML, herramienta CASE con modelado UML: Visual Paradigm, Entorno Integrado de Desarrollo: NetBeans y Gestor de Base de Datos: PostgreSQL.

Con el propósito de manejar la complejidad del negocio en cuestión se realizó un análisis del objeto de estudio, se modelaron los casos de uso del negocio y se identificaron actores y trabajadores del mismo.

Se hizo una captura de requisitos a partir del estudio del negocio y de las entrevistas con los clientes, donde quedaron definidos los actores y los requerimientos de la aplicación, representando estos a través de casos de uso del sistema, agrupados por sus funcionalidades.

# CAPÍTULO 3: ANÁLISIS Y DISEÑO DEL SISTEMA

## **3.1 Introducción**

El presente capítulo está dedicado al flujo de trabajo análisis y diseño, donde a través de los artefactos más importantes de este flujo de trabajo, se modelan los principales casos de uso seleccionados para la iteración del producto propuesto a desarrollar.

RUP define el análisis y el diseño como un único flujo de trabajo en el que hay actividades que se realizan desde la fase de Inicio. Es importante destacar que aunque están incluidas en un único flujo, por estar muy relacionadas, son actividades diferentes con artefactos diferentes, así como diferentes objetivos.

#### **3.2 Definición del modelo de análisis. Modelo de clases de análisis**

El Modelo de Análisis puede considerarse como una primera aproximación al Modelo de Diseño. Utilizado fundamentalmente por los desarrolladores para comprender cómo debería darse forma al sistema.

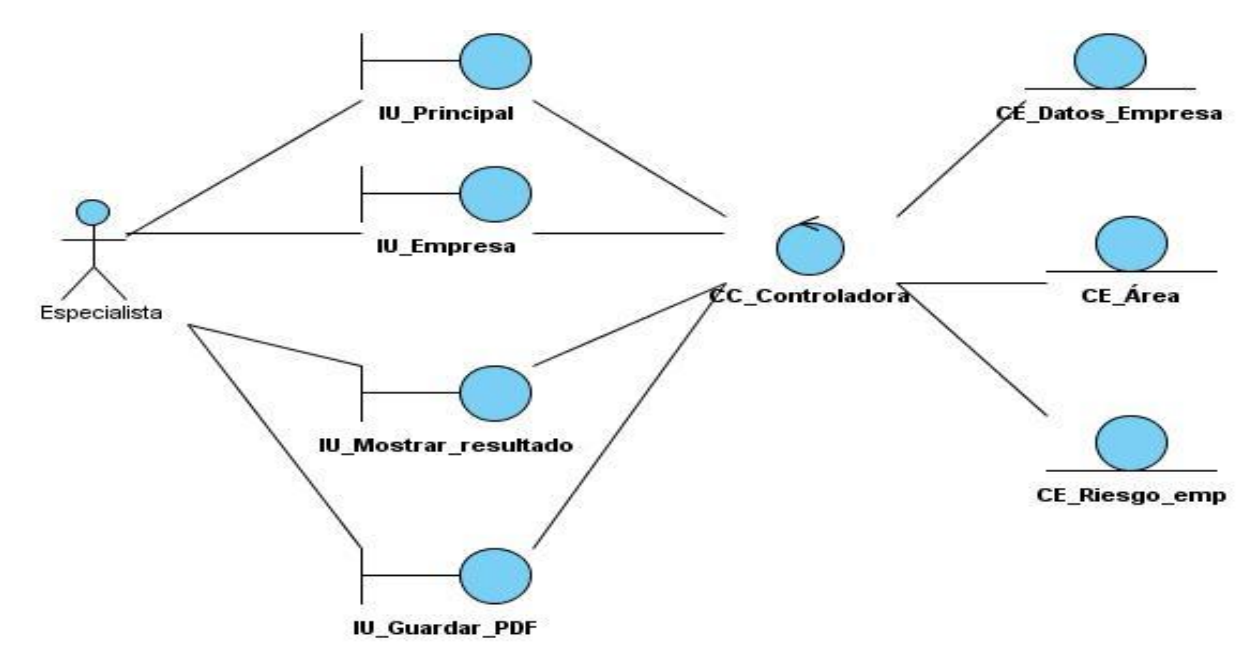

#### **3.2.1 Diagramas de clases de análisis.**

*Figura 3.1 Diagrama de clases de análisis. CU Evaluar Riesgos a nivel de Empresa.*

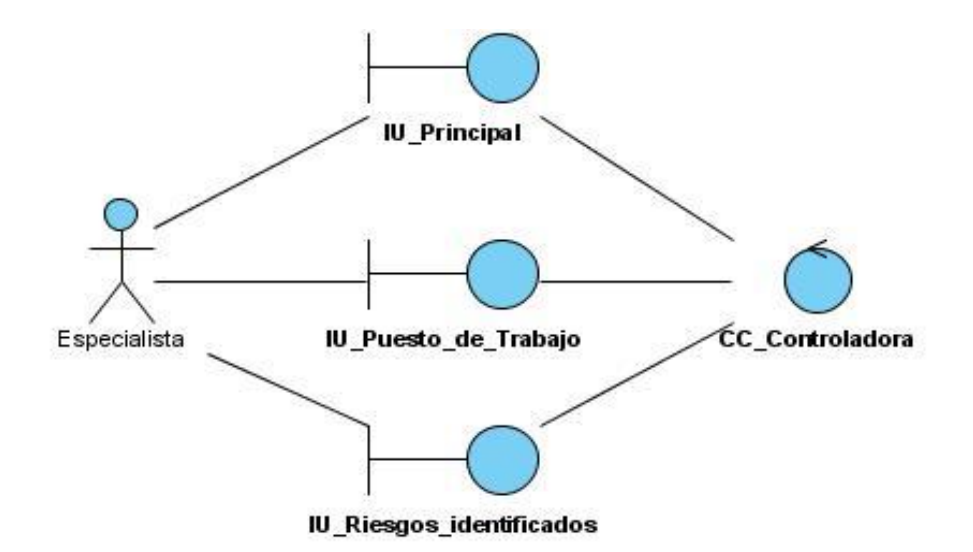

*Figura 3.2 Diagrama de clases de análisis. CU Evaluar Riesgos a nivel de Puestos de Trabajo.*

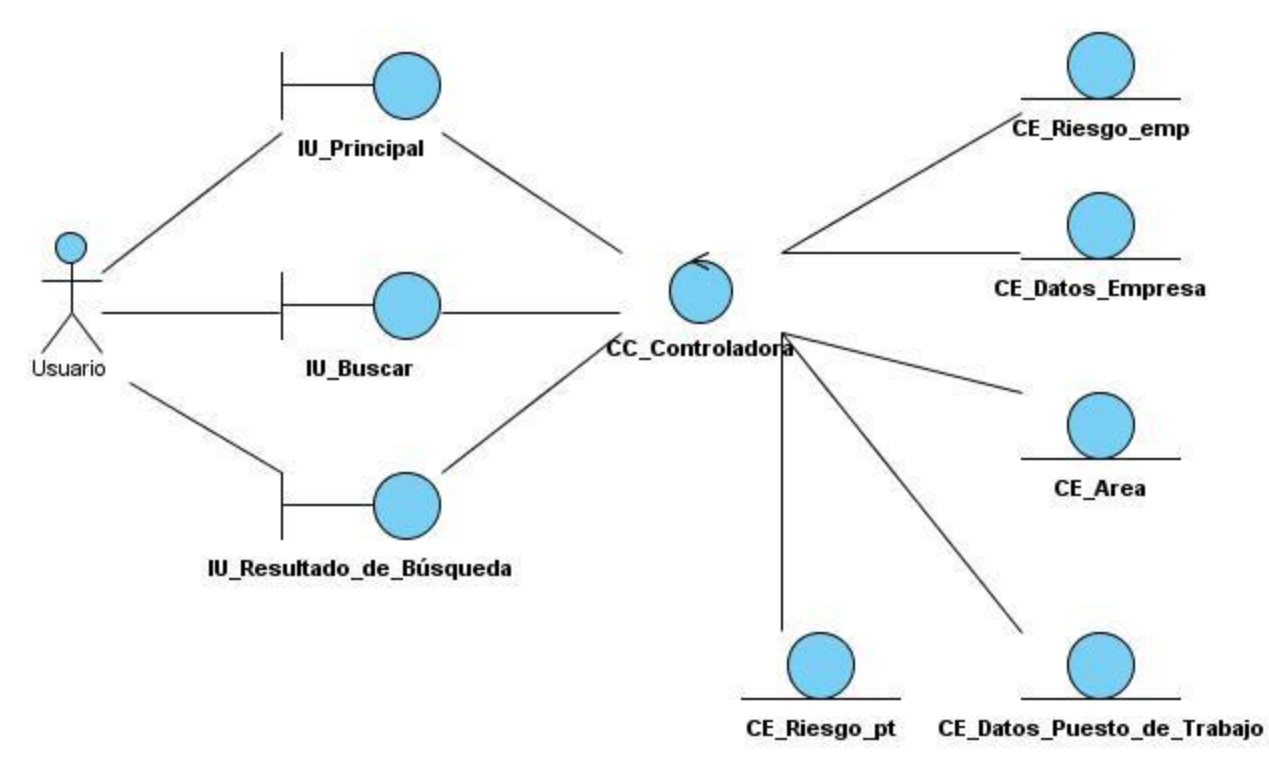

*Figura 3.3 Diagrama de clases de análisis. CU Buscar resultados.*

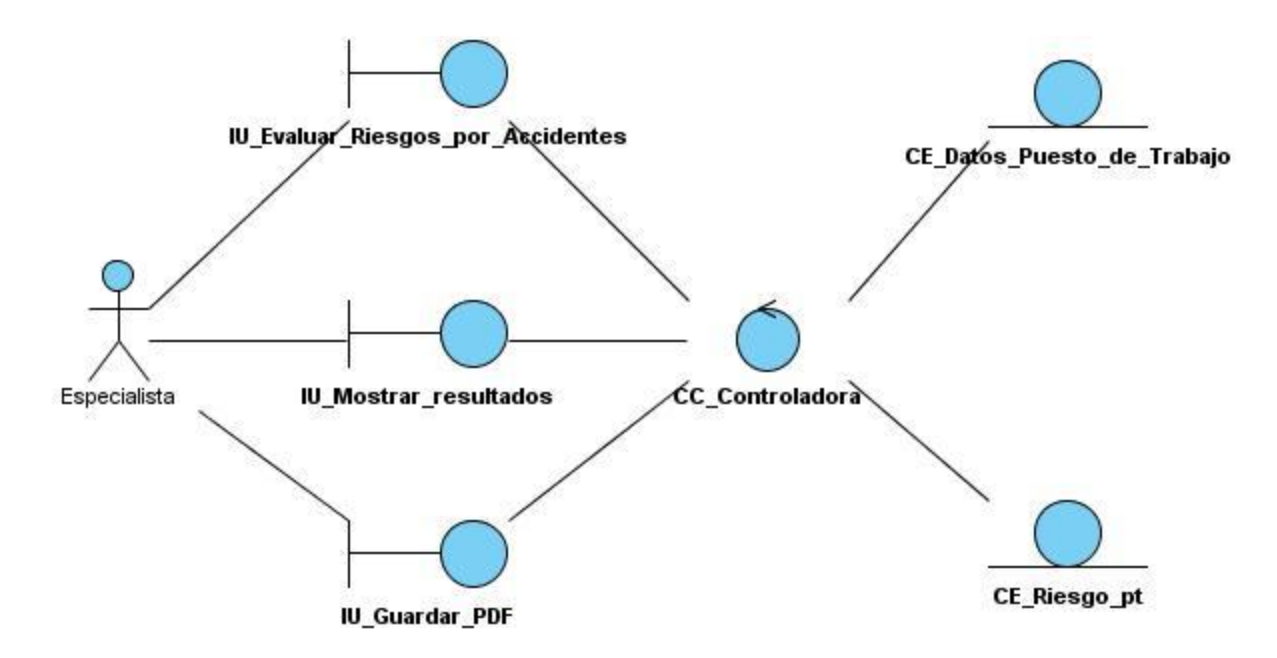

*Figura 3.4 Diagrama de clases de análisis. CU Evaluar por Método Riesgos Accidentes.*

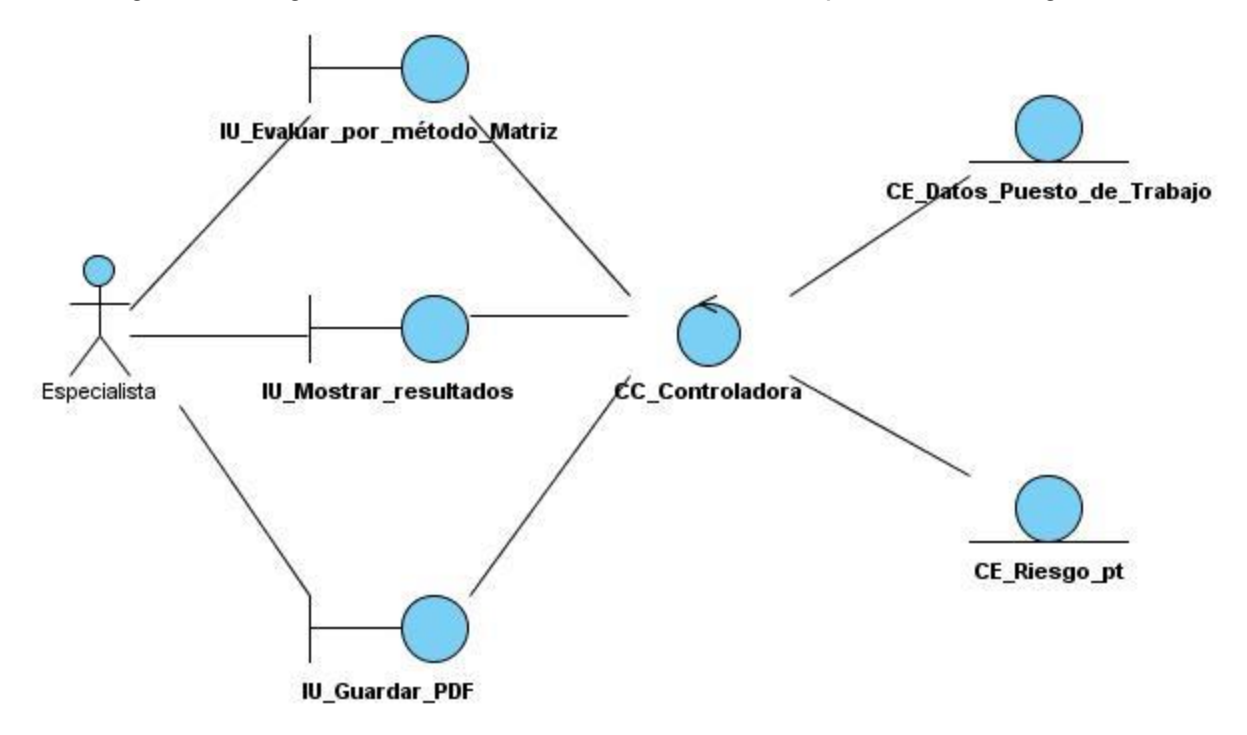

*Figura 3.5 Diagrama de clases de análisis. CU Evaluar por Método Matriz de Análisis.*

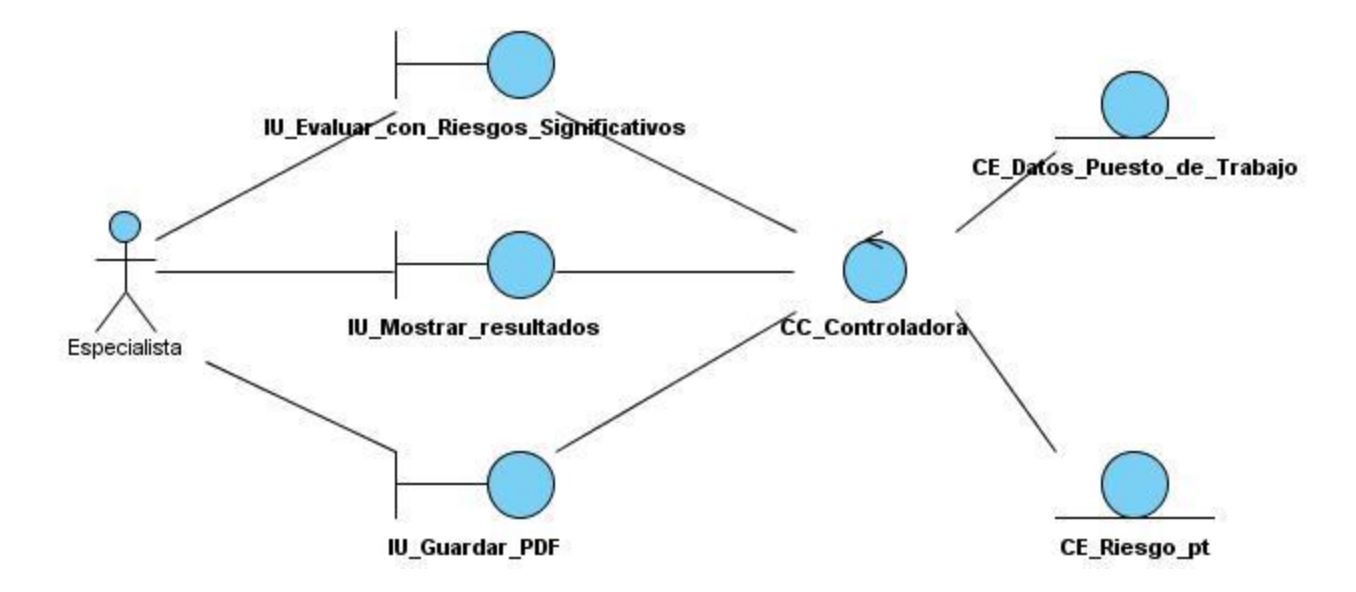

*Figura 3.6 Diagrama de clases de análisis. CU Evaluar por Método Riesgos Significativos.*

#### **3.3 Diseño**

En el diseño se modela el sistema en construcción de forma que soporte todos los requisitos, incluyendo los no funcionales y las restricciones que se le suponen. Además se define una estructura del sistema que se debe conservar lo más fielmente posible durante el ciclo de vida completo del software.

Se define como propósitos del diseño:

- Adquirir una comprensión de los aspectos relacionados con los requisitos no funcionales y restricciones relacionadas con los lenguajes de programación, componentes reutilizables, sistemas operativos, tecnologías de distribución y tecnologías de interfaz de usuario.
- Crear una entrada apropiada y un punto de partida para actividades de implementación, capturando los requisitos o subsistemas individuales, interfaces y clases.
- Descomponer los trabajos de implementación en partes más manejables que puedan ser llevadas a cabo por diferentes equipos de desarrollo.

• Capturar las interfaces entre los subsistemas antes en el ciclo de vida del software, lo cual es muy útil cuando utilizamos interfaces como elementos de sincronización entre diferentes equipos de desarrollo.

## **3.3.1 Diseño de la arquitectura.**

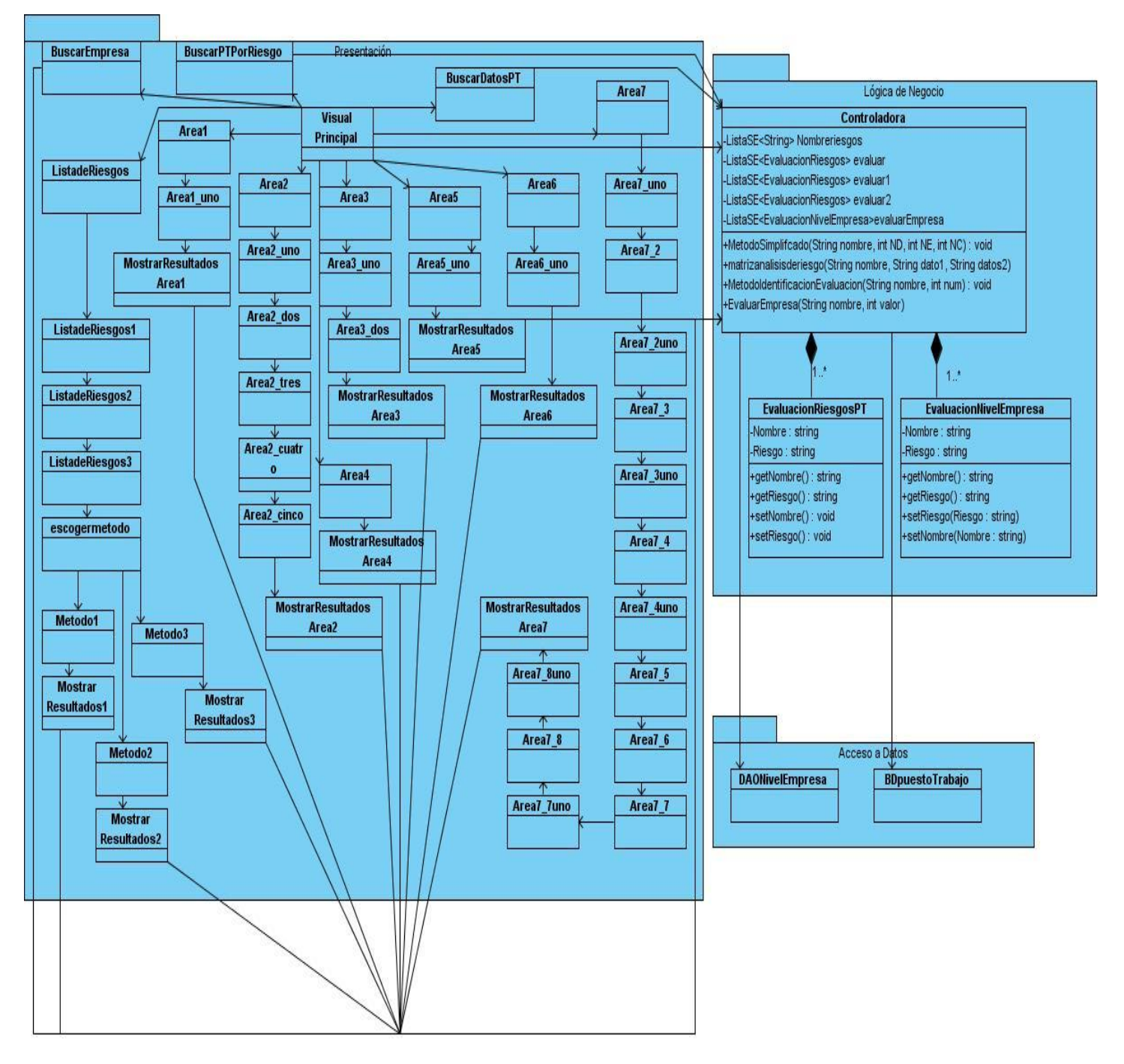

*Figura 3.7 Diagrama de la arquitectura.* 

#### **3.3.2 Diagrama de clases.**

Un diagrama de clases es un tipo de diagrama estático que describe la estructura de un [sistema](http://es.wikipedia.org/wiki/Sistema) mostrando sus clases, atributos y las relaciones entre ellos. Los diagramas de clases son utilizados durante el proceso de análisis y diseño de los sistemas, donde se crea el diseño conceptual de la información que se manejará en el sistema y los componentes que se encargaran del funcionamiento, así como la relación entre uno y otro.

Una clase define los atributos y los métodos de una serie de objetos. Todos los objetos de esta clase (instancias de esa clase) tienen el mismo comportamiento y el mismo conjunto de atributos (cada objeto tiene el suyo propio). En ocasiones se utiliza el término «tipo» en lugar de clase, pero no son lo mismo y el término tipo tiene un significado más general.

Las descripciones de las clases pueden verse en el **[Anexo No. 5.](#page-77-0)**

A continuación se presenta el diagrama de clases correspondiente a la aplicación a desarrollar.

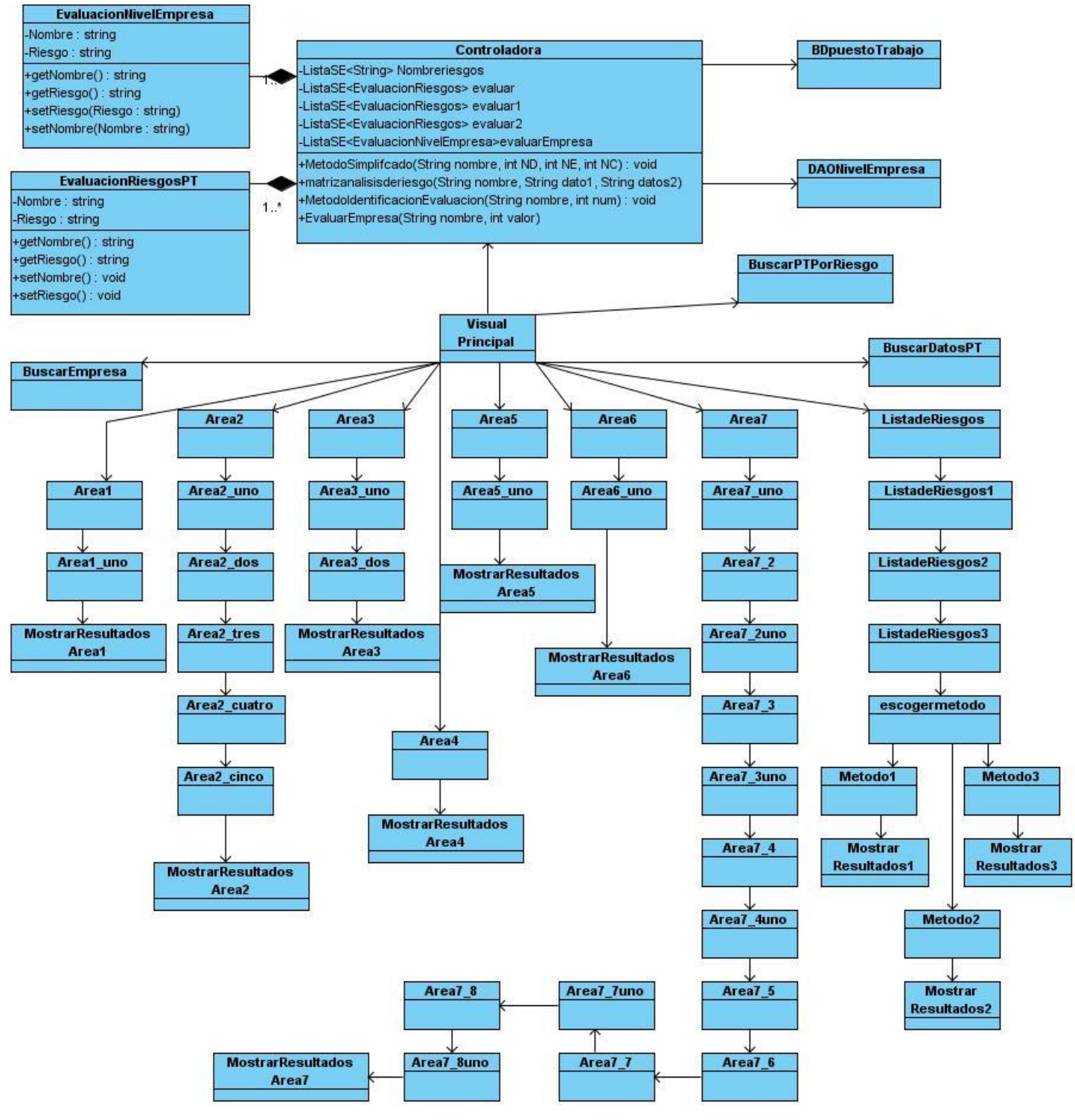

*Figura 3.8 Diagrama de clases.*

#### **3.3.3 Diagramas de interacción. Diagrama de secuencia.**

En los diagramas de interacción (secuencia) se representan las interacciones entre las diferentes clases que interactúan en una realización de un caso de uso.

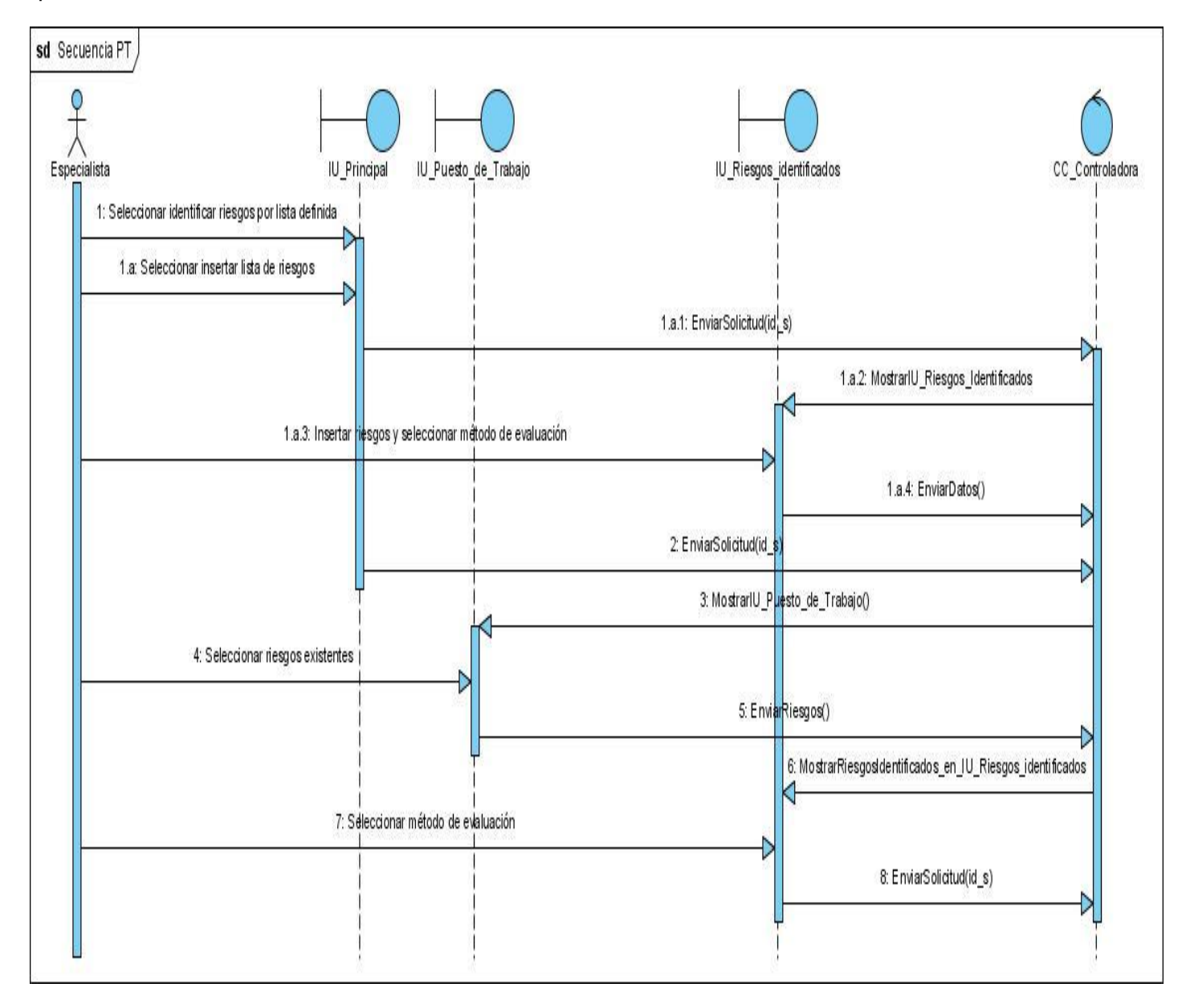

*Figura 3.9 Diagrama de secuencia. CU Evaluar por Riesgos a nivel de Puestos de Trabajo.*

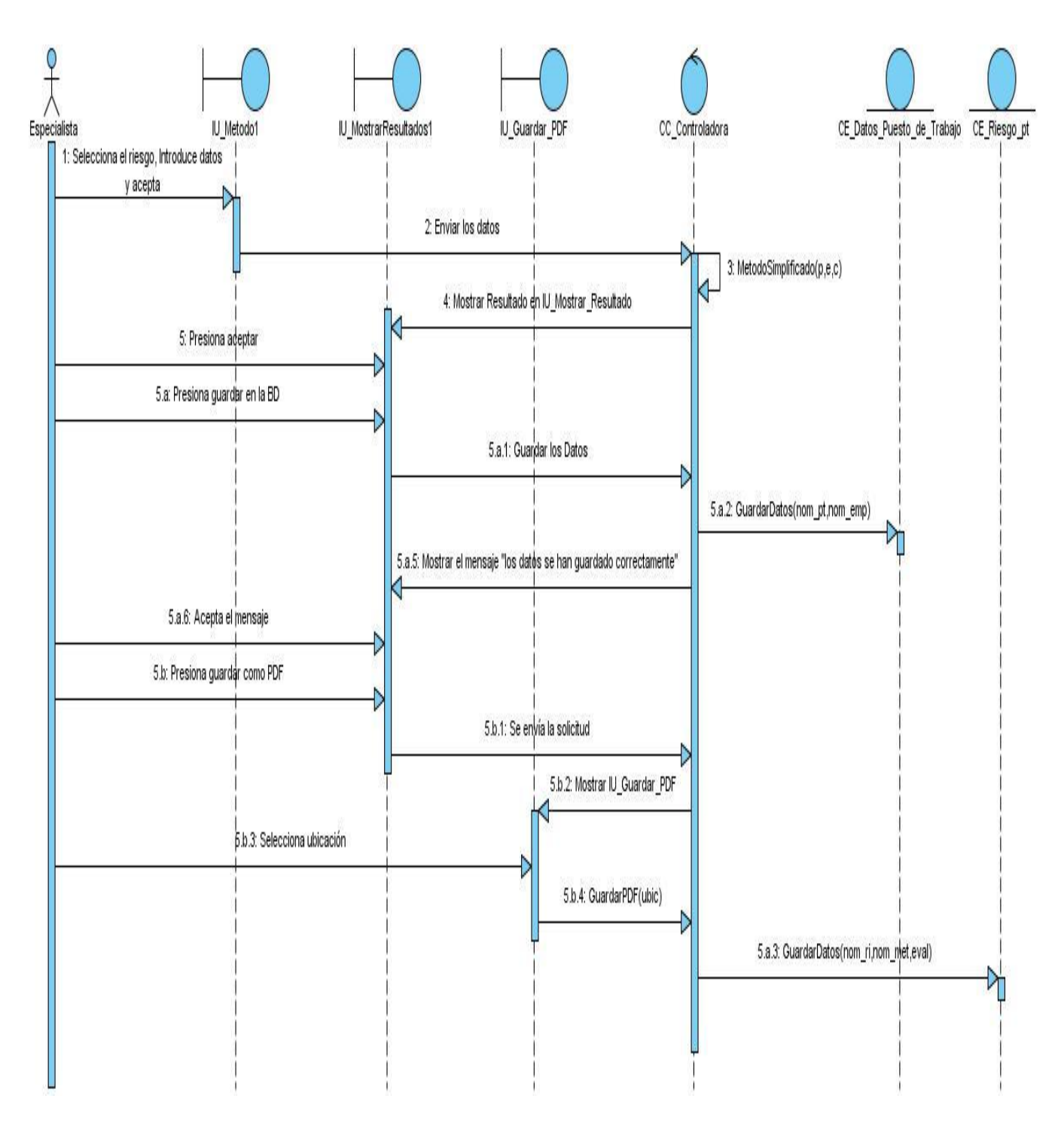

*Figura 3.10 Diagrama de secuencia. CU Evaluar por Método Riesgos Accidentes.*

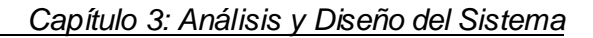

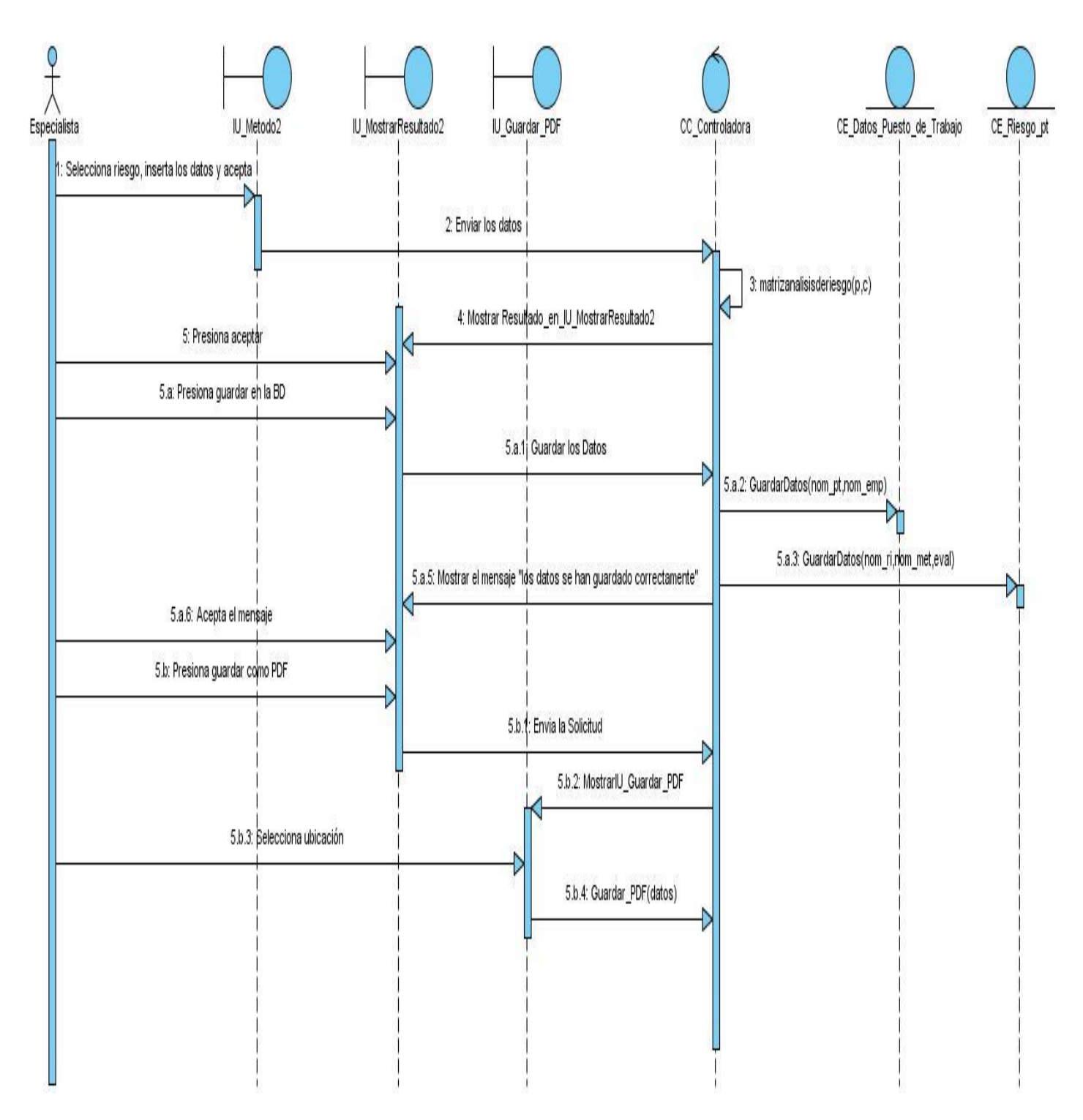

*Figura 3.11 Diagrama de secuencia. CU Evaluar por Método Matriz de Análisis.*

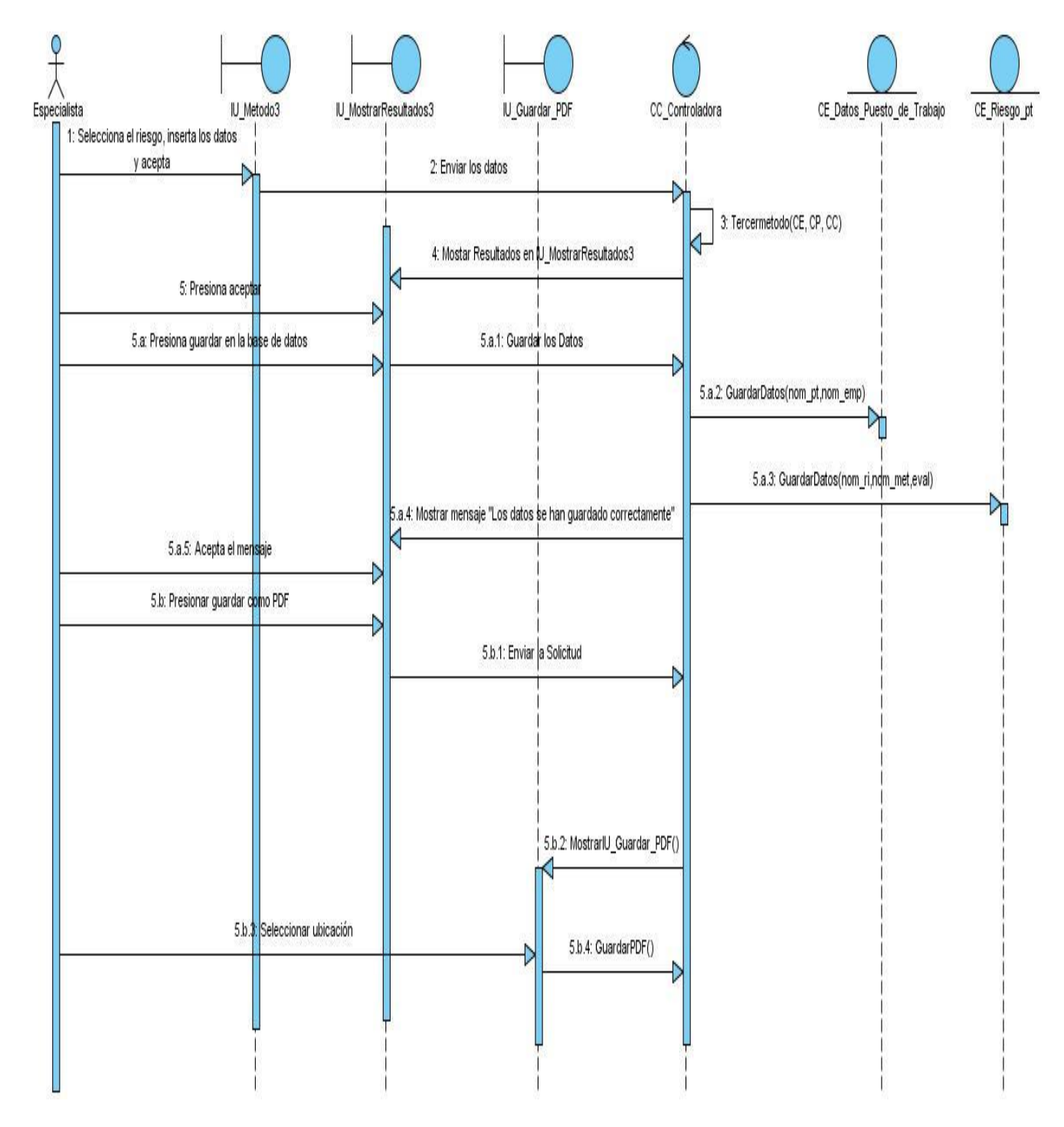

*Figura 3.12 Diagrama de secuencia. CU Evaluar por Método Riesgos Significativos.*

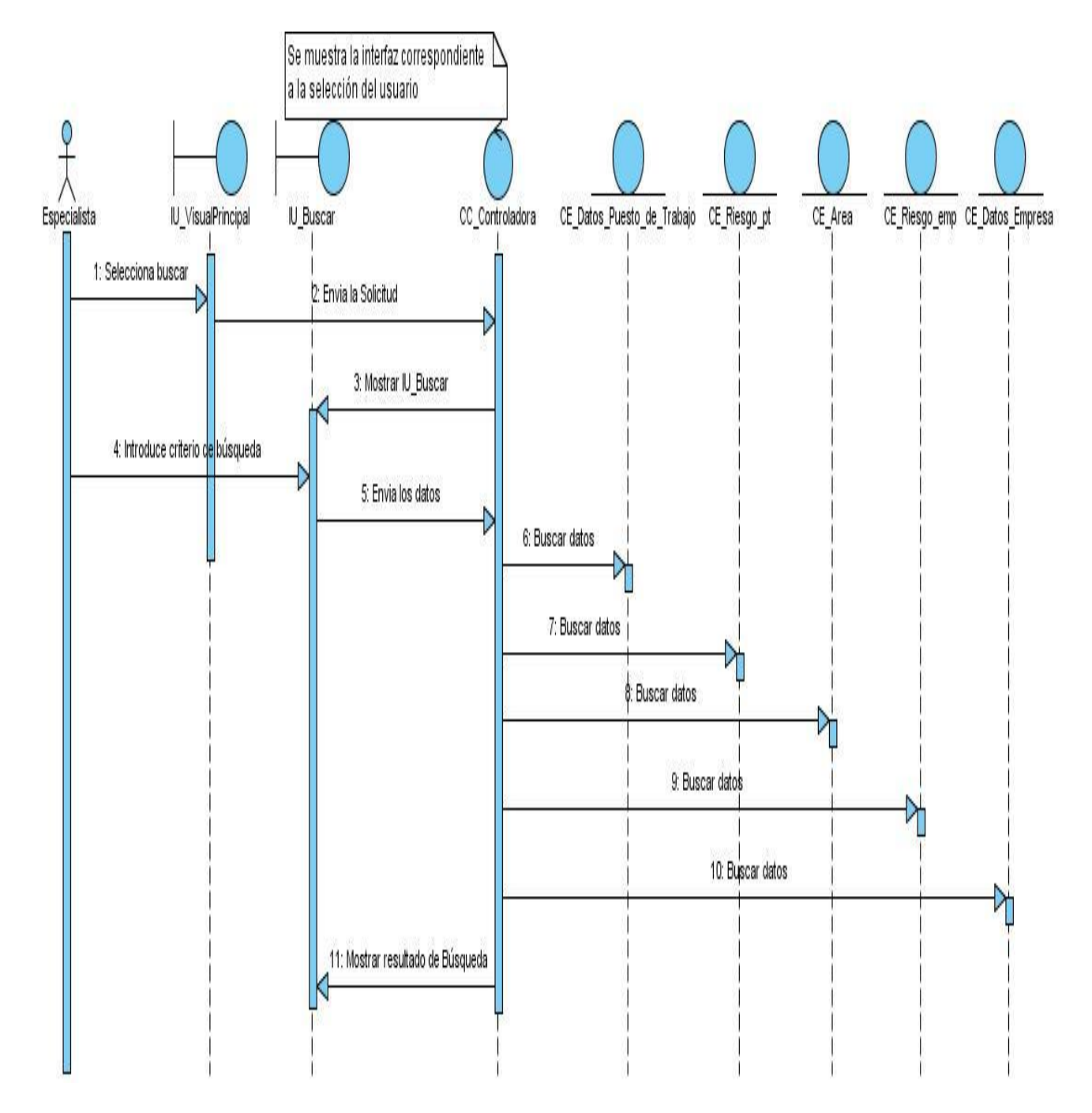

*Figura 3.13 Diagrama de secuencia. CU Buscar Resultados.*

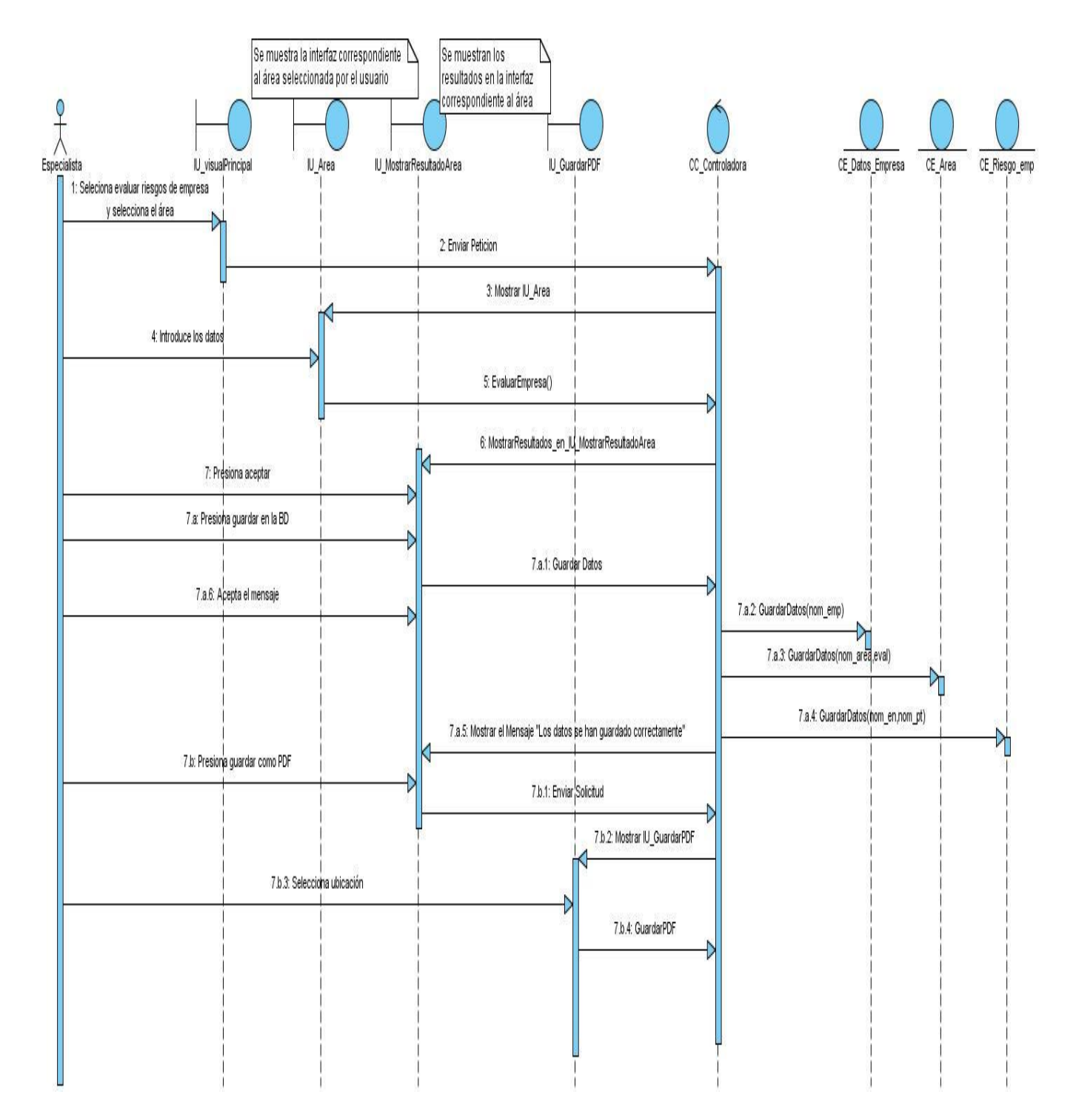

*Figura 3.14 Diagrama de secuencia. CU Evaluar Riesgos a nivel de Empresa.*

#### **3.3.4 Diseño de la Base de Datos.**

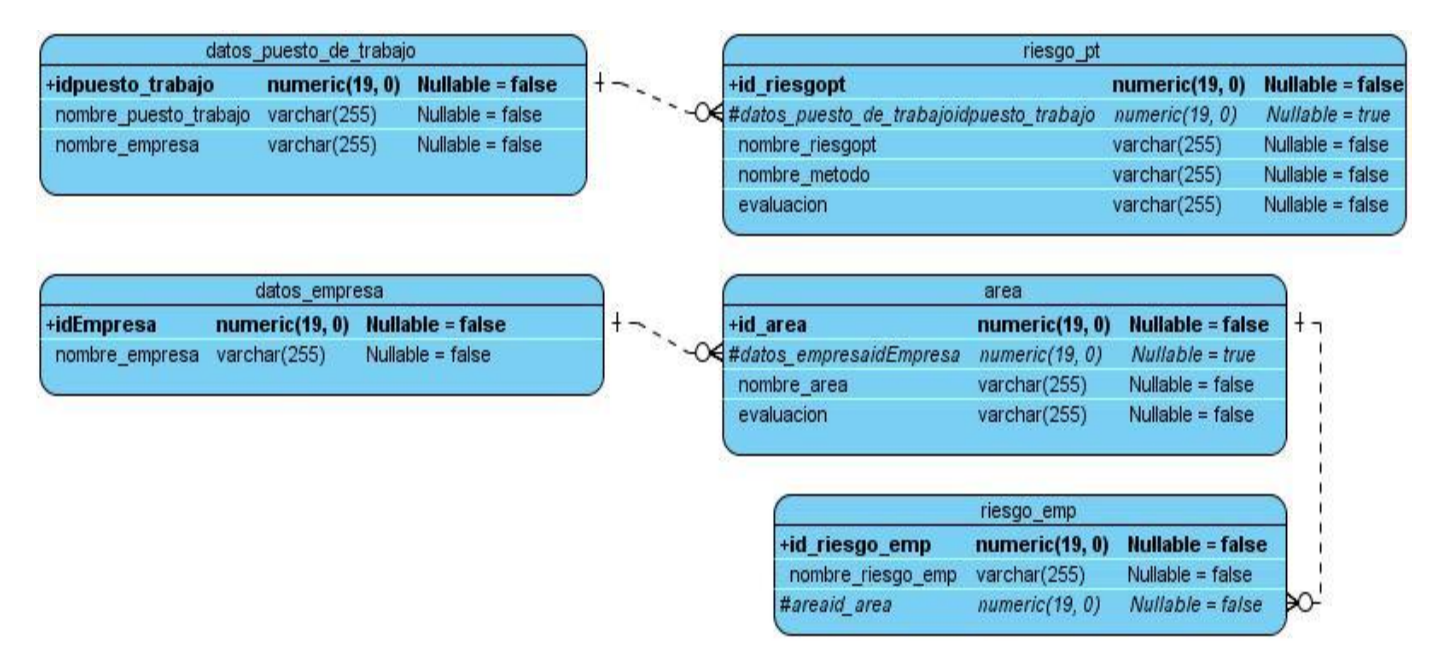

*Figura 3.15 Diagrama Entidad Relación de la BD.*

#### **3.3.5 Descripción de las tablas de la Base de Datos.**

Las siguientes tablas describen los atributos de las entidades de la base de datos diseñada.

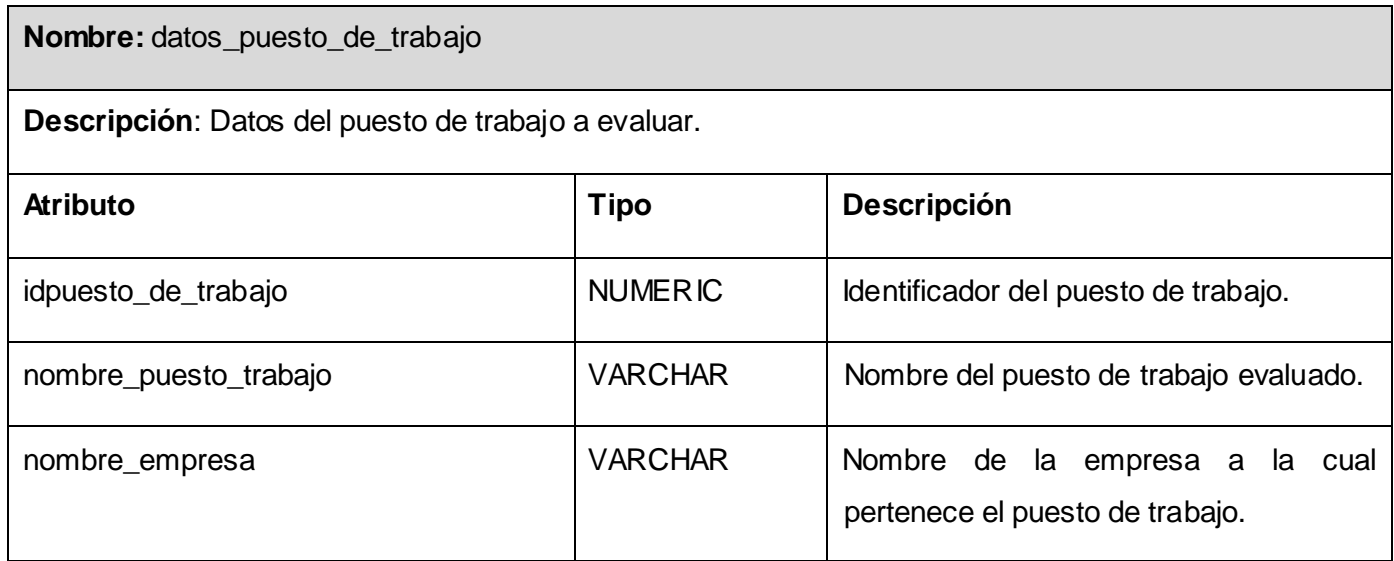

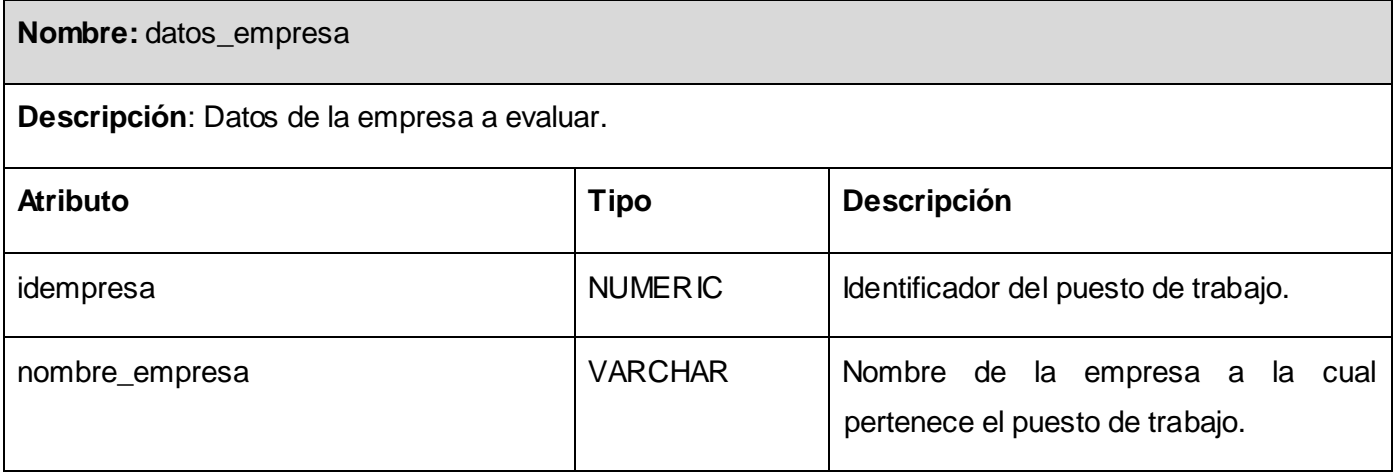

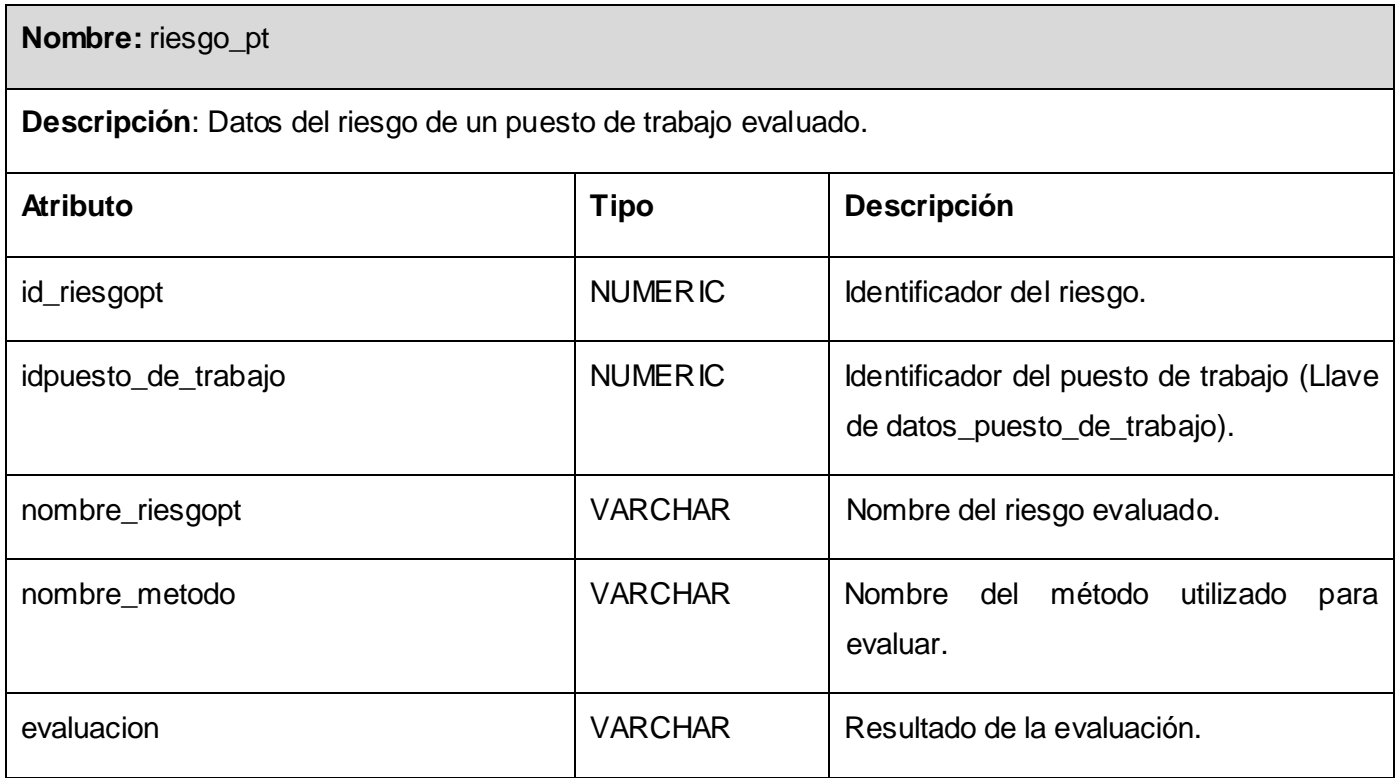

**Nombre:** area

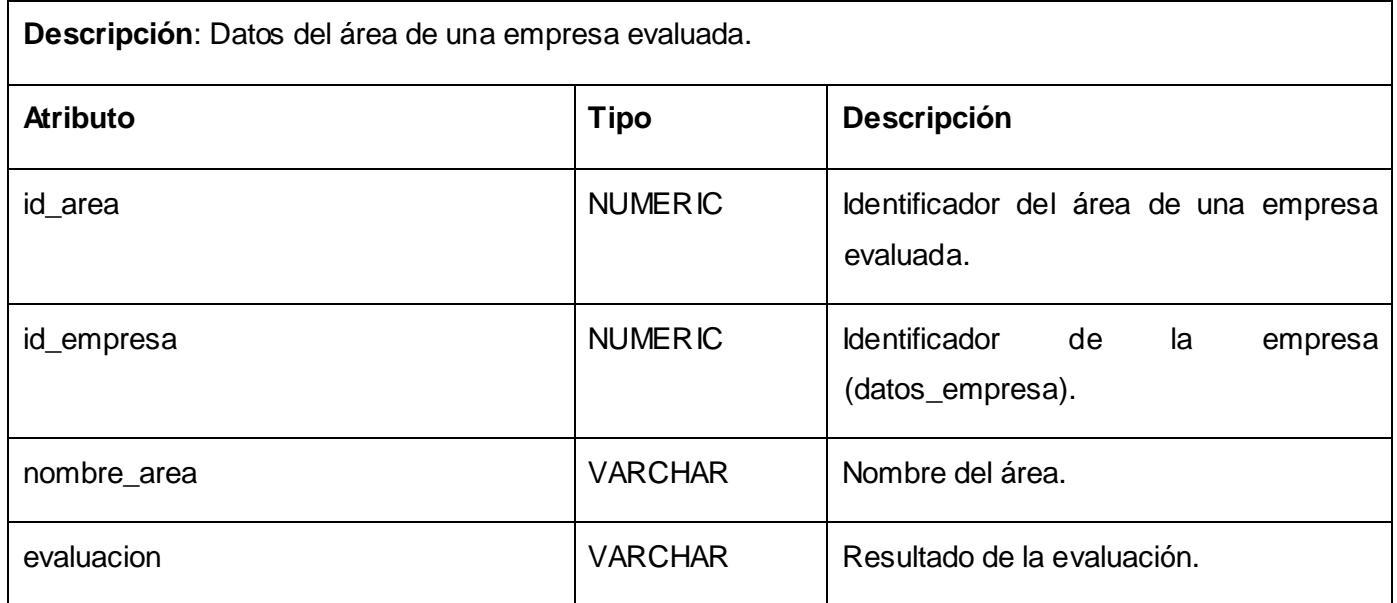

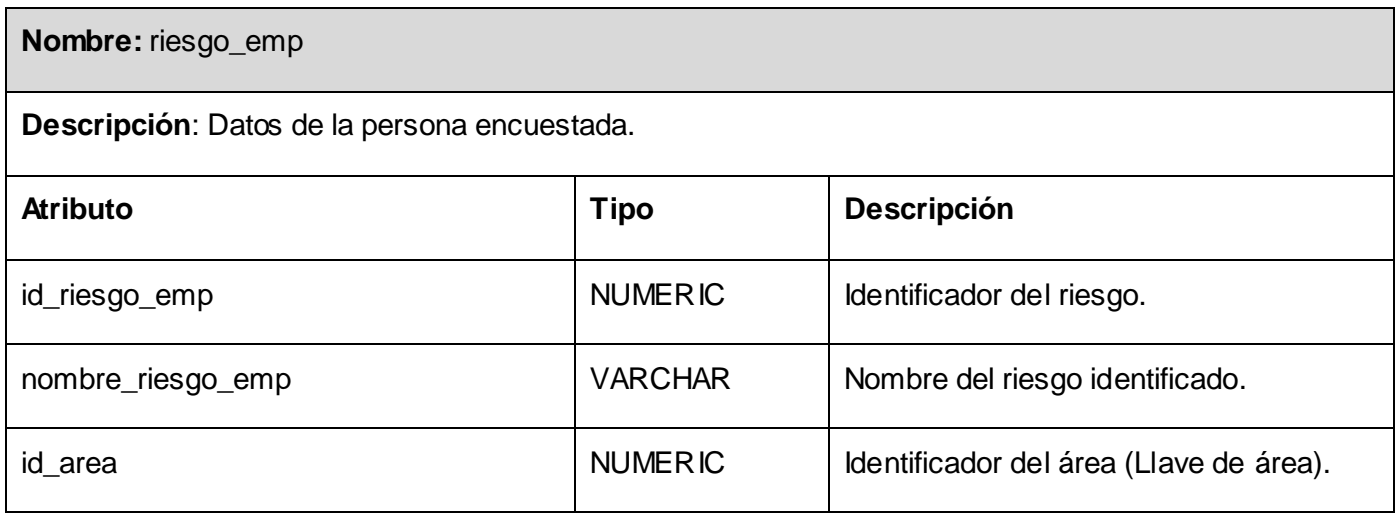

## **3.4 Concepción de la ayuda**

El tema ayuda es uno de los más sensibles para los usuarios a la hora de interactuar con el sistema, pues esta opción le permite conocer el funcionamiento del mismo. El usuario final de la aplicación propuesta no tiene un alto dominio en la especialidad de uso de sistemas informáticos, éste necesita estar informado todo el tiempo, por lo que el tema ayuda tendrá una gran importancia. En aras de resolver esta situación se habilita en la aplicación el botón Ayuda con toda la información necesaria para que el usuario final sepa interactuar con la aplicación.

#### **Conclusiones parciales del capítulo.**

En la etapa de análisis y diseño se realiza un análisis del sistema ya en términos de solución. En este capítulo quedó definida la estructura del sistema en el análisis, donde se proporciona una comprensión detallada de los requisitos con los cuales tiene que cumplir el sistema. Como resultado se obtuvieron varios artefactos: en el análisis: el modelo de clases de análisis y en el diseño el diagrama de la arquitectura del sistema, el diagrama de clases y los diagramas de secuencia.

Se presentó además el modelo de entidad relación de la base de datos, así como la descripción de todas sus tablas.

El aporte mayor de este capítulo es que queda definida la entrada para la fase de implementación.

# CAPÍTULO 4: IMPLEMENTACIÓN Y PRUEBA

## **4.1 Introducción**

Partiendo de los resultados del diseño, en el presente capítulo se analiza el flujo de trabajo implementación, la cual denota el estado actual del sistema en términos de componentes y subsistemas de implementación. Además se definen las pruebas del software como elemento crítico para la garantía de la calidad del software y revisión final del cumplimiento de las especificaciones del diseño y de la codificación.

#### **4.2 Implementación.**

#### **4.2.1 Diagrama de despliegue.**

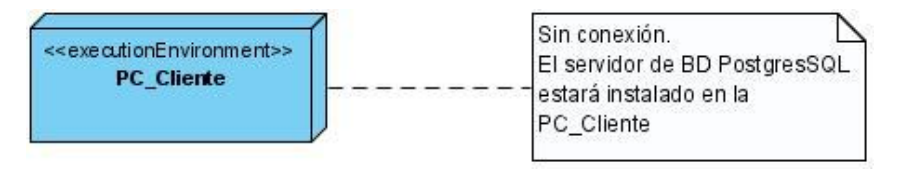

*Figura 4.1 Diagrama de despliegue.*

## **4.2.2 Diagrama de componentes.**

Los diagramas de componentes describen los elementos físicos del sistema y las relaciones entre ellos. En el siguiente diagrama se representan los componentes dada su distribución física por capas lógicas de la arquitectura de la aplicación.

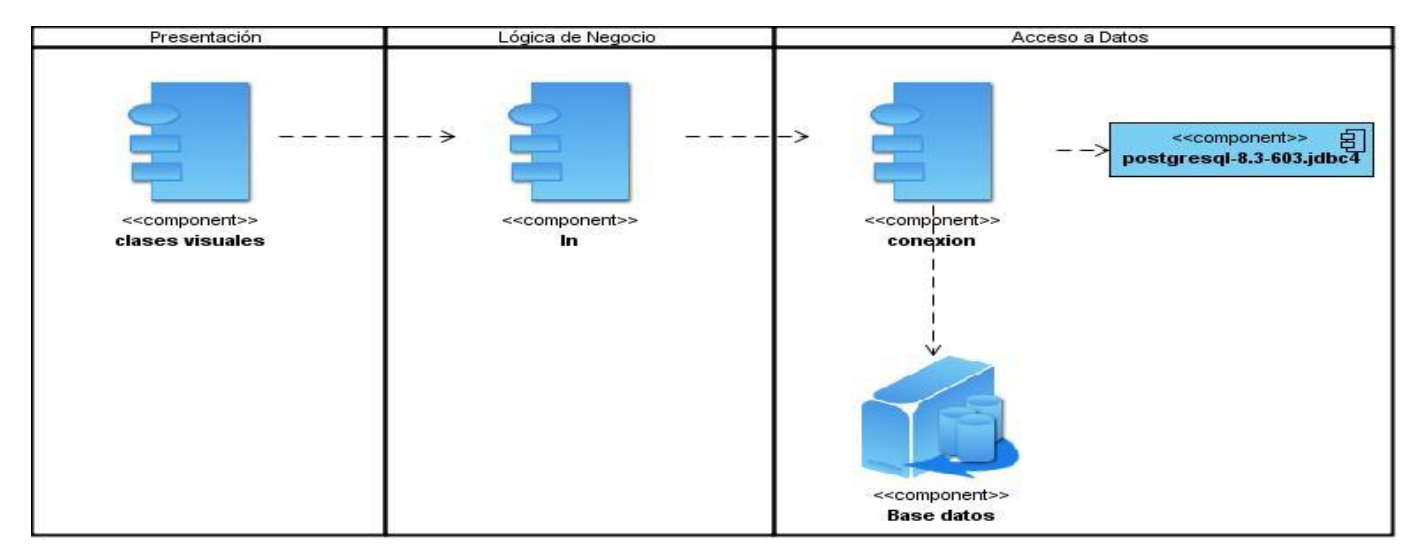

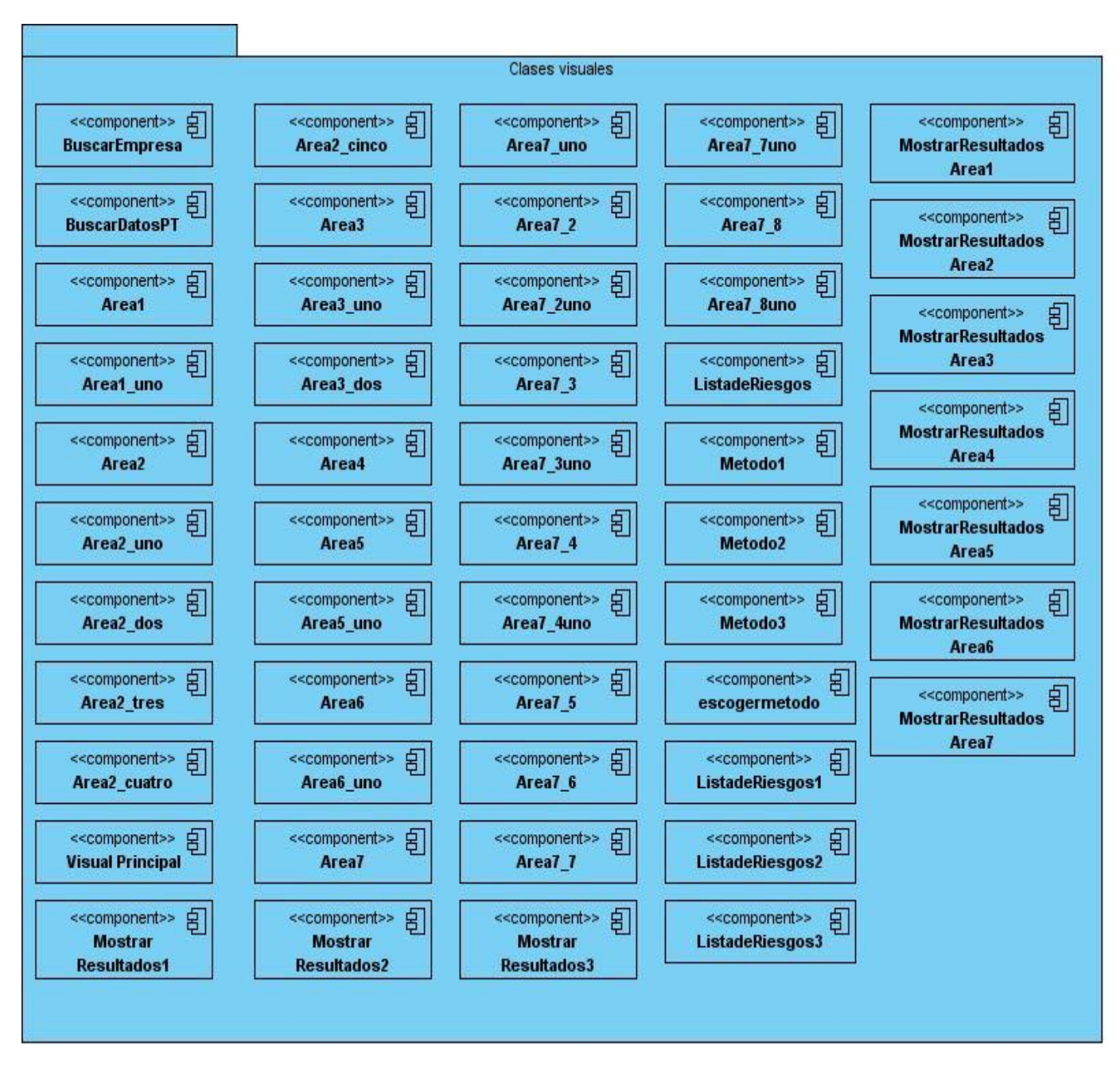

*Figura 4.2 Diagrama de componentes.*

*Figura 4.3 Diagrama de componentes. Clases Visuales.*

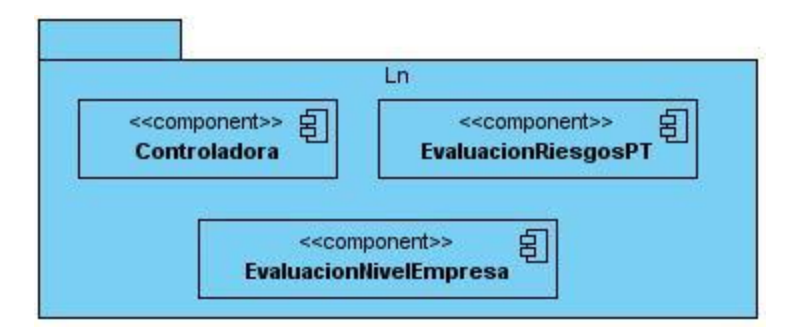

*Figura 4.4 Diagrama de componentes. Ln.*

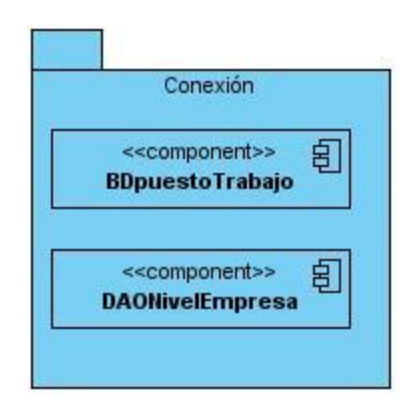

*Figura 4.5 Diagrama de componentes. Conexión.*

## **4.3 Modelo de prueba.**

La etapa de pruebas tiene gran importancia ya que permite garantizar la calidad final del software, aunque la realización de las mismas no elimina la posibilidad de existencia de errores. Las pruebas son actividades en las cuales un sistema o componente es ejecutado bajo unas condiciones o requerimientos especificados, los resultados son observados y registrados y se hace una evaluación de algún aspecto del sistema o componente.

Actualmente se le da un alto por ciento del esfuerzo del proyecto a las pruebas del mismo, debido a los elevados costos asociados a los fallos que puedan tener.

Existen dos métodos de pruebas: caja negra y caja blanca. El método utilizado para comprobar la calidad del producto realizado, es el de caja negra. Este se refiere a las pruebas que se llevan a cabo sobre la interfaz del software. O sea, los casos de prueba pretenden demostrar que las funciones del software son operativas, que la entrada se acepta de forma adecuada y que se produce un resultado correcto, así como que la integridad de la información externa se mantiene.

Dentro del método de Caja Negra la técnica de la Partición de Equivalencia es una de las más efectivas pues permite examinar los valores válidos e inválidos de las entradas existentes en el software, descubre de forma inmediata una clase de errores que, de otro modo, requerirían la ejecución de muchos casos antes de detectar el error genérico.

#### **4.3.1 Descripción de los casos de prueba**

#### **CP1: Evaluar Riesgos a nivel de Puestos de Trabajo.**

Descripción general: Se identifican los riesgos laborales en cada puesto de trabajo de forma automática.

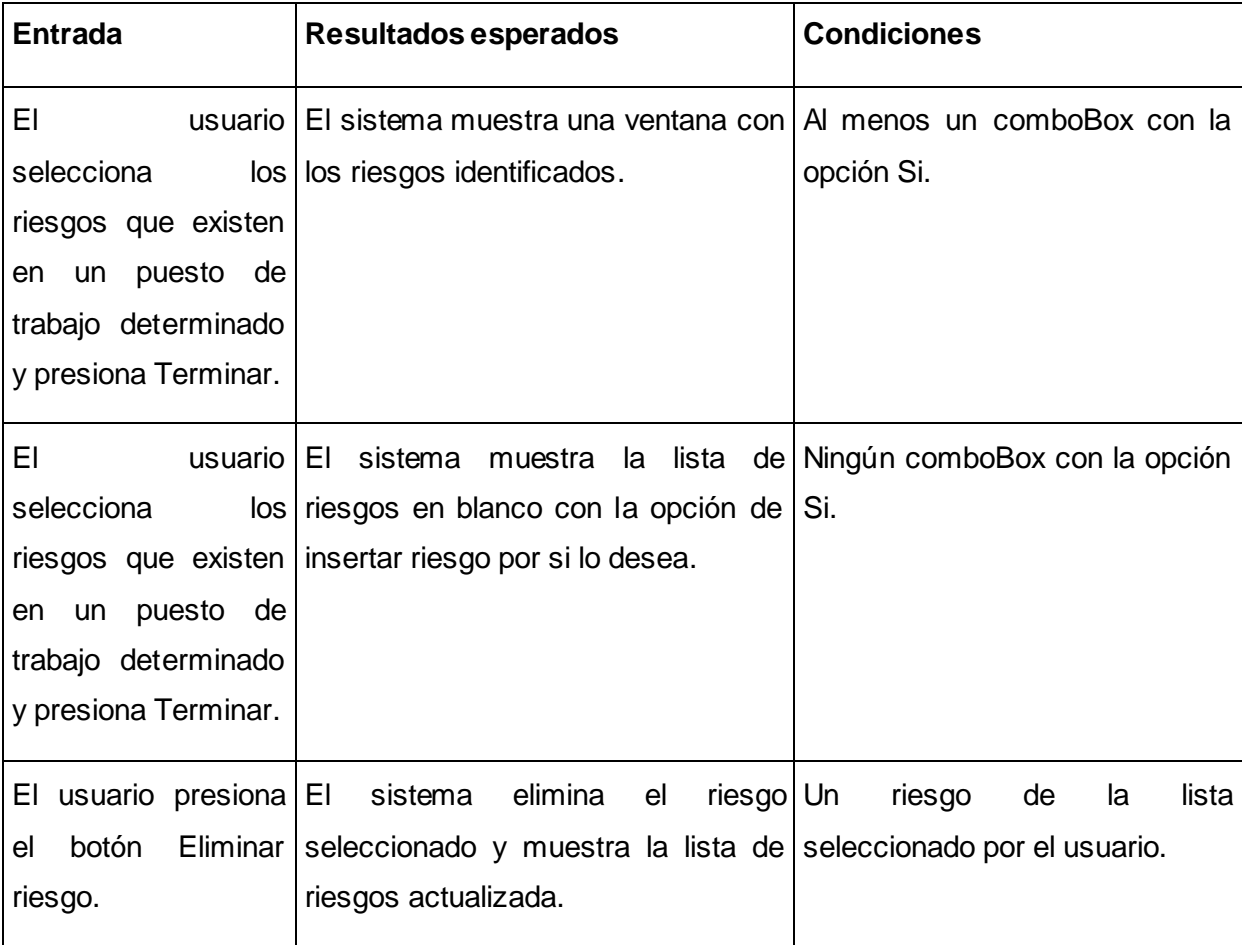

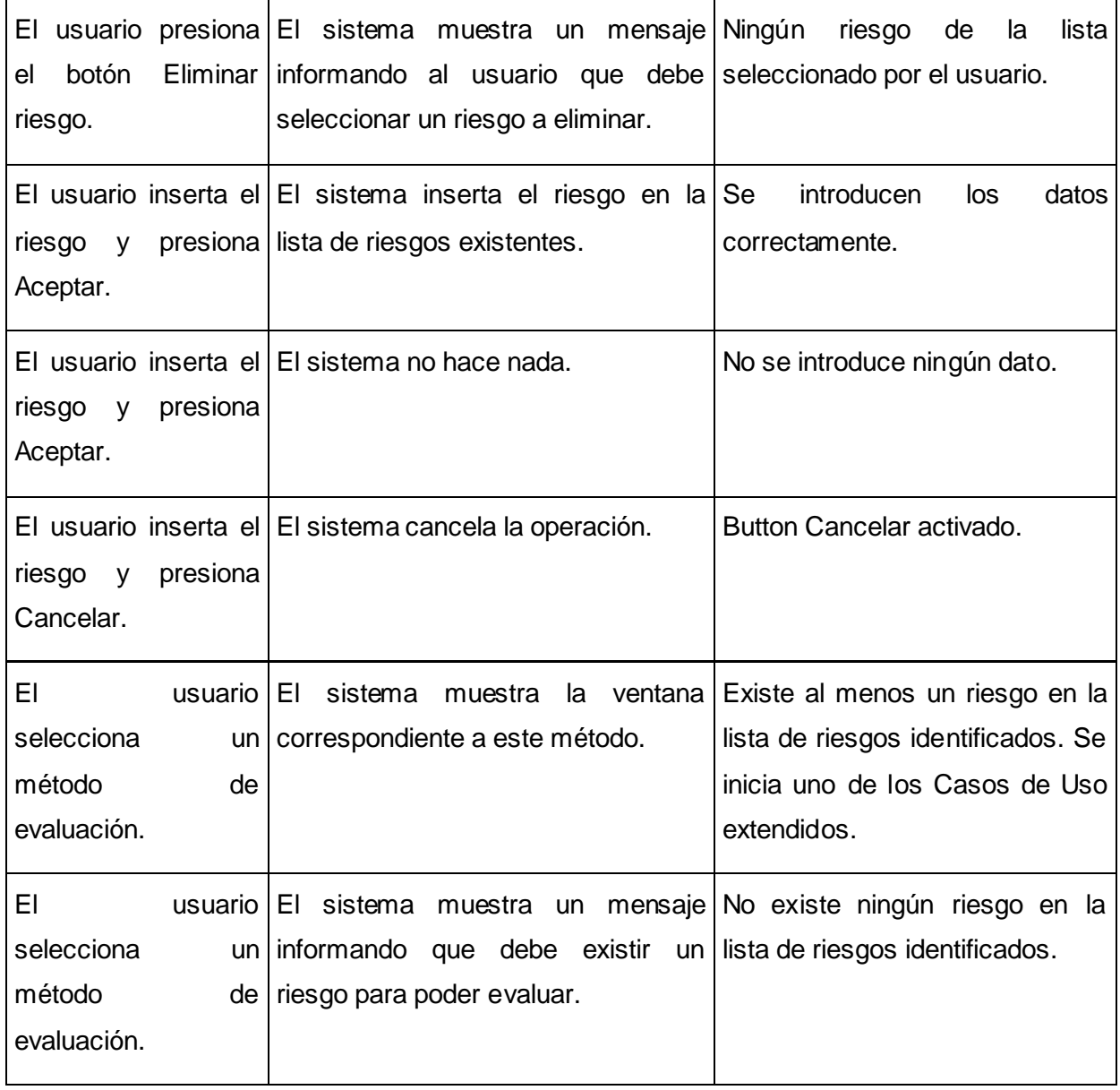

# **CP2: Evaluar Riesgos a nivel de Empresa.**

Descripción general: Se identifican y evalúan los riesgos laborales a nivel de empresa de forma automática.

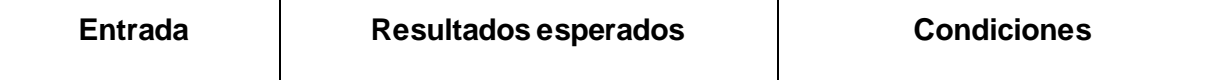

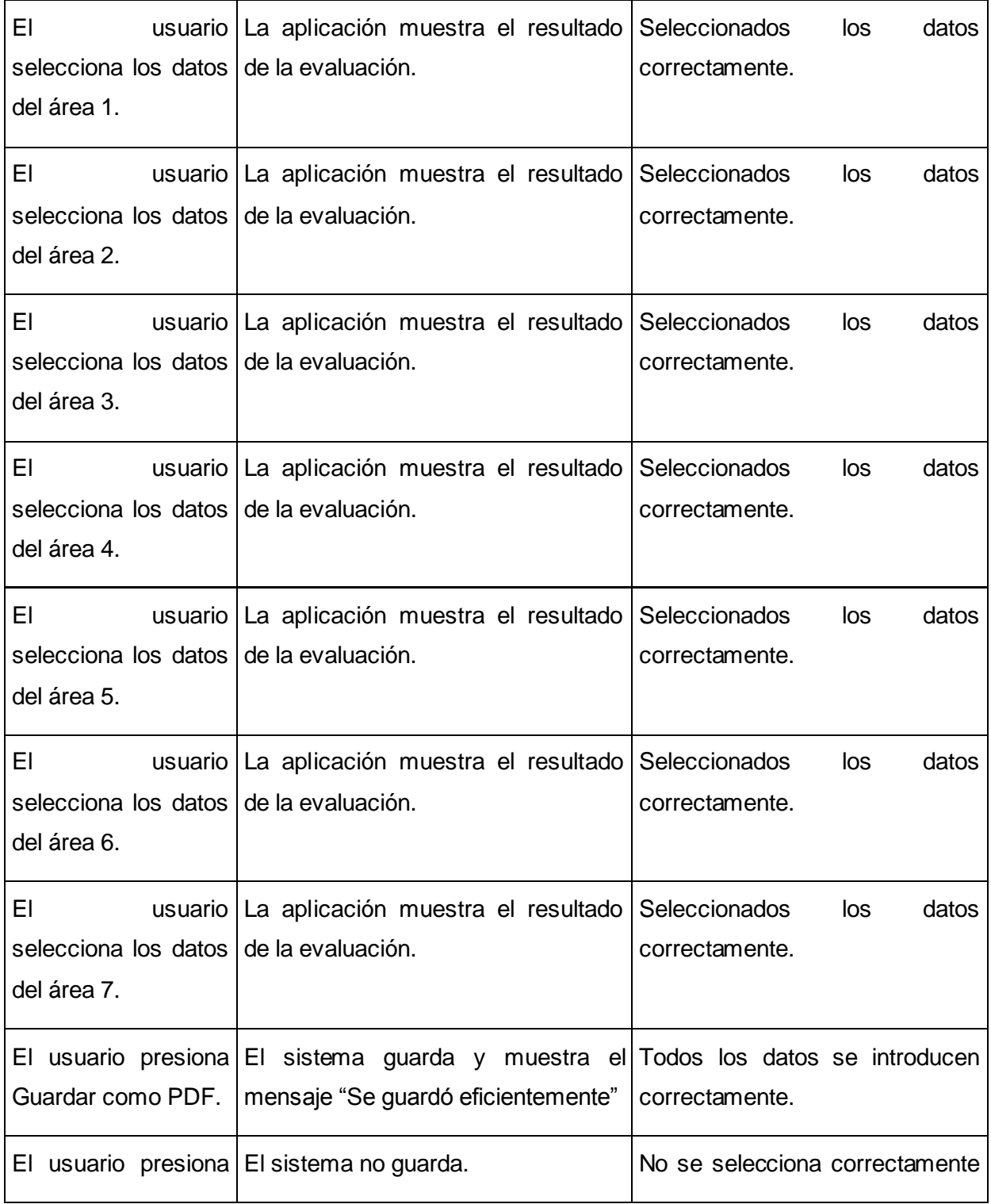

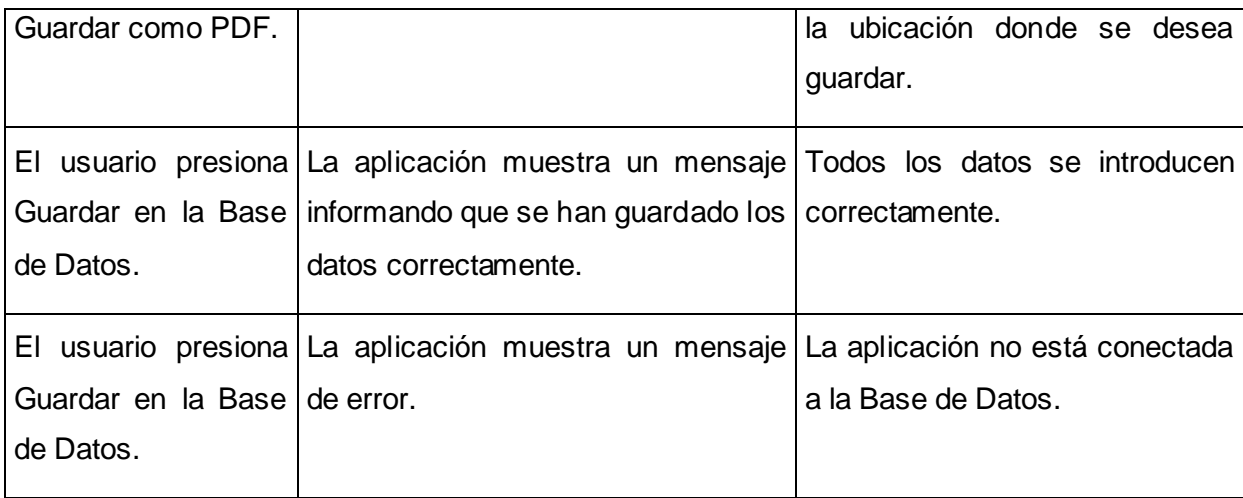

## **CP3: Evaluar por Método Riesgos Significativos.**

Descripción general: Se evalúan los riesgos laborales en cada puesto de trabajo de forma automática por el método Identificación y Evaluación de Riesgos Significativos.

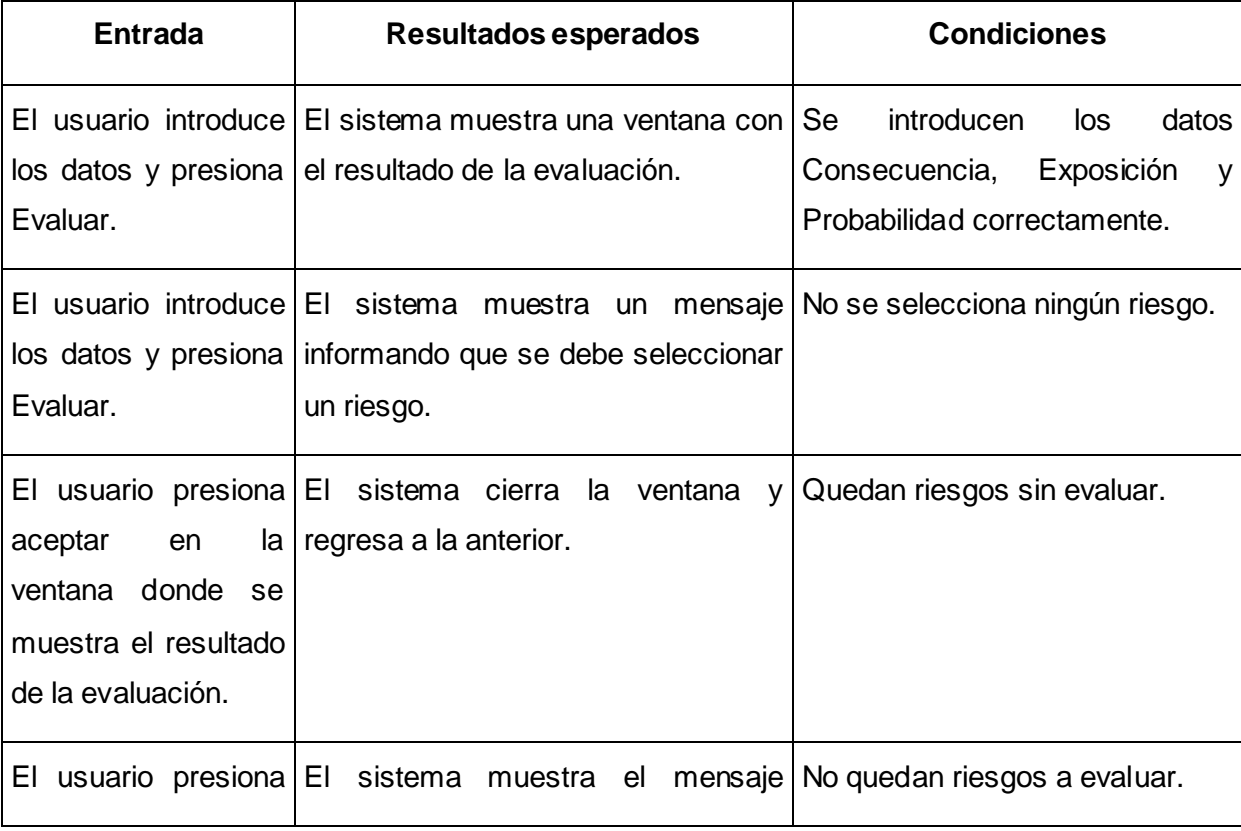

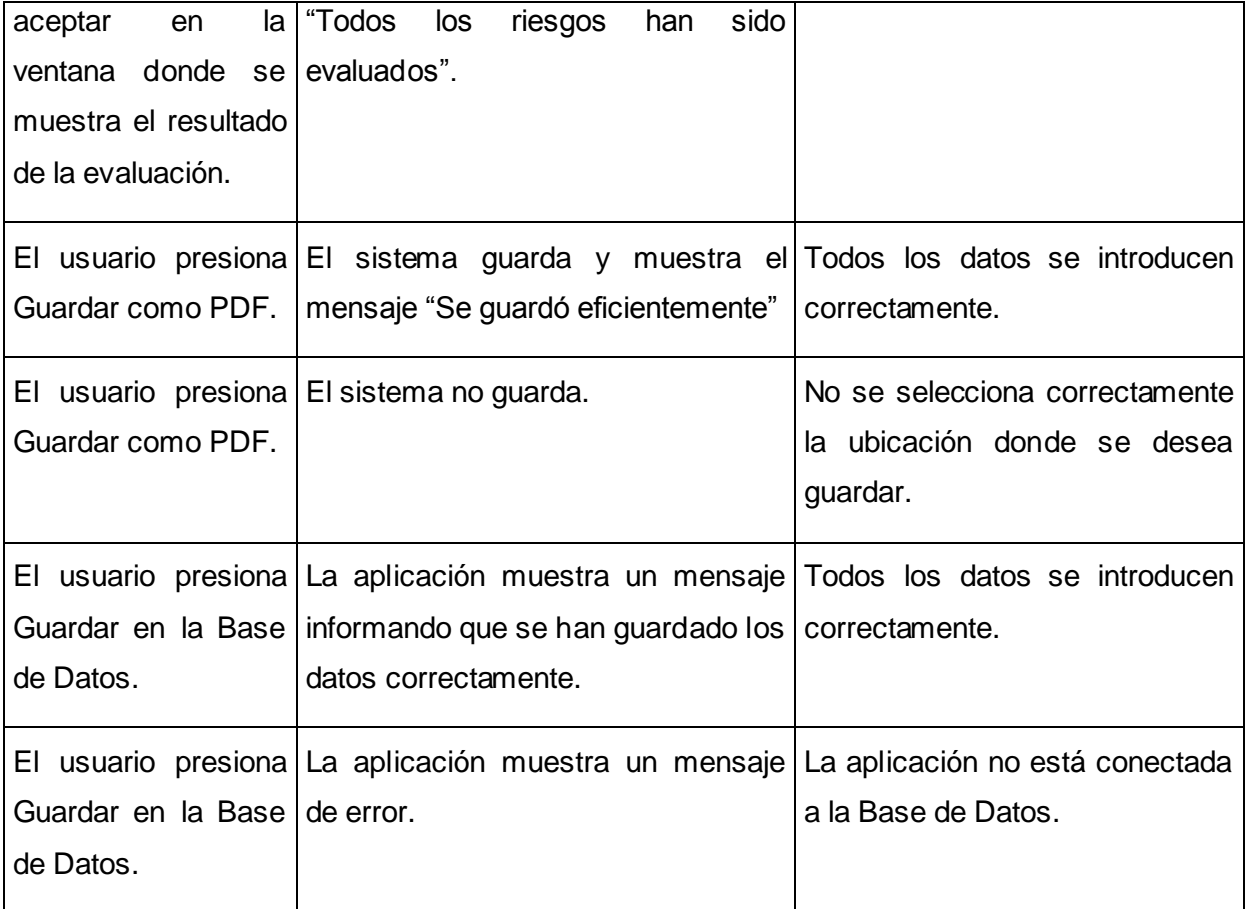

## **CP4: Evaluar por Método Riesgos Accidentes.**

Descripción general: Se evalúan los riesgos laborales en cada puesto de trabajo de forma automática por el método Simplificado de Evaluación de Riesgos de Accidentes.

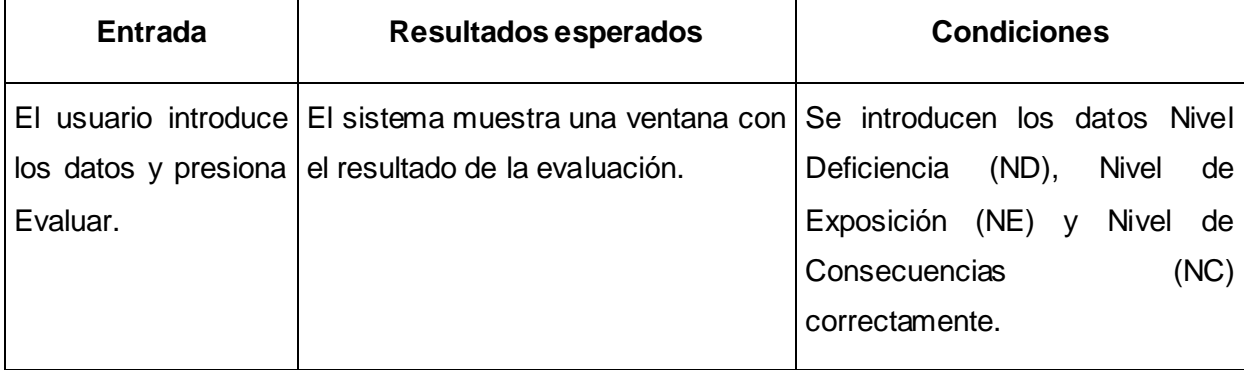

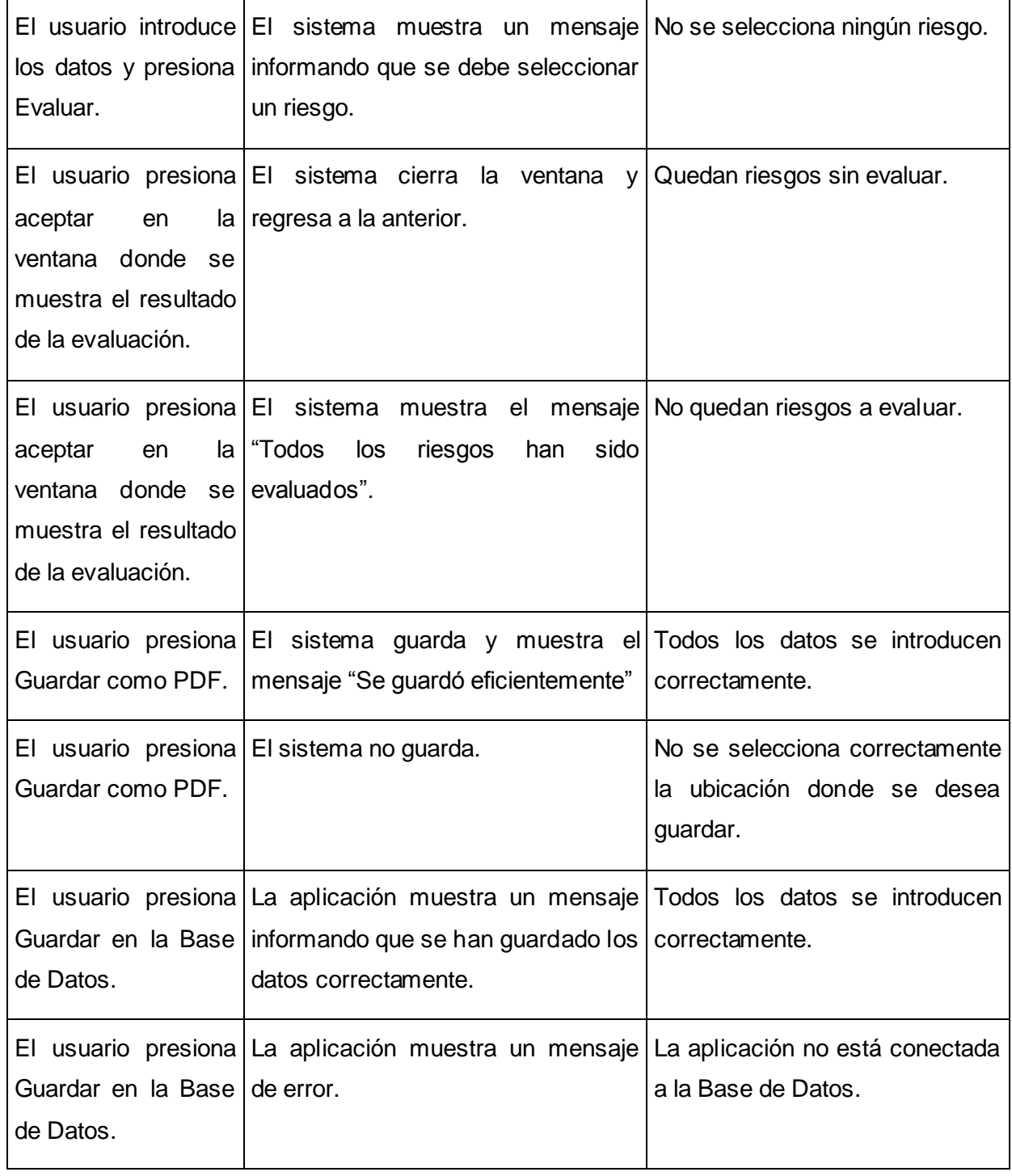

**CP5: Evaluar por Método Matriz de Análisis.** 

Descripción general: Se evalúan los riesgos laborales en cada puesto de trabajo de forma automática por el Método Matriz de Análisis de Riesgo.

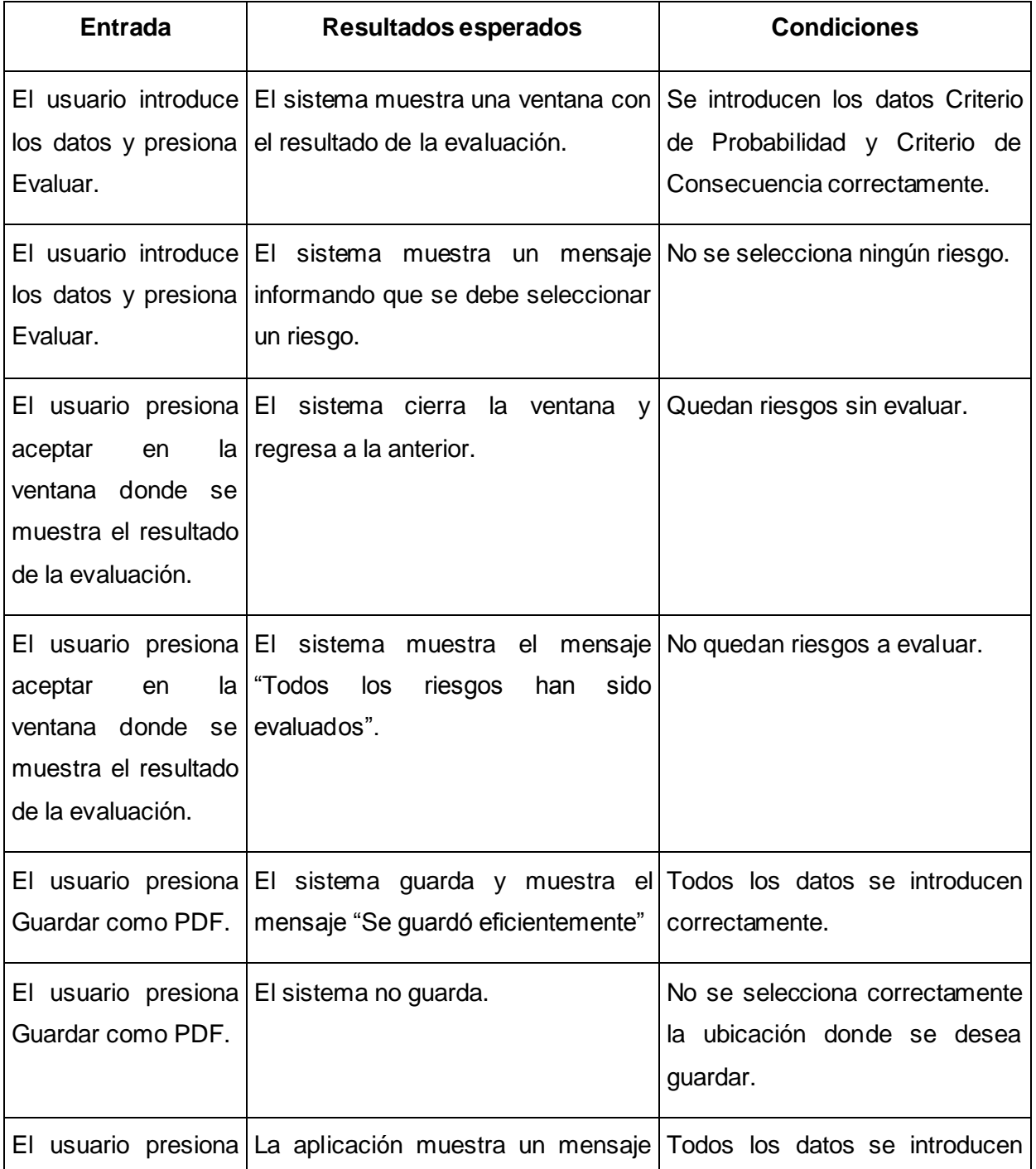

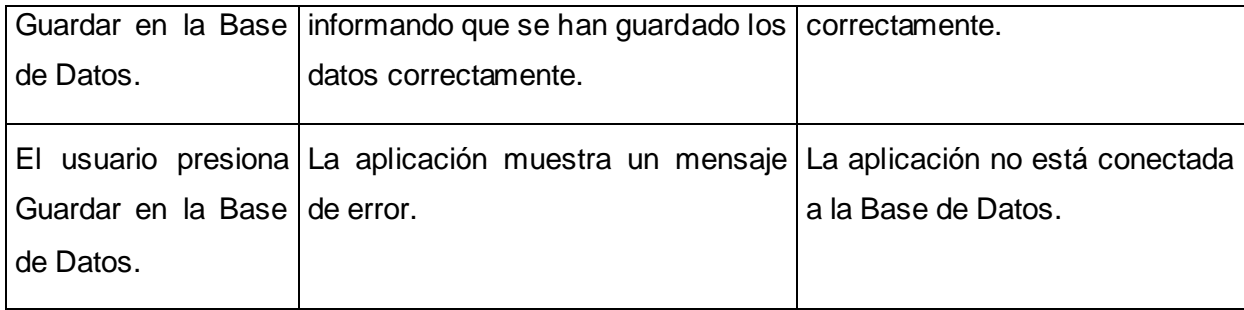

## **CP6: Buscar resultados.**

 $\overline{\phantom{0}}$ 

Descripción general: Se evalúan los riesgos laborales en cada puesto de trabajo de forma automática por el Método Matriz de Análisis de Riesgo.

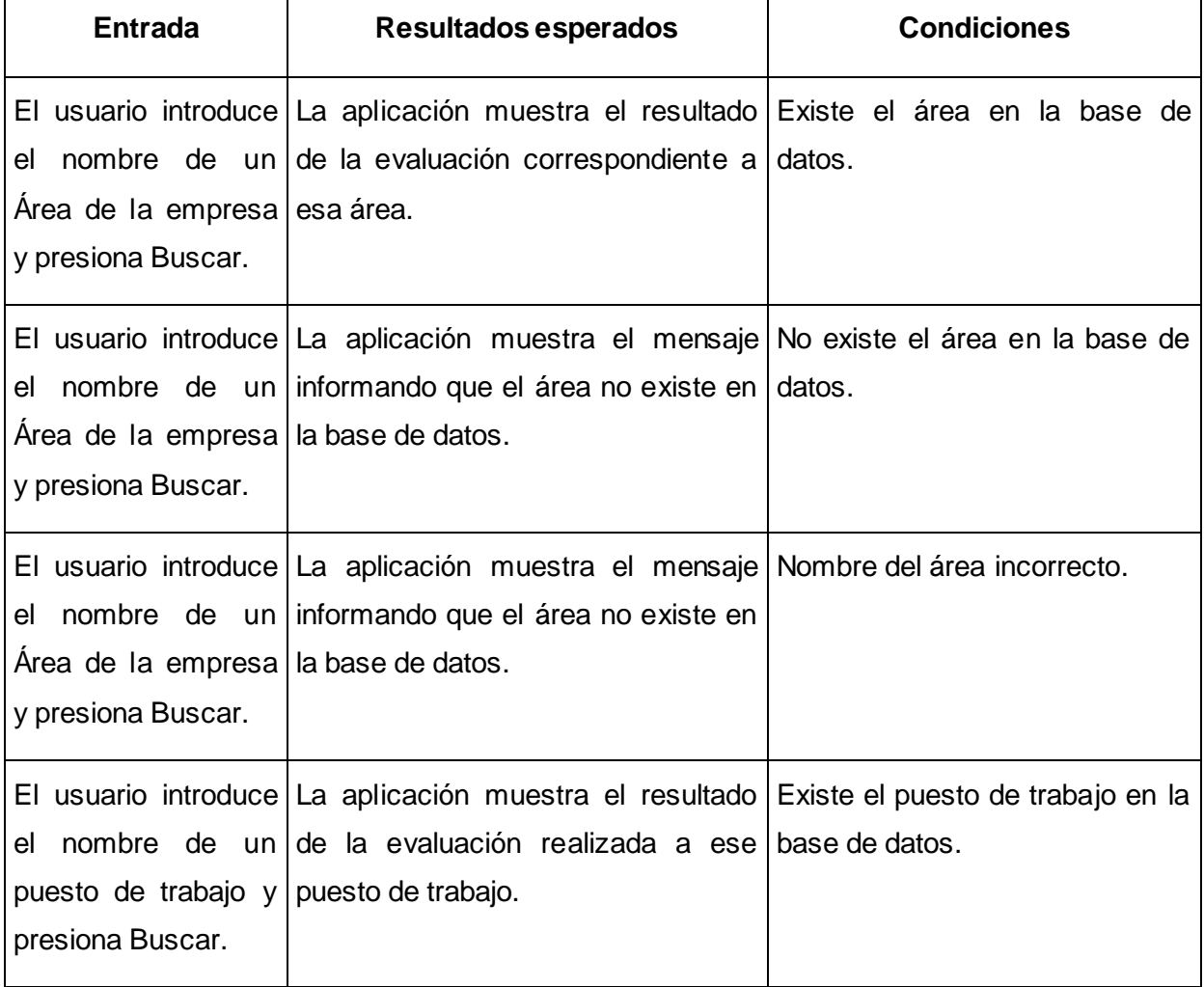

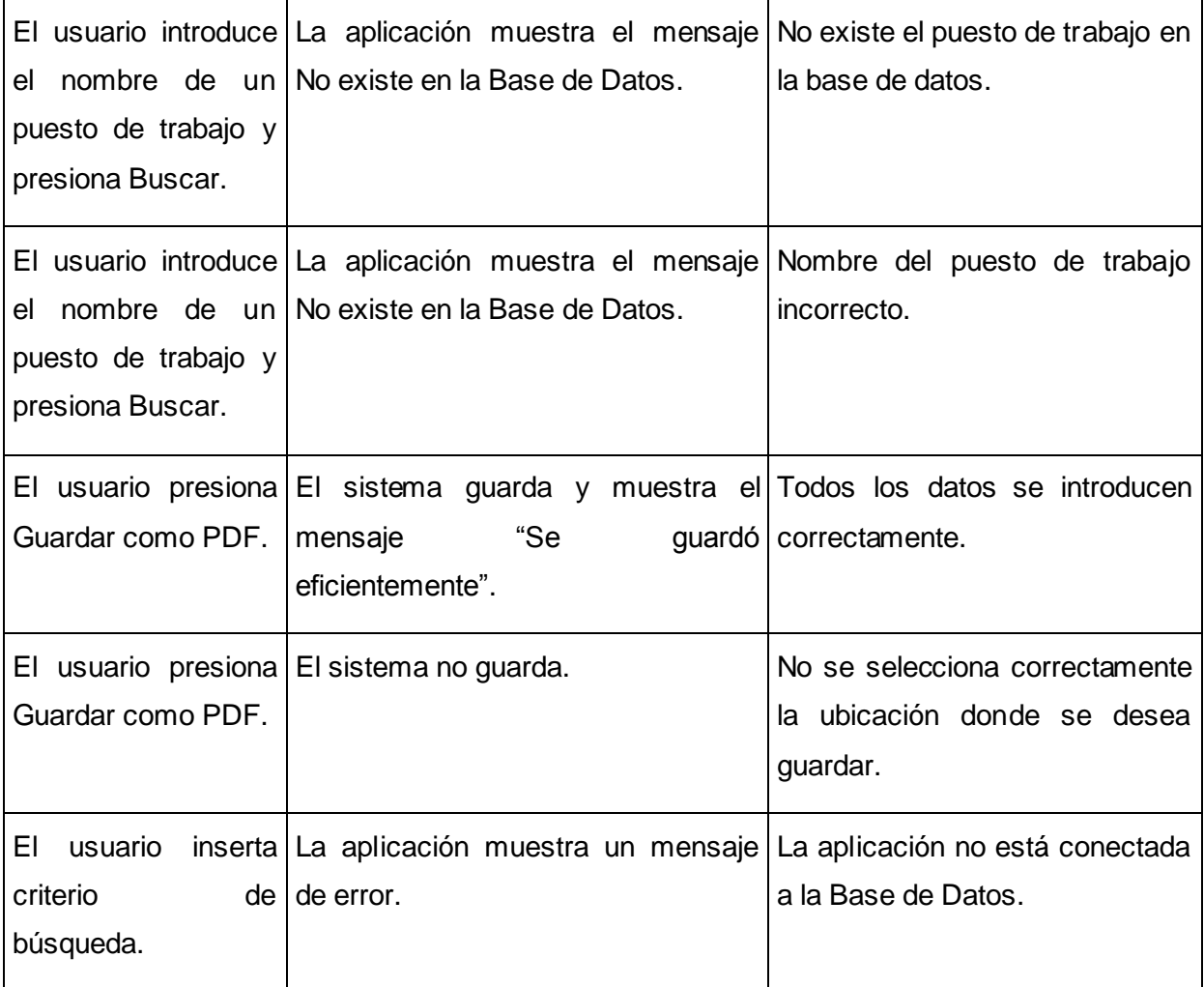

## **Conclusiones parciales del capítulo**

Esta etapa de desarrollo se caracteriza por resultados ya visibles para los clientes y gratificantes para los desarrolladores, ya que queda implementada la aplicación con las principales funcionalidades que se definieron para la iteración del producto. Además se llevó a cabo una importante tarea: las pruebas, realizadas al sistema ya como un producto ejecutable, que aunque no aseguran la no existencia de fallos o errores, si dan una alta confiabilidad y un nivel de calidad de la aplicación lista para pasar a una etapa de pruebas de aceptación por parte del cliente.
## CONCLUSIONES

Para el desarrollo del presente trabajo de diploma se realizó un estudio del proceso de identificación y evaluación de los factores de riesgos laborales, a través de varias entrevistas realizadas a los clientes, la consulta a diversas bibliografías (manuales) pertenecientes al sector empresarial cubano que regulan su trabajo, así como el estudio de diferentes leyes relacionadas con el proceso. Además se contó con la participación de algunos especialistas en el desarrollo.

Para la construcción del mismo se utilizaron las herramientas, tecnologías y tendencias más actuales, que por sus características particulares se ajustaban a los requerimientos y propósitos deseados.

Se seleccionó a RUP como proceso de desarrollo de software a seguir para la construcción de la solución propuesta. Siguiendo este proceso, se diseñó e implementó la aplicación de escritorio con la cual se propone aumentar la eficiencia del proceso de identificación y evaluación de los riesgos laborales, una vez implantada en las empresas cubanas.

Durante el período de desarrollo del trabajo se demostraron diversos criterios válidos, en el área de la ingeniería del software, por ejemplo la importancia de hacer un buen modelado del negocio, una buena captura de requisitos, llegando a acuerdos con el usuario, a fines de minimizar esfuerzos a la hora de construir el software.

## RECOMENDACIONES

Se recomienda:

- Implantar la aplicación informática en todas las empresas del país, para dar solución inmediata a los problemas detectados en la etapa de estudio preliminar.
- Continuar la implementación y desarrollo de la aplicación, para que la misma contenga más funcionalidades.
- Continuar con la investigación para garantizar nuevas mejoras en futuras versiones de la aplicación.
- Desarrollar una versión web de la aplicación con el fin de instalarla en un servidor y que varias PC Clientes puedan acceder a ésta al mismo tiempo.

## BIBLIOGRAFÍA

1. **Hernández, L. y otros.** *El paradigma cuantitativo de la investigación científica. .* Ciudad de la Habana, Cuba : Editorial Universitaria (Eduniv)., 2005. Capítulo 2. Epígrafe 2.7.

2. **Hernández Sampieri, R y otros.** *Metodología de la investigación.* 1998. Segunda edición. .

3. **Kerlinger, F.** *Investigación del comportamiento.* México, D.F. : McGraw-Hill., (1997).

4. **Chiavenato, I.** *Administración de Recursos Humanos. El Capital Humano de las organizaciones.* s.l. : Mc Graw Hill, 2007.

5. **NORMALIZACIÓN, O. N.** *Sistema de Gestión Integrada de Capital Humano. Vocabulario.* 2007.

6. **Torrens Álvarez, O.** *La Gestión de Seguridad y Salud en el Trabajo en el Marco de la Gestión de los Recursos Humanos en la Empresa.* La Habana : s.n., 2003. Ministerio del Trabajo y Seguridad Social.

7. **NORMALIZACIÓN, O. N. D.** *Seguridad y Salud en el Trabajo – Sistemas de Gestión Integrada de Capital Humano. Vocabulario.* 2005.

8. *SOCIAL, M. D. T. Y. S. .* 2002. Identificación, Evaluación y Control de los Factores de Riesgos.

9. *NC 18000: 2005.* 

10. **Pérez Fernández, D. (2006).** *Diseño de un Procedimiento para la Gestión de la Seguridad y Salud Laboral.* Cienfuegos : s.n., 2006. Universidad de Cienfuegos.

11. **Ferrer Colina, M.** *Diseño de un Procedimiento para la Gestión de la Seguridad y Salud en la Empresa Refinería de Petróleo de Cienfuegos.* Cuba : Universidad de Cienfuegos, 2005.

12. **Rodríguez González, I.** *Seguridad y Salud en el Trabajo .* La Habana : Editorial Félix Varela, 2007.

13. **Departamento de informática de Prevention and Safety World, sl.** indeMedia software. [En línea] indeMedia, 2010. [Citado el: 09 de febrero de 2010.] http://software.indemedia.com/productos/evaprof.asp.

14. **AENOR.** CERTOOL Solución Informática para la gestión de sistemas. [En línea] AENOR, 2007. [Citado el: 09 de febrero de 2010.] http://www.certool.com/Certool/index.htm.

15. Ergo/IBV Evaluación de Riesgos Ergonómicos. [En línea] Instituto de Biomecánica de Valencia. [Citado el: 09 de febrero de 2010.] http://ergo.ibv.org/index.php/es/aplicacionesibv/aplicacion/show\_product/19/59.

16. Software Guisho. *Web o desktop?* [En línea] 24 de noviembre de 2008. [Citado el: 20 de febrero de 2010.] http://software.guisho.com/web-o-desktop.

17. **Hernández, Pedro V.** El Proceso Unificado de Racional (RUP) y su relación con las técnicas y métodos de la ingeniería y usabilidad del software. [En línea] 2005. [Citado el: 2010 de febrero de 28.] http://is.ls.fi.upm.es/doctorado/Trabajos20042005/Hernandez.pdf..

18. **Romero Quintana, Andrés.** *Trabajo de Diploma para optar por el título de Ingeniero en Ciencias Informáticas. Sistema para el registro y control del proceso de llamado al Servicio Militar Activo.* Habana : UCI, 2007.

19. Visual Paradigm International. *Visual Paradigm. 10 Reasons to Choose Visual Paradigm.* [En línea] [Citado el: 03 de marzo de 2010.] http://www.visual-paradigm.com/aboutus/10reasons.jsp..

20. Lenguajes de Programación. Programación Java. [En línea] 2009. [Citado el: 03 de marzo de 2010.] http://www.lenguajes-de-programacion.com/programacion-java.shtml.

21. **Ramírez, Iván.** Softonic. [En línea] [Citado el: 03 de marzo de 2010.] http://netbeans-ide.softonic.com/.

22. **Softonic, Equipo de.** Softonic. [En línea] [Citado el: 03 de marzo de 2010.] http://shalom-help-makershm.softonic.com/.

23. Norma Cubana, 3001:2007 "Sistema de Gestión Integrada de Capital Humano"-Requisitos. [En línea] [Citado el: 03 de enero de 2010.] http://www.nc.cubaindustria.cu/.

24. Norma Cubana, 3000:2007 "Sistema de Gestión Integrada de Capital Humano"-Vocabulario. [En línea] [Citado el: 03 de enero de 2010.] http://www.nc.cubaindustria.cu/.

25. Norma Cubana, 3002:2007 "Sistema de Gestión Integrada de Capital Humano" Implementación. [En línea] [Citado el: 03 de enero de 2010.] http://www.nc.cubaindustria.cu.

26. Infocalidad. Software de Gestión. [En línea] AENOR. [Citado el: 17 de febrero de 2010.] http://www.infocalidad.net/soft\_gest/soft\_gest.asp?id=10.

27. Riesgo Laboral ! net. [En línea] [Citado el: 17 de febrero de 2010.] http://www.riesgolaboral.net/software.html.

28. **González, Jandry González.** *Trabajo de Diploma Ingeniería Industrial, Título:" Estudio de Factores de Riesgos Laborales en la Universidad de Cienfuegos".* Cienfuegos : s.n.

## GLOSARIO

**A P R:** Análisis preliminar del riesgo.

**BD**: Base de Datos.

**C:** Consecuencia

**C++:** Lenguaje de programación.

**CASE:** (Computer Aided Software Engineering) Ingeniería de Software Asistida por Computación.

**CC:** Clase Controladora.

**CD-ROM:** (Compact Disc - Read Only Memory) Disco Compacto - Memoria de Sólo Lectura.

**CE:** Clase Entidad.

**CP:** Caso de Prueba.

**CU:** Caso de Uso.

**E:** Exposición.

**EJB:** Enterprise Java Beans.

**ETA:** (Event tree analysis) Análisis del árbol de sucesos.

**FMECA:** (Failure Mode, Effects and Criticality Analysis) Análisis de modos de fallo, efectos y criticidad.

**FTA:** (Failure Tree Analysis) Análisis del árbol de fallos.

**GCH:** Gestión de Capital Humano.

**GRH:** Gestión de los Recursos Humanos.

**GRL:** Gestión de los Riesgos Laborales.

**GSSL:** Gestión de Seguridad y Salud Laboral.

**HAZOP:** (Hazard analysis and operability) Análisis de peligros y operatibilidad.

**HTML:** (HyperText Markup Language) Lenguaje de Marcado de Hipertexto.

**IDE:** (Integrated development environment) Entorno integrado de desarrollo.

**ISO:** (International Organization for Standardization) Organización Internacional de Normalización.

**IU:** Interfaz de Usuario.

**J2SE:** (Java 2, Standard Edition) Java 2, Enterprise Edition.

**JDBC:** Java Database Connectivity.

**JDK:** (Java Development Kit) Kit de desarrollo de Java.

**Ln:** Lógica de Negocio.

**Mp:** Mapas de riesgos.

**MSF:** Microsoft Solution Framework.

**NC:** Norma Cubana.

**ODBC:** Open Data Base Connectivity.

**OHSAS:** (Occupational Health and Safety Management Systems) Sistemas de Gestión de Salud y Seguridad Laboral.

**OTIDA:** (Operación, Transporte, Inspección, Demora, Almacenaje) Mapa de proceso que se utiliza para describir lo que sucede en el proceso de producción.

**P:** Probabilidad.

**PDF:** (Portable Document Format) Formato de Documento Portátil.

**PHP:** (Hypertext Pre-processor) Personal Home Page.

**R:** Riesgos.

**RUP:** (Rational Unified Process) Proceso Unificado de Rational.

**SGICH:** Sistema de Gestión Integrada del Capital Humano.

**SGSST:** Sistema de Gestión de Seguridad y Salud del Trabajo.

**SHM:** Shalom Help Maker.

**SQL:** (Structured Query Language) Lenguaje de consulta estructurado.

**SST:** Seguridad y Salud en el Trabajo.

**SSTMA:** Sistema de seguridad y salud y medio ambiente.

**TCL:** (Tool Command Language) Lenguaje de Herramientas de Comando.

**TH&SM:** Modelo de diagnóstico empresarial de excelencia en prevención de riesgos laborales.

**UML:** (Unified Modeling Language) Lenguaje Unificado de Modelado.

**XP:** (Extreme Programing) Programación Extrema.